### Общественно-политическая газета Камешковского района

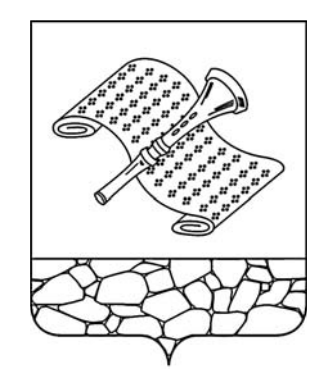

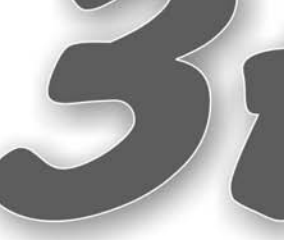

Основана 16 октября 1940 года Выходит по пятницам

 $N_2$  66 (7341)

Пятница, 20 сентября 2013 года

# Детдомовцы формируют «Республику»

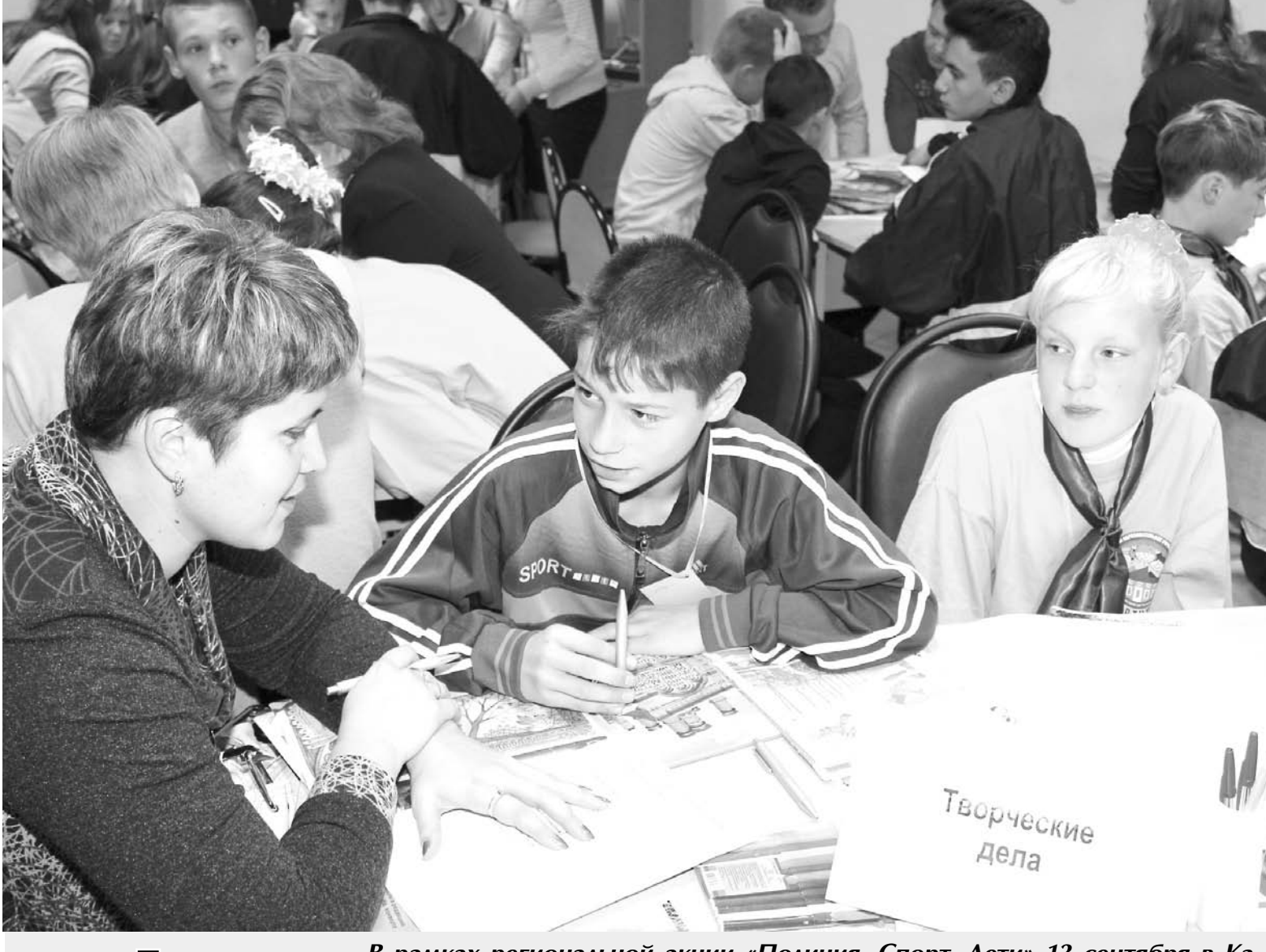

В рамках региональной акции «Полиция. Спорт. Дети» 13 сентября в Ка-Тема дня мешкове прошел слет активов детских домов Владимирской области. Ребята из Мелехова, Карабанова, Юрьев-Польского, Собинки, Ляхова собрались, чтобы пообшаться, обсудить проблемы детского самоуправления, посостязаться в разного рода соревнованиях - словом, себя показать и других посмотреть.

 $cp.3$ 

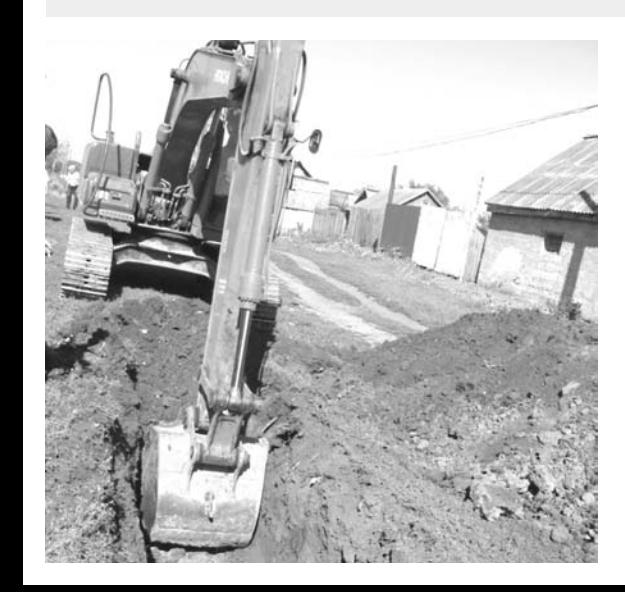

## Зима не за горами

Эта поговорка сейчас на слуху у каждого, кто причастен к делу подготовки жилья и других объектов к предстоящему отопительному сезону. В муниципальном образовании Второвское ведутся последние подготовительные работы, и проблем здесь, конечно же, как и во всех остальных МО, хватает. Но к решению одной из самых главных - обеспечению жителей водой - здесь подошли вплотную. Во Второве и Мирном начато строительство водопроводных сетей и артскважин. О ходе строительства, его сроках рассказывает глава МО Н.Ф. Игонина

 $\mathsf{crp.}\,2\blacktriangleright$ 

## Сегодня в номере

электронную версию газеты читайте по адресу: WWW.ip.ru/zn-33

Подготовка к зиме − задача № 1 **стр. 2** 

Не оскудела талантами земля русская: районный фестиваль народного творчества **стр. 5** 

Глубинка. Музей, единственный в мире. Чем еще знаменито село Давыдово? стр. 6

Штрафной удар ГИБДД - как с 1 сентября выросли штрафы **стр. 7** 

Африканская чума свиней будьте бдительны!

**стр. 8** 

Уважаемые жители МО Сергеихинское! 24 сентября с 10.00 до 12.00 в здании администрации МО Сергеихинское будет вести прием граждан **ГО-**ЛОВА Надежда Васильевна, начальник финансового управления администрации

Камешковского района. Справки по телефонам: 2-14-22; 2-23-75.

Вниманию жителей города и района!

24 сентября с 15.30 до  $7.00$  B  $359$ алмин ции МО Сергеихинское будет вести прием граждан прокурор Камешковского района АНТОНОВ Андрей Анато-ЛЬАВИЧ.

25 сентября с 10.00 до 12.00 будет работать «горячая линия». Начальник ОМВД России по Камешковскому району, подполковник полиции ЧАСТУХИН Алексей Викторович ответит на вопросы. которые касаются организации деятельности полиции в нашем районе. Звоните по тел. 2-12-09.

## ГОТОВИМСЯ К ЗИМЕ –

Мелочей нет

СЕНТЯБРЬ, первый осенний месяц, уже перевалил за середину. Не за горами и зимние холода. О том, как готово к ним муниципальное образование Второвское, рассказала его глава Н.Ф. Игонина.

- Подготовка к отопительному сезону близится к завершению. - заверила Надежда Федоровна. - Жилой сектор готов на 90%. За подготовку многоквартирных домов к отопительному сезону отвечают управляющие компании. Естественно, не должны стоять в стороне и жители. В связи с этим скажу, что в доме № 81 пос. Мирный, вероятно, не во всех квартирах будет тепло. Дело в том, что изначально в этом доме неправильно была смонтирована система отопления. Решить проблему можно только путем капитального ремонта. На общем собрании жители данного дома отказались от финансового участия в капремонте. В результате проблема не решена.

Паспорта готовности на отопительный период 2013-2014 годов подписаны и на объекты соцкультбыта, и на учреждения образования, и на жилые дома. В котельных подготовительные работы завершаются. В наличии есть необходимый запас топлива.

В летний период проводился ремонт дорог. Отремонтирована дорога в деревне Новское, где до этого она практически отсутствовала. На это было выделено 1 млн 446 тыс. рублей. От-

 $XKX =$ 

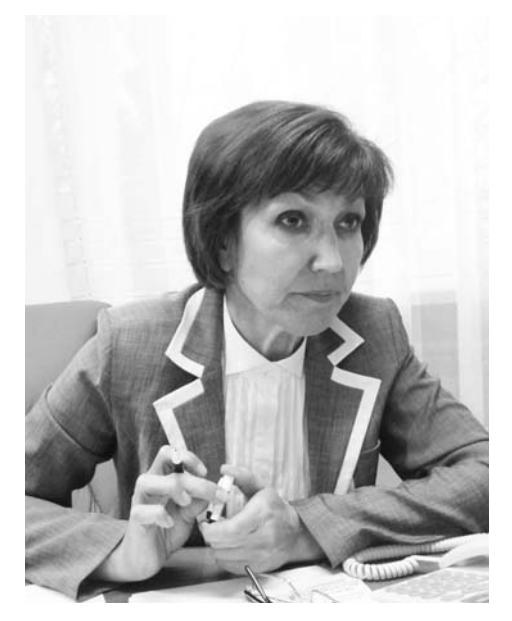

ремонтированы дорожное покрытие у многоквартирных домов и дорога к детскому саду в с. Горки. Это обошлось в 683 тыс. рублей. Жители д. Кижаны самостоятельно, собрав по 19 тыс. рублей с домовладения, отремонтировали дорогу. Ремонт обошелся в 395 тыс. рублей.

В настоящее время в рамках программы «Социальное развитие села» начато строительство водопроводных сетей и артскважин во Второве и Мирном. Строительство всего объекта оценено в 83 млн. рублей. Естественно, такую сумму сразу изыскать невозможно, строительством осуществляет институт «ВладГражданПроект», заказан договор и на технический надзор, поэтому надеемся на качественное и своевременное выполнение работ.

Практически в каждом муниципальном образовании есть проблемы, но решить их все и сразу невозможно. Бюджет большинства МО очень мал. В

Н.Ф. Игонина: Хочется призвать жителей более активно участвовать в решении проблем своих сел и деревень.

поэтому работы будут проводиться в три этапа. Первый - строительство двух скважин и 7,5 км новых водопроводных сетей. Эти мероприятия должны быть выполнены до 15 декабря этого года. К этому времени перестанет действовать старая скважина, которая поставляет воду ненадлежащего качества, и состоится подключение сети к новым скважинам. В результате чистую воду получат школа и детский сад в с. Второво, улицы Новая и Молодежная, часть улицы Матвеева. В нынешнем году на эти цели муниципальное образование получает 11 млн рублей из областного бюджета. Доля софинансирования МО составляет 1 млн. 290 тыс. рублей.

В ходе второго этапа будет построена еще одна скважина и водопроводные сети по улицам Железнодорожной, Сосновой в с. Второво и во всем поселке Мирный.

На третьем этапе подведем воду к оставшейся части ул. Матвеева и ул. Спортивной, на которой никогда не было водовода. Авторский надзор над

связи с этим было принято Постановление Губернатора № 319, которое коротко можно назвать «О добровольных пожертвованиях граждан». Следуя ему, в этом году жители деревни Куницыно собрали 49 тыс. рублей на очистку водоема. Еще 49 тысяч в соответствии с этим постановлением они получили из бюджета, нам же эти средства на сбалансированность бюджета были выделены областью. Хочется призвать жителей и других населенных пунктов проявить сознательность и более активно участвовать в решении проблем своих сел и деревень.

В заключение Надежда Федоровна выразила признательность руководству и работникам Камешковского ДРСУ, которые качественно и в срок отремонтировали большие участки дороги от Камешкова до Патакина и положили новое дорожное полотно от д. Новая Быковка в сторону Карякина и Нестеркова.

Г. КУЧИРЯВАЯ

# Чтобы горожанам было тепло

16 СЕНТЯБРЯ в малом зале РДК «13 октябрь» состоялись публичные слушания по новой схеме теплоснабжения г. Камешково. Судя по тому, что на них присутствовали в основном представители городской и районной администраций, жителей города этот вопрос не сильно волнует. Тем не менее, мы расскажем об основных направлениях, по которым планируется модернизировать котельные и тепловые сети Камешкова, и проблемах на пути их реализации.

Сегодня на территории города 6 источников центрального теплоснабжения, 4 котельные находятся в муниципальной собственности. Для всех этих объектов, на основе схемы теплоснабжения, разработан перспективный спрос на тепловую энергию до 2030 года, причем первый этап будет завершен уже к 2020-му. К этому времени котельные ООО «Содружество» и «Центральная» планируется закрыть. Вместо них на ул. Молодежной будет построена новая модульная котельная, способная вырабатывать 13,5 гигакалорий в час. После введения в строй этого объекта планируется произвести реконструкцию «Теремка» и «ВК-2,1».

Перевод многоквартирных домов на индивидуальное отопление отдельная тема. Данная программа стартовала еще в 2009 году. В ближайшее время планируется перевести на этот вид отопления дома № 2, 2а, 2г по ул. Советской. Проблема заключается в том. что не все жители оценили преимущества этой схемы. Несмотря на то. что администрация берет на себя половину затрат на переоборудование и обещает рассрочку

**3HAMA** 

на оставшуюся часть, некоторые горожане упорно не желают отказываться от центрального отопления. К слову, по подсчетам специалистов, срок окупаемости установки газового котла составляет от 3 до 6 месяцев. То есть за одну, максимум две зимы хозяин квартиры вернет все затраты. Ему не придется платить за утечку тепла и содержание сетей, требовать с тепловиков перерасчета

энергиюзначительноснизится, но для этого необходимо часть домов перевести на индивидуальное отопление. Кстати, квартиры в таких домах на 20-30 % дороже аналогичных по площади, но обогреваемых от котельной. Так что сомневающимся лучше бы поторопиться и успеть попасть в число тех счастливчиков, которым не нужно собирать кучу разрешений и оплачивать 100%

Реализация новой схемы теплоснабжения приведет к тому, что котельные с низким КПД будут либо закрыты, либо переоборудованы.

в случае ошибок с начислением платежей. В конце концов, он сам будет решать, до какой температуры у него дома должны агреваться ралиаторы. Напомним, что сейчас на некоторых котельных потери тепла при транспор-THOORKA COCTABURNT CRHше 50 %. Это значит, что потребитель, так или иначе, оплачивает обогрев улицы.

Реализация новой схемы теплоснабжения приведет к тому, что котельные с низким КПД будут либо закрыты, либо переоборудованы. В этом случае тариф на тепло-

затрат на установку индивидуального газового котла. Кроме того, переводят на данный вид отопления в первую очередь те дома, которым да: в случае полной замены изношенных теплотрасс нельзя централизованно довести тепло в полном объеме.

В скором времени к существующим сетям будет подключен дом № 20 по ул. Свердлова. Планипуется также подключение детского сада № 5 к котельной школы № 1, закрытие котельной «Березки» и строительство модульной котельной для

отопления детской школы искусств.

Строительство и развитие тепловых сетей также одно из основных направлений модернизации. Единственным видом топлива для котельных останется природный газ. Что касается инвестиций в строительство и техническое перевооружение, то источники финансирования предполагается найти, входя в различные федеральные и областные целевые программы. В дальнейшем предстоит выбрать единую теплоснабжающую организацию. Законодательно определено, что она должна иметь соответствующий размер уставного капитала, владеть объектами теплоснабжения на праве собственности и быть способна обеспечить теплоснабжение в границах поселения. На данный момент в

гороле 5 закрытых систем теплоснабжения: котельная ЦРБ, «ВК-2,1»-Центральная» с переключением на горячую воду в летний период, «Содружество», которая отапливает 3-й микрорайон, «Березка» и «Теремок». Схема теплоснабжения предусматривает наличие двух теплоснабжающих организаций - ООО «Содружество» и «Тепловик». Возможность подключения потребителей от одной котельной к другой сейчас отсутствует. Но при реализации схемы теплоснабжения такое перераспределение нагрузки между источниками тепловой энергии станет возможным.

Д. ЗЕМЦОВ

## Январь покажет...

В МИНУВШУЮ среду в администрации города состоялось совещание с руководителями управляющих организаций, ТСЖ, председателями советов домов по главному на сегодняшний день вопросу - подготовка к предстоящему отопительному сезону.

ООО «Уют» как 100-процентную оценивает готовность к зиме жилого фонда, находящегося в управлении компании. Факты говорят сами за себя: на Ленина, 9 полностью заменены стояки системы отопления, во многих домах вместо проблемных, старых установлены новые, выполнены работы по герметизации швов в панельных домах. На 11 многоквартирных домах отремонтированы отмостки. Для сравнения: за 6 предыдущих лет управления только на 5 домах, подведомственных этой организации, выполнены эти работы. Они дорогостоящие, но жители понимают, что укрепление фундамента - одно из главных условий долголетия жилиша.

На 1848 тыс. рублей выполнил ремонт жилья в нынешнем году ООО «Управдом». Отремонтированы система ХВС и ГВС на Совхозной, 15, отмостки (170 тыс. рублей) на Ногина, 5, лежак отопления с полной заменой трубопровода на Ногина. 16 и т.д. Как сказали представители компании, меньше стало жалоб со стороны жителей - по каждому заявлению принимаются конкретные меры.

ООО «Комфорт» ведет в настоящее время ремонт фундамента на ул. К. Маркса, 66, отмосток - на Смурова, 7а. Приведены в порядок все инженерные сети в д. № 9 на ул. Смурова, на Школьной, 9 - в подвальном помешении.

Ремонтные работы продолжаются. А зима покажет, кто как к ней подготовился.

Л. ЛИСКИНА

### Внимание!

26 сентября с 14.00 до 16.00 в МФЦ (г. Камешково, ул. Свердлова, д. 14) будут вести прием специалисты Государственной инспекции труда по Владимирской области с целью предоставления госуслуг: - консультирование по вопросам соблюдения тру-

дового законодательства; прием уведомлений о начале осуществления юрлицами и предпринимателями отдельных видов работ при оказании социальных услуг и при производ-

стве средств индивидуальной защиты. Телефон для справок: 2-12-26, 2-53-02.

## АКЦИЯ Детдомовцы формируют «Республику»

川温陽

Открылся слет конкурсом презентаций. Первыми выступили активисты из команды детской республики «Штурм» (летский дом г. Камешково). Они рассказали о своей организации, которая была основана еще в 1996 году, о законах, которым подчиняются все ее граждане, об их правах и обязанностях.

Команды детских объединений по очереди выходили на сцену и делились своим опытом, представляли эмблему и атрибутику, знакомили с основными направлениями деятельности организации. Мелеховские активисты устроили театрализованное представление, а лидеры Карабановского детского дома даже исполнили свой гимн

А затем ребят ожидал сюрприз. Дело в том, что во время регистрации участников каждому ребенку выдали бейджик того или иного цвета. И если во время первого состязания представители каждого детского дома сидели за одним столом, то для остальных испытаний они должны были разбиться по командам в соответствии с цветом бейджика. Таким образом, в каждой сборной оказалось по одному активисту из разных районов области. Это внесло еще большее оживление в атмосферу слета.

Увлекательную викторину, которая продолжалась до обеда, судило строгое жюри. В его состав входили методист областного центра усыновления и опеки М.В. Сидорова и заместитель директора по внешкольной работе СОШ № 1 М.Ю. Балябина. В одном из конкурсов ребятам предлагалось за 2 минуты назвать 5 качеств, необходимых лидеру, в другом - за 15 минут при помощи клея, ножниц, старых журналов и фломастеров рассказать об одном из направлений деятельности. Всего их было шесть, по числу команд: творческое, спортивное, познавательное, гражданско-правовое, трудовое и профориентирование.

### НА ЗЛОБУ ДНЯ

## Наркотикам - нет!

12 СЕНТЯБРЯ в администрации Камешковского района состоялось заседание районной межведомственной комиссии по борьбе с преступностью, коррупцией и незаконным оборотом наркотиков.

С докладом по первому вопросу «Об итогах выполнения муниципальной целевой программы «Комплексные меры профилактики правонарушений в Камешковском районе на 2013-2015 годы» за первое полугодие 2013» года выступила начальник управления детпашии r на О.Е. Марданова.

В частности, было отмечено, что в районе снизилось количество зарегистрированных преступлений. изменились в сторону уменьшения такие показатели, как число тяжких и особо тяжких преступлений, преступлений, совершенных подростками.

Замечено, что в этом году были выделены не все предусмотренные на реализацию программы фи-

20 СЕНТЯБРЯ 2013 ГОДА

нансовые средства как из областного, так и из районного бюджетов. Программные мероприятия реализуются структурными подразделениями администрации района: управлением делами (координатор программы), управлением образования, отделами по **BOROM KVRLTVDLI MORORAVIA** и спорта, ГО и ЧС, комиссией по делам несовершеннолетних и защите их прав, органами местного самоуправления поселений района, правоохранительными и надзорными органами, отделом соцзащиты населения. «Центром занятости населения». Газета «Знамя» обеспечивает информационное обеспечение.

За первое полугодие проведена значительная работа по реализации про-

граммы. Продолжается активизация деятельности ДНД. Учреждения образования и культуры в рамках программы проводят большое количество мероприятий, как антиалкогольной и антинаркотической направленности, так и организующих полезный и интересный досуг детей и молодежи. Большое значение придается деятельности детских общественных объединений, ежегодно ЦВР проводит слеты, на которых происходит живой обмен опытом работы. Активно действуют в рамках программы муниципальные учреждения культуры, отопоказа РДК кинов районная библиотека и ее сельские филиалы. Информационные журналы и акции различной направленности, циклы «Здоровье от А до Я», «Правовой ликбез» и другие - все это востребовано слушателями.

Активно участвует в реализации программы районный историкокраеведческий музей, где был организован целый ряд выставок и разработаны образовательные программы. В образовательных учреждениях проводятся культурно-спортивные мероприятия, направленные на формирование здорового образа жизни и привитие навыков толерантного поведения. Большое внимание в школах района уделяется мероприятиям по правовой грамотности.

О выполнении мероприятий по реализации программы и их эффективности говорили зам главы администрании района по сониальным вопросам Н.В. Родионова и и.о. главного врача МУЗ «Камешковская ЦРБ» Н.Г. Шевахина.

Подводя итоги заседания, глава администрации района А.А. Андреев заострил внимание на необходимости развития спорта на территории района. Оборудование спортивных площадок, строительство новых объектов - на это следует направить усилия во всех муниципальных образованиях. Также глава администрации района озвучил мысль о необходимости создания в районе площадки для экстремаль-

ных видов спорта

Г. КУЧИРЯВАЯ

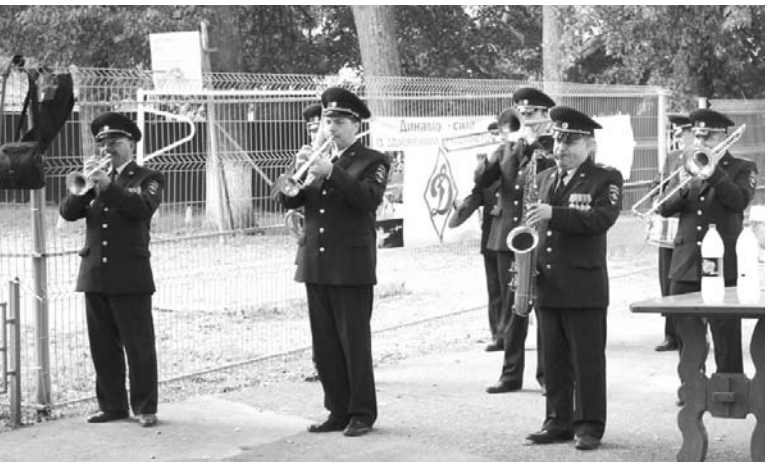

После обеда активистов ожидало новое испытание. В рамках областной акции «Полиция, спорт и дети» организаторы слета провели соревнования «Знай, умей, действуй». После торжественного построения, на котором рапорты капитанов команд принимал заместитель начальника управления по работе с личным составом УМВД России по Владимирской области полковник внутренней службы П.В. Алексахин, и поднятия флага команлы отправились на этапы. Ребятам предстояло показать практические навыки в военизированной эстафете, фигурном вождении велосипеда. теоретические знания ПДД, законов, правил оказания первой медицинской помощи, действий при пожаре и в ЧС. Напомним, что сотрудники областного управления МВД России уже более 15 лет шефствуют над воспитанниками Камешковского детского дома. Неудивительно, что и на этот раз они вместе с нашими полицейскими приняли участие в организации и проведении игр.

Неизменный участник всех значимых мероприятий в детдоме - и духовой оркестр культурного центра УМВД по Владимирской области. Без него не обошлись и в этот раз: он создавал всем праздничное, приподнятое настроение.

Этапом военизированной эстафеты руководил представитель областного отделения Всероссийского спортивного общества «Динамо». Надо сказать, в детском доме регулярно проходят так называемые «Уроки безопасности». Их проводят сотрудники

ГИБДД, госпожнадзора и районного отдела ГО и ЧС администрации района. Такая давняя дружба не могла не принести своих положительных результатов. И хотя шефы были весьма строги к своим подопечным, в итоге команда республики «Штурм» (д/д г. Камешково) заняла первое место в конкурсе презентаций, военизированной и пожарной эстафетах. И в общем зачете оказалась лучшей среди команд детских домов области.

Капитан нашей команды Богдан Козачук поделился впечатлениями с нашей газетой:

- Слет нам очень понравился. Конечно, приятно победить на родной земле. В гостях мы не всегда выигрывали, но дело не только в этом. Такие встречи помогают нам узнать много нового и закрепить полученные навыки.

Кстати, по словам директора детского дома Т. Пластининой, слёты будут продолжаться. В ближайшее время планируется создать одну большую детскую республику, которая объединит активистов всех детских домов области. Ребятам уже предложено придумать название и символ новой республике.

Слет прошел в дружеской атмосфере, и хоть каждая команда стремилась к победе, горьких разочарований не было. Все участники получили яркие впечатления и приобрели новых друзей. А это уже немало. Мы поздравляем камешковских ребят с заслуженной победой и желаем им, а также их педагогам новых высот.

Д. МАШТАКОВ

В. ЛАПШОВА

## ПОЧТА «ЗНАМЕНИ»  $\overline{\blacktriangledown}$ Спасибо, доктор!

МНЕ почти 79 лет, и, конечно, здоровье часто пошаливает, в поликлинику хожу почти каждый месяц. А недавно для серьезной поправки здоровья пришлось ложиться в терапевтическое отделение. И после госпитализации чувствую себя гораздо лучше. В этой связи хочу выразить сердечную благодарность за заботу и чуткость нашему участковому терапевту Галине Антатольевне Калачевой, которая занималась моим излечением. Она отличный специалист и очень чуткий человек, огромное ей спасибо за доброту и внимание к людям! Также низкий поклон всем медсестрам и санитаркам, также писков в совмож.<br>ухаживающим за мной.<br>**Г. ОГОРОДНИКОВА, г. Камешково** 

Все сделали быстро и качественно

МНЕ, как и многим лругим пожилым люлям, очень трудно в одиночку справиться с делами. И возраст (85 лет), как говорится, уже не тот, и болячек разных немало. Есть у меня небольшой огород и в нем сарай для огородных принадлежностей, а крыша сарая давно протекала. Долго я думала, к кому бы обратиться за помощью, и решила попросить ее у наших пожарных, ведь живу я как раз напротив ОФПС. В учреждении меня внимательно выслушали и выделили людей для выполнения работы. Сделали все очень быстро и качественно и никакой оплаты с меня не взяли, как я ни настаивала. Всем, кто помог мне, огромное спасибо за бескорыстную поддержку. Дай вам, Бог, здоровья, счастья и благополучия на долгие годы.

## ЗАБОТА  $\bar{z}$ Особым детям особое внимание

ЖИЗНЬ ребенка с ограниченными возможностями здоровья имеет свои особенности, поэтому социальная поддержка и всесторонняя помощь такой категории детей необходимы и являются одной из важнейших задач мирового сообщества.

«Камешковский социально-реабилитационный центр для несовершеннолетних» в 2013 году стал участником пилотного проекта по внедрению института социального сопровождения семей, имеющих детей-инвалидов и детей с ограниченными возможностями. Мероприятия проекта направлены на улучшение качества жизни таких семей, в результате повышения реабилитационного, интеграционного и коммуникативного потенциала, а также качества и уровня доступности представляемых им социальных услуг.

Участниками проекта в нашем учреждении стали 20 ребят, проживающих в Камешковском районе. Комплекс мероприятий для работы с детьми-инвалидами предусматривает предоставление социальнопедагогических, психолого-педагогических, а также социальномедицинских услуг. Первые посешения семей приятно порадовали нас. Как дети, так и родители встречают специалистов с радостью, так как посешение не ограничивается беседой: в семью приходим с целым комплексом

ЖИВАЯ ПРИРОДА =

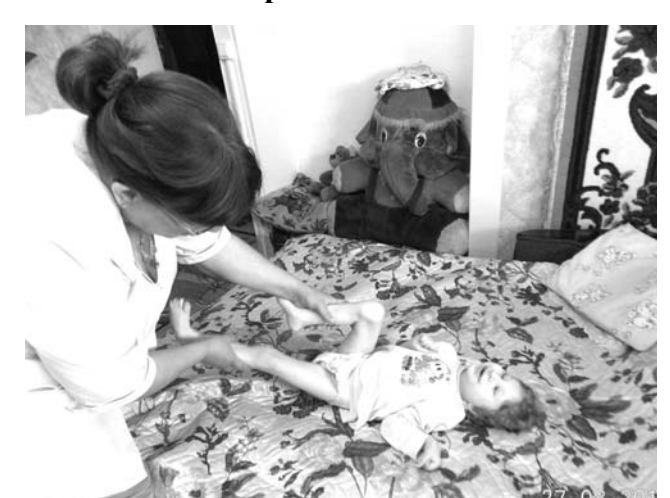

мероприятий, игрушками, развивающими играми и просто для того, чтобы создать веселое настроение, непринужденную обстановку.

Но самый высокий рейтинг у нас получила такая форма социального сопровождения семьи, как «санаторий на дому». Не секрет, что лишь немногие семьи из отдаленных уголков района могут приезжать на занятия в центр, некоторые определены врачами как «способные прогрессировать к выздоровлению». В основном дети просто находятся дома. И именно «санаторий на дому» позволяет нашим специа-

листам работать не только с детьми-инвалидами, но и с родителями, обучать их общим навыкам ухода за детьми, основам социально-медицинских знаний для проведения реабилитационных мероприятий в домашних условиях.

В одной из отдаленных деревень района проживает семья, в которой есть ребенок-инвалид. Маленькая девочка прикована к постели с самого рождения. Тяжелое заболевание, связанное с опорно-двигательной системой - и минимум шансов и надежды на то, что она будет так же, как ее ровесники, бегать по улине, играть в классики и жмурки. В силу сложившихся обстоятельств родители не в состоянии возить девочку на реабилитацию в центр, но в помощи специалистов остро нуждаются.

Когда мы приехали в первый раз в эту семью, радости на лице мамы мы не увидели. Но мы убедили ее согласиться на «санаторий на дому». И первые занятия с очаровательной малышкой дали ожидаемые результаты. Девочка восприняла тетю Марину (медсестру) в красивом костюме, доверилась ее теплым рукам, душевным словам и огромной внутренней любви. Конечно, результатов, о которых мечтает каждый наш специалист, мы еще не добились. Но и родители, и дети, проживающие в этой семье, встречают нашего медицинского работника как надежду. как самого лучшего друга. Сейчас это совсем другие люди, их глаза светятся радостью. Они уже привыкли к нашим посещениям, привыкли обсуждать проблемы, получать консультации. Мама девочки признается, что сейчас она не одинока в своих проблемах, переживаниях. И глядя на свое «вдвойне» любимое дитя, уверена - а счастье-то есть!

А ведь самое главное счастье родителей - смотреть на своего ребенка и видеть, как он становится с каждым днем спокойнее, крепко спит в дневное время, когда у него исчезает «синдром тревожности» и когда он чувствует себя комфортно.

Н. МАРДАНОВА

## Мырады, что есть такая служба

В НАШЕЙ семье двое прекрасных мальчиков. Старший наш сын - студент. А маленький сынок - это наше долгожданное чудо, данное Богом.

С июля наша семья участвует в пилотном проекте по социальному сопровождению детей с ограниченными возможностями.

Нам были предложены психолого-педагогические и социально-медицинские услуги (массаж, ЛФК), услуги службы «Социальное такси», мобильной библиотеки, социального пункта проката. Мы с большим удовольствием решили ими воспользоваться, так как для нашего младшего сына они очень важны. Без помощи участкового социального работника Г.В. Клоковой это было бы проблематично, так как мы, родители, оба работаем, а Игнат посещает детский сад. Галина Васильевна предложила нам сопровождать сына на занятия и массаж в социальнореабилитационный центр.

Игнат в игровой форме занимается с социальным педагогом Камешковского социальнореабилитационного центра, приобретает начальные навыки счета, знакомится с различными цветовыми оттенками, с ним проводят занятия по развитию мелкой моторики. Сейчас он завершает курс массажа, ЛФК. Ребёнок познакомился с новыми детьми, своими сверстниками, что расширяет круг его общения и позволяет развить его коммуникативные навыки.

Мы рады, что организована такая служба, которая помогает семьям, воспитывающим детей с ограниченными возможностями.

Благодарим также социального работника ГБУСО ВО «Камешковский комплексный центр социального обслуживания населения» Г. В. Клокову за то, что она помогла нам быстро решить нашу проблему.

### **БЕЗОПАСНОСТЬ**

## Случился пожар действуй правильно

6 СЕНТЯБРЯ на базе школы № 3 г. Камешково в рамках «Дней безопасности» (они проходили со 2 по 13 сентября) было проведено показательное занятие для директоров школ Камешковского района по эвакуации в случае возникновения пожара. Во время занятий были продемонстрированы действия педколлектива и персонала по учебной тревоге. И взрослые, и школьники действовали правильно. В течение нескольких минут все учащиеся были эвакуированы, прибывшие вовремя пожарные потушили условный очаг возгорания.

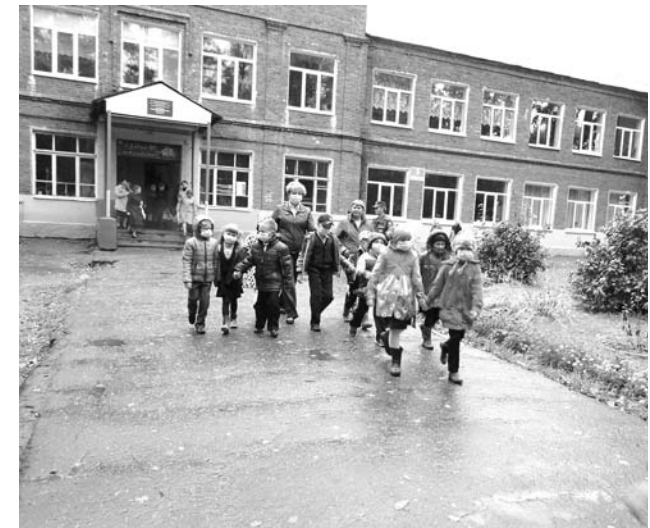

В заключительной части занятий проанализирован ход эвакуации. Были выявлены незначительные недочеты, о чем и сообщил начальник ОНД по Камешковскому району главный госинспектор Камешковского района С.Е. Былов.

Также в рамках «Дней безопасности» в районе были организованы экскурсии для учащихся школ и воспитанников детских садов в подразделения пожарной охраны. Подобные экскурсии не ограничены «Днями...», они организуются для детей и подростков регулярно.

### Г. КУЧИРЯВАЯ

### Уважаемые жители ул. Володарского г. Камешково!

21 сентября состоится субботник по благоустройству территории, прилегающей к пруду ул. Володарского. Администрация города приглашает вас принять в нем участие.

## В царстве Берендея

С 1969 года в Новкинской школе действует школьное лесничество «Внуки Берендея». Юные берендеи участвуют в патрулировании леса, очистке его естественной захламленности, уборке мусора. При лесничестве создана музейная комната природы, дендроучасток. По экологической тропе проводятся экскурсии, уроки, учебные занятия, наблюдения.

В июне этого года 12 ребят и пять педагогов школы - И.С. Стеклова, О.А. Кузнецова, А.В. Кузнецова. Т.А. Матвиенко. С.А. Кирпичникова - отправились в одно из красивейших мест Камешковского района - Пенкино. Мы должны были выполнить задание ГБУВО «Единая дирекция особо охраняемых природных территорий» по изучению Пенкинского заказника.

Из интернета узнали, іто Пенкинский мирм логический заказник плошалью 69 га созлан по решению Владимирского областного Совета народных депутатов 26 января 1983 года в целях сохранения естественных участков лесов, где обнаружены уникальные скопления гнезд рыжих муравьев, имеющих большое научно-практическое значение. В паспорте заказника указано, что этих гнезд в заказнике - 36,

**3HAMA** 

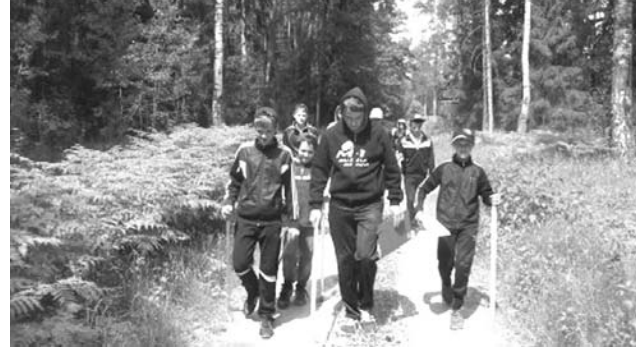

располагаются они в сосновых насаждениях, их общий объем составляет 17 куб. м.

В Пенкино мы приехали на школьном автобусе. Здесь нас встретила инспектор по охране леса Пенкинского участкового лесничества Наталья Васильевна Бережник. Она нам показала границы заказника, а разбить лагерь предложила около здания лесничества, что мы и сделали. Поставили палатки, оборудова-

ли кострище. Девочки под руководством С.А. пичниковой приготовили обед. После небольшого отдыха отправились в лес выполнять задание.

Основная цель экспедиции - изучение количественного и видового состава муравьев, обитающих на данной территории. На всей площади заказника мы проводили сплошное «прочесывание» территории: была расставлена развернутая цепь из участников с рас-

стоянием друг от друга в 5-10 метров. Двигались по азимуту, задаваемому направляющими, фиксировали в бланках муравьиные гнезда, различающиеся по высоте и жизнеспособности. Работа эта была непростой.

По данным экспедиции членов школьного лесничества «Внуки Берендея» 2004 года на территории Пенкинского заказника на площади в 41 га было обнаружено 376 живых и 58 мертвых муравейников всего 376. А в 2013 году на площади в 69 га мы обнаружили 530 муравейников. из них 324 живых и 206 мертвых. На пробной площадке площадью в 2,4 га подробно изучили 65 муравейников. Таким образом выяснили что Пенкинский мирмекологический заказник сохраняет свою ценность. Муравьиных гнезд здесь налного больше чем заяв. лено в документах.

По итогам наших исследований будет написан отчет, и ребята прелставят результаты экспедиции на областной конференции исследовательских работ по изучению особо охраняемых территорий Владимирской области.

Елизавета Макарова, Вероника Степанян, (ученицы 8 класса Новкинской школы)

Семья Васильевых

## «Здесь все, что родиной зовут!»

15 сентября в РДК «13 октябрь» состоялся районный фестиваль народного творчества «Россыпи талантов». В нем приняли участие мастера из самых дальних уголков Камешковской земли. Умельцы из глубинки удивили публику не только своими товарами, которые можно было продегустировать и приобрести, но и множеством талантов - для зрителей были подготовлены незабываемые концертные программы.

Фестиваль-выставка «Россыпи талантов» проходит в Камешкове традиционно более 10 лет подряд. За такой достаточно долгий срок накопился опыт проведения подобных мероприятий, но в этом году осенняя погода немного вмешалась в планы организаторов. Вначале было задумано по обычаю и с размахом выставить павильоны на площади им. Ленина, но из-за дождя пришлось перенести действо в теплое и сухое помещение Дома культуры, что ничуть не испортило праздника - в тесноте, да не в обиде.

Для гостей работали выставочные секции от каждого муниципального образования района. Радовало глаз декоративноприкладное творчество местных умельцев - всевозможные картины вышитые крестиком, гладью, различные сувениры, куколки, фенечки и многое другое. К приме-

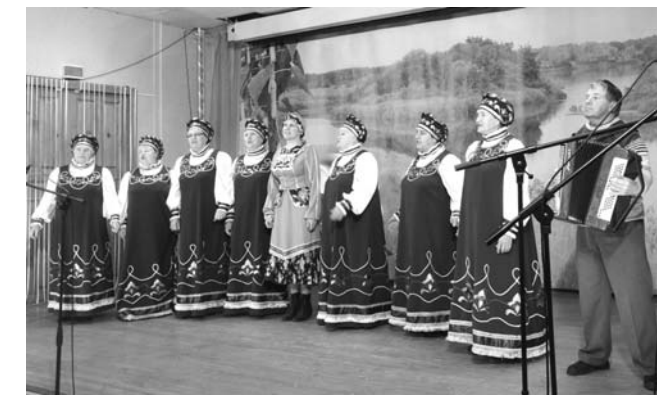

ру, из Второвской слободы были привезены великолепные иконы. вышитые бисером. Помимо презентации основной коллекции, каждое МО продемонстрировало особенности своего кулинарного искусства - ажиотаж у собравшихся вызывали горячие пирожки с разнообразными начинками и всяческие тортики. Отдельно для маленьких участников праздника продавалась сладкая вата. Была открыта чайная, где каж-

дый желающий мог отведать горячего чая из самовара, заваренного из плодов шиповника и листьев брусники. Для сильно замерзших под промозглым осенним дождем камешковцев работала рюмочная, где продавались ароматные настойки.

У опытных ведущих в этот день были маленькие помошницы - Даша и Маша. С приветственным словом выступила зам главы администрации района по социаль-

## НЕФОРМАЛЬНЫЙ СПОРТ – Воркаут: фитнес на свежем воздухе

14 СЕНТЯБРЯ в Гусь-Хрустальном прошли первые открытые областные соревнования по воркауту «Crystal-Fest 2013». В них приняли участие команды из Владимира, Коврова, Мурома, Кольчугина и других городов области. Камешковские спортсмены также не остались в стороне и показали достойные результаты.

Своей целью фестиваль ставил не только пропаганду здорового образа жизни, но и развитие современных неформальных спортивных движений. Street Workout, как экстремальный вид спорта, в нашей стране зародился недавно, в буквальном переводе означает - «уличная тренировка». Во многом такие физкультурные занятия происходят на дворовых спортплошадках при помощи различного вида турников, брусьев и других конструкций, приспособленных для сочетания силовых и гимнастических упражнений.

Фестиваль в Гусь Хрустальном проходил на новой, открытой в конце лета площадке. Осенняя погода ничуть не помешала участникам, а лишь добавила позитивного настроения. Несмотря на дождь, ребята продолжали выполнять немыслимой красоты фигуры, а перед началом упражнений многие из них снимали с себя одежду и протирали ею брусья турников -

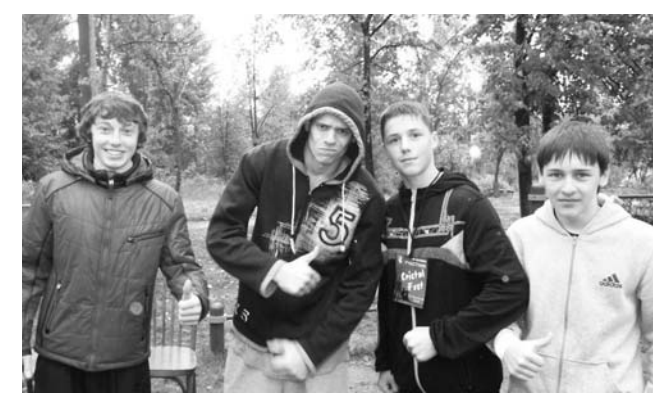

не только ради зрелишности, но и чтобы руки не соскальзывали. Соревнования проходили в виде батла в четырех дисциплинах: воркаут в двух возрастных категориях, техника на турнике и джимбар. В них принимали участие как профессионалы, так и любители уличного экстрима в возрасте от 11 до 32 лет. Пара участников выходила к турнику, и поочередно в два захода. длительностью не более трех минут, противники показывали различные фигуры. Спортсмен, который не мог перейти к выполнению следующего упражнения, вы-

нужден был удалиться с «ринга». Лучшие и самые сложные упражнения показала команда из Москвы. Являясь гостями праздника, москвичи не участвовали в соревнованиях, а продемонстрировали превосходный мастер-класс пример для каждого начинающего турникмена.

Нужно отметить, что увлечение воркаутом не обошло и молодых людей нашего города, а команда, отправившаяся отстаивать честь Камешковского района, показала, в общем, неплохие результаты. Наши ребята выступали в двух категориях – джимбар

ным вопросам Н.В. Родионова. Была выражена благодарность главным спонсорам праздника -000 «Сластена» и 000 «Владимирские овощи».

По традиции для зрителей выступали именитые и всеми любимые творческие коллективы района, такие, как «Баловень» и «Час Пик». После основной выставочной программы артисты каждого муниципального образования порадовали собравшихся виртуозным исполнением песен и танцев. В то же время любители оригинальных фото могли сделать снимки в виде крестьянской пары, а особо азартные люди с удовольствием принимали участие в лотерее, призами которой стала продукция района. Для детишек и фантазеров работал столик с боди-артом, где желающие за несколько минут могли преобразовать свою внешность и превратиться, к примеру, с помощью маски в человека-паука или тигра.

Никто не ушел с праздника в плохом настроении. Душевная атмосфера фестиваля, богатая выставка-распродажа, замечательный концерт впечатления у всех были только со знаком плюс.

мешково. и воркаут в группе до 16 лет. Камешковские

спортсмены не остались без призов и в областных соревнованиях такой сложности. Семен Сторожев, пройдя первый этап просто идеально, немного не дотянул во втором и в итоге занял второе место в группе до 16 лет. Результат отличный, с учетом того, что единственным местом в городе, где ребята могут тренироваться и отрабатывать мастерство, является спортивная площадка с турниками около школы № 3. Профессиональной спортивной площадки для такого вида спорта, как воркаут, в Камешкове на сегодняшний день, к сожалению, нет, но ее строительство планируется на будущий год. Важно, что отсутствие площадки не убивает в спортсменах волю и стремление к новым высотам. Камешковские турникмены, регулярно посещающие турники, объединились в дружный коллектив. На данный момент в нем более 30 участников, которые, помимо пропаганды здорового образа жизни, популяризируют среди молодежи красоту экстремальных уличных видов спорта. Поже-

лаем им удачи!

 $\bf{A}\Phi \bf{MII}$ А $\bf{\frac{1}{2}}$ РДК «13 Октябрь»

Работают выставки:

- фотовыставка «Хлеб во всех ипостасях» на 2 этаже ДК, просмотр свободный

- выставка детского творчества «Творим, выдумываем, пробуем» (работы учащихся и педагогов МОУ ООШ №3, г. Камешково) в выставочном зале, вход для детей - 20 руб.. для взрослых - 30 руб., ежедневно с 9.00 до 16.00, кроме субботы и воскресенья;

- фотовыставка «Поклонимся великим тем годам» в фойе ДК, просмотр свободный

- выставка картин художника О. Шумова «Моя реальность», музыкальная гостиная, просмотр своболный 21 сентября 19.00 - Воробьиная дискотека. Вход - 50 руб.

22.00 - Дискотека «Ореп». Вход - 100 руб.

22 сентября в малом зале - демонстрация фильмов в 3D формате: 13.00 - «Дино-Мама» (мультфильм, 2013), 16.00 - «Мадагаскар 3», 19.00 - «Охота на ведьм» (приключения, фантастика, триллер, 2013). Дети до 5 лет вход бесплатный. Стоимость - 180 руб.

24 сентября 17.00 - занятие поэтического клуба «Горение» в каб. № 56.

Работают тренажерный и теннисный залы. Запись по телефону: 2-55-03.

Музей

Работает выставка «Фейные сказки», посвященная памяти русского поэта Серебряного века К. Бальмонта. Место проведения: МУК «Краеведческий музей». Вход: 30 руб.

Работает детская интерактивная познавательная программа «Как рубашка в поле выросла». Запись по тел.  $2 - 44 - 59.$ 

### Центральная районная библиотека

Книжные выставки: «В помощь учебному процессу»; «Осенние праздники на Руси»; «Наш общий дом - Камешковский район»: «Не стоит село без старосты».

26 сентября 13.00 - Час истории «Я - «Чайка» - о первой женщине-космонавте В. Терешковой.

Детская библиотека

Книжные выставки: «Сохраним ли мы планету обитаемой? (экологическое просвещение); «Про всех на свете» (к 95-летию со дня рождения Б. Заходера); «Толстой о детях и для детей» (к 185-летию со дня рождения Л.Н. Толстого); «Очей очарованье» (выставка стихов об осени); «Наши права и обязанности».

25 сентября 10.30 - автор-шоу «Чудесно-расчудесно» (о Борисе Заходере).

Спорт

20 сентября 14.00 - первенство по мини-футболу среди команд образовательных учреждений района. Группа 7-9 классы. Место проведения: МСУ стадион «Труд».

21 сентября 12.00 - легкоатлетический забег «Кросс нации 2013». Место проведения: пригородная зона г. Ка-

29 сентября 15.00 - первенство по футболу Владимирской области. Играют: «Камешковец» (Камешковский р-он) - «Пишевик» (п. Новлянка).

Работает теннисный корт. Запись по телефону 8-920-905-12-25 (Денис Николаевич).

ТОЛЕРАНТНОСТЬ <del>↓</del>

 $Bce$  мы  $-$  люди...

15 СЕНТЯБРЯ для всех желающих и учащихся Ковровского техникума сервиса и технологий состоялась лекция на тему «Экстремизм. Как не стать его жертвой». Занятие проводилось камешковскими специалистами отдела по делам культуры, молодежи и спорта совместно с областной правовой школой по профилактике экстремизма.

В лекции была поднята серьезная проблема расовой нетерпимости. Ребятам напомнили о Всеобщей декларации прав человека, которая провозглашает, что все люди рождаются свободными и равными в своем достоинстве и правах и что каждый человек должен обладать всеми правами и свободами, провозглашенными в ней, без какого бы то ни было различия, в частности без различия по признаку расы, цвета кожи или национального происхождения. Гости из области рассказали о правах человека, провели с ребятами беседу о взаимоотношениях с людьми разных национальностей. Кроме этого, специалисты подробно познакомили ребят с главными правовыми документами РФ, в которых разъяснены права и обязанности граждан.

Отдельное внимание в обсуждении было уделено воросу о своболе слова. Что это такое - право человека свободно выражать свои мысли, как им воспользоваться - об этом рассказали специалисты на конкретных примерах. Каждый мог задать интересующий его вопрос и получить ответ.

В завершении занятия собравшимся был показан фильм о преступниках-националистах. Огромное впечатление на учащихся произвел тюремный быт людей, осужденных по таким статьям, как «разжигание национальной розни». Поучительным было то, что каждый из преступников раскаивался в своем прошлом Фильм произвел сильное впечатление на зрителей, и возможно, многие из них кардинально изменили свои привычные взгляды на жизнь.

К. ДЕНИСОВА 3HAMA 5

## **ГЛУБИНКА** Село обыкновенное, полями окруженное

Окончание, Начало в <sup>№</sup> 53, 57

мечте сбыться не удалось.

Князь был большим поклонни-

ком композитора, хорошо знал

его семейную историю и был

счастлив принять у себя Алек-

На всю жизнь Бородин со-

хранил теплую привязанность

к людям, окружавшим его

здесь, и в первую очередь, к

семье Дианиных, трое бра-

тьев которой были ученика-

ми Бородина-химика. Он вос-

хищался отцом семейства,

Павлом Афанасьевичем Диа-

ниным. свяшенником местно-

го храма, организовавшим в

селе приходскую школу. «Это

такая воплощенная просто-

сандра Порфирьевича.

### Музей, **единственный** в мире

ем еще знаменито Давыдово? Тем, что здесь имеется единственный в мире музей выдающегося русского композитора А.П. Бородина. Александр Порфирьевич Бородин неоднократно бывал на Владимирщине. В 1874 г. он с семьей отдыхал в с. Рожново близ Суздаля в имении, ранее принадлежавшем знаменитому мореплавателю Крузенштерну. В памяти композитора навсегда остались «широко раскинутые поля с волнующейся рожью», седая старина церквей и монастырей Суздаля и Владимира, архаическая простота нравов местных жителей. Здесь все дышало Древней Русью. Эти впечатления побудили его к продолжению работы над эпической оперой «Князь Игорь», которую никак не удавалось закончить.

В 1877 г. любимый ученик Александр Дианин приглашает Бородина провести отпуск в доме своего отца в Давылове. И Александр Порфирьевич буквально влюбился в здешние места. Три лета подряд приезжал он сюла. Жили они с женой Екатериной Сергеевной просто, без удобств. Когда в 1878 г. сгорел дом Дианиных, переселились к крестьянке Марии Володиной. Одевшись в рубаху-косоворотку, простые порты и высокие сапоги, композитор бродил по окрестным лугам и лесам. Иногда вечерами устраивали импровизированные музыкальные вечера, привлекавшие внимание сельчан.

Доброжелательный, простой в общении, Александр Порфирьевич пользовался уважением давыдовцев, посвящал им свои новые стихи, очень любил слушать старинные песни в их исполнении. По утрам его будили трели пастушеских рожков. Еще будучи в Петербурге, он присутствовал на концерте мишневских рожечников и был просто в восхищении от исполнения. «Это такая эпическая красота во всех отношениях, что я просто раскис от удовольствия», - писал он впоследствии.

Работая над оперой, Бородин вдумчиво изучил древнерусские летописи, былины, посещал сохранившиеся памятники той эпохи во Владимире и Боголюбове, ходил к церкви Покрова-на-Нерли. Все это заставило его частично переработать сценарий и самому взяться за написание либретто оперы.

В Давыдове написаны и обработаны многие сцены и картины первого действия оперы: речитатив и песня Владимира Галицкого, дуэт Ярославны и Галицкого, песня гудошников Скулы и Ерошки, сцены Ярославны с девушками, с боярами, хор бояр, хор поселян и другие.

Любимым местом занятия музыкой были задворки дома, где он ставил конторку и работал часами, забывая обо всем на свете. Покидая Давыдово, он горевал: «... смерть жалко расставаться с моим роскош-

**3HAMA** 

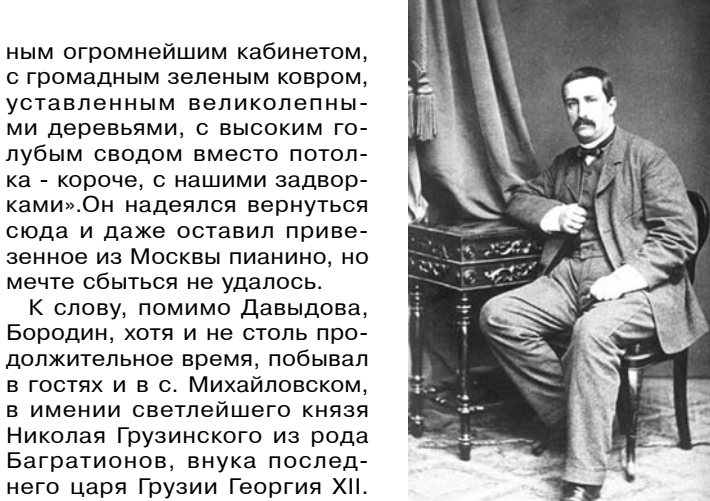

Дианина выполнили лишь спустя 12 лет после его кончины, когда в 1980 году в Давыдове открылся-таки музей Бородина. В его создании огромную роль сыграла многолетний председатель Давыдовского сельсовета Клавдия Щербакова. Благодаря ее усилиям, старый дианинский дом был отремонтирован, а в комнатах устроена экспозиция, рассказывающая о пребывании композитора в гостях у прежних хозяев. Средства собирали по крохам, из-за чего откры-

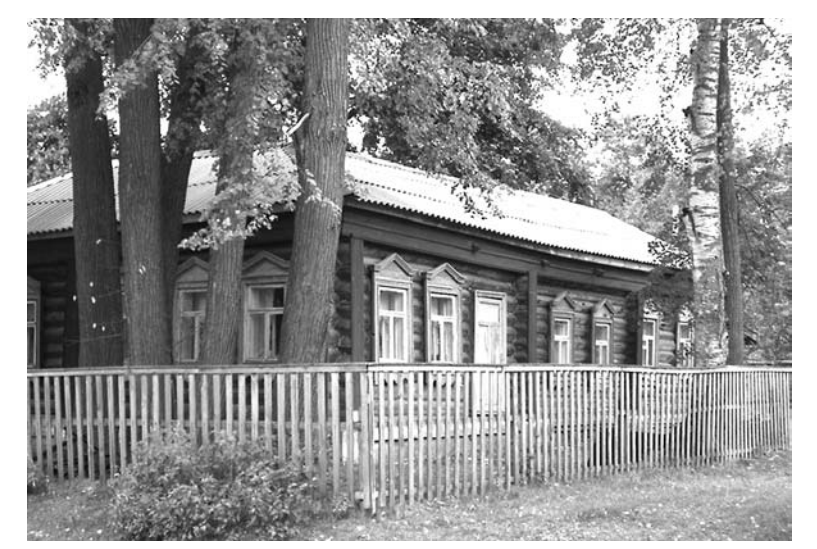

### Музей А.П. Бородина

та, доброта и теплота, какую я могу себе представить только в человеке, вышедшем из народа». Его сына Николая считал образцом русского парня, силой сравнимого с Ильей Муромцем, другого сына, Александра - и своим сыном, «если не по плоти, то по духу».

Александр Павлович Дианин, любимый ученик, друг и преемник ученого на кафедре химии Медико-хирургической академии в Петербурге, был женат на приемной лочери Бородина. К нему впоследствии перешел бородинский архив.

Его сын, Сергей Александрович Дианин (1888 -1968) - математик, музыковед, стал популяризатором творчества Бородина. Его заслугой является издание 4-томника «Письма Бородина», книги «Бородин: жизнеописание, материалы, документы».

Переселившись в Давыдово, он открыл детскую музыкальную школу на общественных началах, которой и руководил в течение 10 лет.

В 1967 году Дианин написал завещание, отдав свой дом сельсовету «для использования в качестве музея или школы». В 1968-м он скончался накануне 80-летнего юбилея.

Последнюю волю Сергея

тие столь и затянулось. Если ли бы не напористость и верность идее К. Щербаковой, пожалуй, вообще ничего бы не получилось.

Теперь дом Дианиных в Давыдове - филиал Камешковского историко-краеведческого музея. Интерес к нему немалый, туда часто ездят экскурсии из Камешкова и иных мест. Музейное собрание пополняется новыми экспонатами, которые привозят даже скупившие половину домов в селе московские дачники, с немалым почтением относящиеся к столь примечательному соседству. В музее собрано множество уникальных предметов, есть даже гравюры 150-летней давности из США. Не оставляют своим вниманием гостеприимный дом Дианиных и ветераны, постоянно принося чтото новое, отрывая от себя то немногое, что имеют.

### И так же ценят жители друг друга за старание

же по предыдущим материалам можно понять, какие удивительные люди жили и живут в давыдовской стороне.

Мастера на все руки: резчики по камню и дереву, столяры и плотники, каменщики, земледельцы - своим трудом они украшали и славили тот уголок земли, где пустили корни их предки.

Почти все мужское население, начиная с 14-ти лет, выезжало в большие города на сезонные работы. По договоренности с подрядчиками в течение сезона лишь на 2-3 недели приезжали домой на заготовку сена.

Все сельскохозяйственные и полевые работы в леревне выполнялись женщинами, подростками да стариками, потому что трудоспособных мужчин на лето оставалось немного: пастухи, охотникирыболовы, плотники, обеспечившие себя работой в ближайших окрестностях.

Земли здесь малоурожайные. Озимой культурой в прошлом была только рожь, из яровых сажали овес, гречиху, лен, картофель. Малые полоски отводили под репу и брюкву. Садоводчество и огородничество в Давыдове развития не имели. Основной овощ (капуста) выращивался в небольшом количестве на обшественном огороде, располагавшемся в те времена вдоль дороги на д. Стариково от хутора до речки Крапивки. Морковь, огурцы, свеклу и лук и вовсе выращивали понемногу.

Основное внимание здесь уделялось пойменным лугам.

Ранней весной, после половодья, все трудоспособное население деревни уходило в пойму ремонтировать лавы и гати для прогона коров и лощадей и для проезда на телегах. В это же время очищали пойменные луга от валежника, остатков сена, вырубали ивняк и кустарники по окраинам лугов.

В конце мая начинался «заказник», во время которого до окончания уборки травы на сено запрещался выпас скотины на лугах. До пойменного сена живность кормили травой, накошенной в лесах, вдоль дорог, на приусадебных участках и других неудобьях. Пойменное же сено было ценным товаром, его излишки продавали по высоким ценам, обменивали на пшеничную муку и другие деликатесные продукты, хозяйственные товары.

Поскольку ржаного хлеба, полученного с надела, до нового урожая редко хватало, понятно, почему заготовка сена становилась предметом особой заботы крестьян.

Хотя и Первая империалистическая, и гражданская война миновали давыдовские земли, но их последствия сильно сказались и в этой глубинке. Мужчины уходили на поля сражений и многие так и не вернулись домой. Лучшие лошади отбирались на фронт. Продразверстка, продналоги... А в 20-21-х годах и вовсе наступивший из-за неурожая голод и сопутствующая ему эпидемия брюшного тифа нанесли большой урон не только селу и близлежащим деревням.

В хлеб в большом количестве добавляли картошку, жмых, мякину, колоб, молотые желуди и даже древесную кору. Невкусный, тяжелый, с синим оттенком, он мало напоминал те ароматные караваи, что хозяйки выпекали в печах в лучшие времена.

К концу 23-го года с началом введения в Советской России новой экономической политики жизнь в селе начала налаживаться и успешно развиваться. К концу 20-х многие крестьяне имели и лошадь, и корову, а где большие семьи, где было больше работников, и более мощное хозяйство. Овцы, поросята, куры-несушки были в каждом дворе.

После сдачи государственного налога овечья шерсть шла на изготовление валенок, чесанок, гребневое прядение. Овечьи шкуры сдавали на обработку в овчинную. находившуюся на правом берегу Крапивки против д. Аксенцево и принадлежавшую Марии Федоровне Акиловой. Обработанная овчина шла на пошив тулупов, шуб, полушубков, подкладку на зимнее пальто, рукавицы. Портные и валяльщики сапог (шерстобиты) приезжали в село зимой и, как пастухи в летнее время, переходили из дома в дом, от одного заказчика к другому, живя и питаясь с семьей во все время исполнения заказа.

### О героях былых времен...

прошлом году в России торжественно  $\boldsymbol{\mathcal{D}}$ отмечалось 200летие Бородинского сражения. И хотя в церковных документах того времени фамилии воинов не указывались, все же двух участников - давыдовцев. погибших в Отечественную войну 1812 г., удалось установить. Это солдаты Акилов Яков Никитич (1781 -1812) и Починин Андрей Иванович (1770 - 1812).

Во время русско-японской войны на Дальнем Востоке погиб Сарафанов Филипп Иванович (1887 - 1905).

В Первую империалистическую войну с Германией не вернулись домой Володин Павел Михайлович (1898 1914), Журенков Алексей Иванович (1887 - 1914), Кудряков Михаил Дмитриевич (1892 - 1914), Сокольский Николай Иванович (1890 - 1914), Шахов Василий Михайлович  $(1880 - 1914)$ .

В годы гражданской войны погибли Акилов (Иванов) Александр Иванович (1899 -1919), Гаврилов (Хворостов) Николай Петрович (1888 т9т9), журенков Андреи ива нович (1897 - 1918).

Это неполный список жителей села, принимавших участие и погибших в годы вышеперечисленных военных сражений. И если у кого-то в домашних архивах сохранились воспоминания о героическом прошлом предков, сколько страниц можно еще вписать в историю обыкновенного, но столь необычного села Давыдово!

Н. ГРИШИНА

## ЧЕЛОВЕК И ЗАКОН – Новая категория гражданских дел

В 2013 ГОДУ (по состоянию на 16 сентября) в районный суд поступило 56 исков о признании права муниципальной собственности на невостребованную земельную долю, инициированных органами местного самоуправления Камешковского района. Большинство из них рассмотрено (42 лела).

Иск удовлетворен по 21 делу; отказано в удовлетворении требований по 1 делу; прекращено производство в связи с отказом истца от исковых требований по 20 лелам.

Самое главное о сущности заявлен-**НЫХ ИСКОВ** 

Проблема использования земельных участков из земель сельскохозяйственного назначения, находящихся в общей собственности, - одна из самых острых в сельском хозяйстве. Большое количество земельных долей в России используется незаконно (без оформления каких-либо документов). Кроме того, значительное количество земельных долей являются невостребованными, и участки не используются по целевому назначению. Федеральным законом от 24 июля 2002 г. N 101-ФЗ «Об обороте земель сельскохозяйственного назначения» (в редакции от 07 июня 2013 г.) закреплены два основания возникновения права муниципальной собственности на невостребованные земельные доли, в целях обеспечения последующего их вовлечения в гражданский оборот и рациональное использование: при отказе от права собственности на земельную долю и в результате признания земельной доли невостребованной.

Второй случай признания права муниципальной собственности на земельную долю урегулирован в п. 8 ст. 12.1 Закона «Об обороте земель сельскохозяйственного назначения», согласно которому орган местного самоуправления поселения или городского округа по месту расположения земельного участка, находящегося в долевой собственности, вправе обратиться в суд с требованием о признании права муниципальной собственности на земельные доли, признанные в установленном порядке невостребованными.

Если доля принадлежит гражданину на праве собственности и она не передана в аренду или ею не распоряжаются в течение трех и более лет подряд, то эта доля может быть признана невостребованной.

Однако в законе имеется оговорка: доли, права на которые зарегистрированы в соответствии с Федеральным законом от 21 июля 1997 года N 122-ФЗ «О государственной регистрации прав на недвижимое имущество и сделок с ним». не могут быть признаны невостребованными земельными долями (п. 1 ст. 12.1 Закона «Об обороте земель сельскохозяйственного назначения»).

Доля признается невостребованной, если выполняется одно из следующих условий:

- сведения о собственнике земельной доли не содержатся в принятых до дня вступления в силу Федерального закона от 21 июля 1997 года N 122-ФЗ «О го-

сударственной регистрации прав на недвижимое имущество и сделок с ним» решениях органов местного самоуправления о приватизации сельскохозяйственных угодий:

- собственник доли умер, и отсутствуют наследники как по закону, так и по завешанию:

- никто из наследников не имеет права наследовать;

- все наследники отстранены от наследования;

- никто из наследников не принял наслелство:

- все наследники отказались от наследства, и при этом никто из них не указал, что отказывается в пользу другого наследника (п. 2 ст. 12.1 Закона «Об обороте земель сельскохозяйственного назначения»).

Должна быть соблюдена процедура выявления невостребованных земельных долей.

В частности, орган местного самоуправления публикует в газете «Владимирские ведомости», и размещает на своем официальном сайте в сети интернет, а также на информационных щитах, расположенных на территории данного муниципального образования, информацию о наличии земельных долей, которые могут быть признаны невостребованными.

Лица, считающие, что они или принадлежащие им земельные доли необоснованно включены в список невостребованных земельных долей, вправе представить в письменной форме возражения в орган местного самоуправления поселения или городского округа по месту расположения земельного участка, находящегося в долевой собственности, и заявить об этом на общем собрании участников долевой собственности, что является основанием для исключения указанных лиц и (или) земельных долей из списка невостребованных земельных долей. Список представляется органом МСУ на утверждение общему собранию участников долевой собственности.

С даты утверждения списка невостребованных земельных долей общим собранием участников долевой собственности земельные доли, сведения о которых включены в указанный список, признаются невостребованными. Если общим собранием в течение четырех месяцев со дня опубликования списка не принято решение, орган местного самоуправления вправе утвердить такой список самостоятельно, а после этого обратиться в суд с требованием о признании права муниципальной собственности на доли, признанные невостребованными.

Практика рассмотрения дел показывает, что зачастую собственники земельных долей узнают о том, что их земельная доля признана невостребованной. только в судебном заседании, что указывает на пассивность населения в данном вопросе

Рекомендуем гражданам следить за информацией и своевременно реагировать на нее (предоставлять органам местного самоуправления доказательства, свидетельствующие о распоряжении земельной долей, например, договоры аренды, свидетельства о государственной регистрации права и т.п.).

По информации районного суда

## АНТИСЕРВИС –  $\underline{\text{H0K}} - 3\underline{\text{T0}}$ по-нашему!

ЕСТЬ в нашем районе, в пос. им. М. Горького, предприятие, занимающееся переработкой древесины. Не однодневка, история его существования насчитывает более 10 лет. Как-то нам пришлось прибегать к его услугам (заказывали дверь), и воспоминания о том, что заказ был сделан качественно и в срок, закрепились в памяти.

Поэтому этим летом, когда встал вопрос, где приобрести строганные доски для строительных целей, мы решили воспользоваться услугами именно этого предприятия. Заказ оформил молодой человек (представившийся директором), взял предоплату и обнадежил, что через две недели доски будут готовы. Но прошло две недели, три, месяц, а дело не продвигалось. На звонки молодой человек отвечал, что вот именно в данный момент он находится в Москве, но сейчас все узнает и перезвонит. Далее контакты заканчивались, абонент был либо занят, либо не брал трубку.

Потом во время визита нам посчастливилось познакомиться со вторым владельцем предприятия, который вник в суть дела, очень возмущался безответственностью работников и дал гарантию, что через два дня доски будут. И вот уже на телефонной линии обнадеживающий голос: «Доски загружаются. Машина сейчас приедет». До самого вечера мы гадали, откуда же эти доски нам везут - из карельских лесов, что ли? На следующий день фантазия нашего телефонного визави ничего нового не подсказала. Опять доски загружаются и вот-вот будут лежать у нашего дома. А на третий день, вновь приехав в пос. им. М. Горького и разобравшись в ситуации, мы услышали печальную правду: а досок-то и не было. По каким причинам, нам неведомо, но владельцы брали заказы, предоплату, а дальше элементарно обманывали людей. Поэтому возникла мысль предупредить других заказчиков стройматериалов: «Осторожно! Здесь работают непрофессионалы!»

31111111

Житель района

ВСЕМ И КАЖДОМУ  $\rightarrow$ 

## Штрафной удар ГИБДД

1 СЕНТЯБРЯ вступили в силу революционные изменения для российских водителей. В несколько раз вырастут штрафы по 46 составам КоАП, возвращается допустимая норма алкоголя, а за повторное нарушение вводится повышенная ответственность. Кроме того, водителей, которые были лишены прав даже на незначительный срок, обяжут пересдавать теоретический экзамен по ПДД. Нововведения коснулись и тех, кто был лишен прав до 1 сентября.

В первую очередь, минимальная планка в 100 рублей поднялась до 500 рублей за 20 правонарушений. В частности, автомобилисту придется отдать 500 рублей, если он забыл дома права или документы на машину, или полис ОСАГО. В такую же сумму обойдется отказ уступить дорогу машине с мигалкой, езда задним ходом там, где это запрещено, и неиспользование «поворотника» при маневрах.

Такое же наказание предусмотрено и за отказ предоставить в определенных законом случаях сотруднику правоохранительных органов свой автомобиль. А за нарушения правил проезда ж/д переездов и езды по автомагистрали наказание выросло до 1000 рублей. Таким же штрафом накажут и водителей грузовиков, двигающихся по автомагистрали далее второй полосы.

В десять раз выросло и максимальное наказание - с 5 тыс. до 50 тыс. рублей, что повлекло за собой заметный рост суммы штрафа за серьезные нарушения ПДД. В частности, водителю, по вине которого в ДТП потерпевший получит травмы средней тяжести, придется заплатить от 10 тыс. до 25 тыс. рублей, а не 2-2,5 тыс., как до 1 сентября. Тот, кто управляет автомобилем, не имея водительского удостоверения в принципе, будет наказан штрафом от 5 тыс. до 15 тыс. рублей (было 2500 рублей).

Тем водителям, кого снова поймают за рулем после лишения прав. придется раскошелиться на 30 тыс. рублей (сейчас 5 тыс.). В качестве альтернативного наказания предусмотрен арест на срок до 15 суток, а также - впервые - обязательные работы на срок от 100 до 200 часов. С 2500 рублей до 30 тыс. вырастет штраф и для владельца машины, который пустил за руль водителя, не имеющего водительских прав или лишенного их.

За нарушение правил перевозки детей, то есть неиспользование детского кресла, штраф вырос с 500 до 3000 рублей. А за разговор по сотовому телефону без устройства hands free придется заплатить не 300, а 1500 рублей.

Штрафы за нарушения выросли не только для автомобилистов. За нарушение ПДД для пешеходов введен штраф в 500 рублей, а для велосипедистов и скутеристов - в 800 рублей. Создание помех движению обойдется пешеходу в 1000 рублей вместо 300. Если пешеход или скутерист нарушил ПДД в пьяном виде, его накажут штрафом в 1000 - 1500 рублей вместо 300 - 500.

Сотрудники ГИБДД напоминают о сроках оплаты административного штрафа - с момента вынесения постановления о наложении штрафа у вас есть 10 суток на обжалование. Если вы не обжаловали вынесенное постановление, считается, что вы согласны с фактом нарушения и с размером штрафа. Через 10 суток с момента вынесения постановления оно вступает в законную силу и у вас есть 60 дней на добровольную оплату штрафа - это вы можете сделать в любом удобном для вас месте. Сроки оплаты увеличились, однако водителинарушители забывают о необходимости вовремя оплачивать штрафы.

Кроме того, если информация об оплаченных вами штрафах не поступает в ОГИБДД из кредитных учреждений, рекомендуем и убедительно просим всех, плативших штраф, любым удобным способом уведомить ГИБДД о факте оплаты штрафа (эл. почтой, факсимильной связью, завезти квитанцию или ее копию в ГИБДД или передать любому сотруднику ГИБДД).

ОГИБДД информирует всех граждан о том, что не реже чем 2 раза в месяц будут проводиться массовые проверки транспорта школьных и дошкольных учреждений с целью выявления нарушений правил перевозки детей со стороны водителей. Будьте внимательны!

## И мотор ревет...

С 20 ПО 30 СЕНТЯБРЯ на территории Владимирской области в целях предотвращения ДТП, связанных с нарушением установленного скоростного режима, проводится операция «Скорость».

### ОМВД ИНФОРМИРУЕТ

20 СЕНТЯБРЯ 2013 ГОДА

## Формируется новый состав общественного совета

ОБЩЕСТВЕННЫЙ совет - это совещательный орган, задачами которого являются: участие граждан и общественных объединений в разработке программ по актуальным вопросам деятельности отдела; проведение общественных экспертиз принятых нормативных документов; анализ мнения граждан о работе отдела; информирование граждан о деятельности отдела: осуществление общественного контроля за деятельностью органа внутренних дел.

В связи с истечением полномочий общественного совета ОМВД России по Камешковскому району формируется его новый состав.

Предлагаем общественным объединениям и организациям выдвинуть кандидатов в его члены. Напоминаем, что членами общественного совета не могут быть лица, не являющиеся гражданами РФ, не достигшие 18-летнего возраста, ранее судимые или имевшие судимость, госслужащие и лица, замещающие выборные должности в органах местного самоуправления, депутаты,

Просим предложения по кандидатам представлять в отдел по работе с личным составом ОМВД России по Камешковскому рай-OHV.

### ОФИЦИАЛЬНО =

**РОССИЙСКАЯ ФЕДЕРАЦИЯ** Владимирская область **ПОСТАНОВЛЕНИЕ** администрации Камешковского района or 10.09.2013 No 1525

О внесении изменений в постановление администрации района от 28.11.2012 № 1973 «Об утверждении пригородной маршрутной сети движения автобусного пассажирского транспорта на территории муниципального образования Камешковский район на 2013 год»

На основании протокола заседания комиссии по организации пассажир-<br>ских перевозок на территории Камешковского района от 06.09.2013 № 5,<br>руководствуясь статьей 45 Устава района, п о с та н о в л я ие.<br>1. Внести изменения подведитель с должных поставления в тестанции в 12-45 ч.<br>Еремя отправления с Камешковской автостанции в 12-45 ч.<br>2. Настоящее постановление вступает в силу через 10 дней после его<br>официального опубликования в районной газ Глава администрации района А.А. АНДРЕЕВ

### **РОССИЙСКАЯ ФЕДЕРАЦИЯ** Владимирская область **ПОСТАНОВЛЕНИЕ** администрации Камешковского района

### от 05.08.2013 № 1274 Об утверждении Положения о порядке расходования средств по разделу «Социальные выплаты» администрации Камешковского района

В соответствии с пунктом 2 статьи 15.1 Федерального закона от 06.10.2003 №131-ФЗ «Об общих принципах организации местного самоуправл<br>Российской Федерации» постановляю:

. Утвердить Положение о порядке расходования средств по разделу<br>«Социальные выплаты» администрации Камешковского района согласно» «Социальные выписы» одинность в дравния администрации района обеспеченно.<br>Приложению.<br>- 2. Начальнику финансового в взаимостелии о Положением утвержленные

чить финансирование расходов в соответствии с Положением, утвержденным<br>настоящим постановлением.

мешковский район».<br>4. Контроль за исполнением настоящего постановления возложить на за-

местителя главы администрации района по социальным вопро Глава администрации района А.А. АНДРЕЕВ

Приложение к постановлению администрации

Камешковского района<br>1274 oт 05.08.2013 №

П О Л О Ж Е Н И Е<br>- расходования средств по разделу «Социальные выпла»<br>- ты» администрации Камешковского района о порядке расходования

1. Настоящее Положение устанавливает порядок выделения и использо-

г. настоящее положение устанавливает порядок выделения и использо-<br>вания средств по разделу «Социальные выплаты» гражданам, зарегистриро-<br>ванным и проживающим на территории Камешковского района.<br>2. Средства направляются и

Отдел имущественных и земельных отношений администрации Камешковского района информирует

о наличии земельных участков для индивидуального жилищного строительства в г. Камешково по ул. Герцена, в д. Новая Быковка и с. Второво Камешковского района.

Информация о проведении торгов, сроках подачи заявлений, о характеристиках земельных участков и их начальной стоимости опубликована на официальном сайте PФ www.torgi.gov.ru. Дополнительную информацию можно получить в отделе имущественных и земельных отношений (каб. 48, тел. 2-13-67).

### КРИМИНАЛЬНАЯ ХРОНИКА ▼

### Исчез...забор

11 СЕНТЯБРЯ в дежурную часть полиции обратилась жительница д. Новоселки. Она требовала привлечь к ответственности свою соседку, которая якобы самовольно разобрала ее забор. Проводится проверка.

### Подальше припаркуешься богаче будешь!

Утром 13 сентября возле детской консультации припарковались несколько автомобилей, хотя въезд на территорию ЦРБ им запрещен. В результате проверки стражи порядка составили 8 административных протоколов. Нарушители оштрафованы. К слову, если бы сотрудники ГИБДД вызвали эвакуатор, то автовлалельнам пришлось бы раскошелиться еще на ... 3000 рублей.

### Прощай, пистолет...

В ТОТ ЖЕ день 37-летний житель Камешкова вместе с приятелем употреблял спиртные напитки у себя дома, увлекся... и не заметил, как его собутыльник украл пневматический пистолет «ПМ-49». Как только хозяин обнаружил пропажу, то сразу же обратился в полицию. Вероломного гостя допросили, а пистолет изъяли. В настоящее время устанавливается сумма ущерба и решается вопрос о возбуждении уголовного дела.

ЗНАМЯ

8

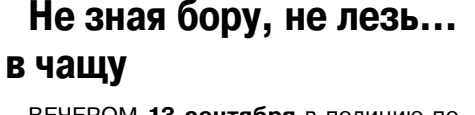

аименование расходов

<u>энээрэтение недалей за 1, 2</u>

проста<br><u>3 места</u><br><u>Приобретение сигнальной ленты 2 уп.</u><br>Организация питания участни-

]риобретение грамо

ков кросса

ВЕЧЕРОМ 13 сентября в полицию поступило сообщение: в лесном массиве возле с. Ряхово потерялся 79-летний житель Владимира. Пожилой мужчина пошел собирать грибы и заблудился. В ходе оперативно-розыскных мероприятий сотрудники полиции нашли грибника

### Стиральный порошок детям не игрушка

14 СЕНТЯБРЯ в ЦРБ с диагнозом отравление был доставлен 4-летний малыш. Врачи оказали ребенку необходимую помощь и выяснили: в его желудок каким-то образом попали детергенты. Скорее всего, карапуз добрался до упаковки стирального порошка и решил попробовать его на вкус.

### Дорога таит опасность

В ТОТ ЖЕ день на 228-м км трассы М-7 26-летний житель Костромы, управляя «Ладой Калиной», врезался в автомобиль «ВАЗ-21054». 74-летний водитель «пятерки» остановился в зоне разворота, чтобы совершить маневр. Все участники аварии были пристегнуты ремнями безопасности. поэтому серьезных повреждений удалось избежать. Тем не менее, водитель второй легковушки получил ушиб голени, тупую травму живота, а его 77-летний пассажир - ушиб лопатки. В столь почтенном возрасте даже такие легкие травмы заживают не скоро.

ВЫБОРЫ - 2013  $\overline{\phantom{a}}$ 

ТЕРРИТОРИАЛЬНАЯ ИЗБИРАТЕЛЬНАЯ КОМИССИЯ КАМЕШКОВСКОГО РАЙОНА **ПОСТАНОВЛЕНИЕ** 

17.09.2013 № 1029 О регистрации избранного депутата Совета народных

депутатов муниципального образования Вахромеевское третьего созыва по одномандатному избирательному округу № 7

В соответствии со статьей 102 Закона Владимирской области от<br>13.02.2003 № 10-ОЗ "Избирательный кодекс Владимирской области",<br>Территориальная избирательная комиссия Камешковского района, на котерриториальная изочрагельная комиссия камешковского раиона, на ко-<br>торую возложены полномочия окружной избирательной комиссии по од-<br>номандатному избирательному округу № 7 по дополнительным выборам депутата Совета народных депутатов муниципального образования Вах-

домевское третьего созыва постановляет:<br>1. Зарегистрировать избранного депутата Совета народных депутатов<br>1. Зарегистрировать избранного депутата Совета народных депутатов<br>муниципального образования Вахромеевское третьего 

миниципального соразования ракроменьское третьего созыва по одно-<br>Мандатному избирательному округу № 7 удостоверение об избрании.<br>3. Опубликовать настоящее постановление в районной газете «Зна  $Mg<sub>2</sub>$ 

### Председатель избирательной комиссии С.В. БИКБАЕВА<br>Секретарь избирательной комиссии Н.С. АНИСИМОВА

### ТЕРРИТОРИАЛЬНАЯ ИЗБИРАТЕЛЬНАЯ КОМИССИЯ

КАМЕШКОВСКОГО РАЙОНА ПОСТАНОВЛЕНИЕ

17.09.2013 № 1030

О регистрации избранного депутата Совета народных депутатов муниципального образования Второвское третьего созыва по одномандатному избирательному

**•**<br>В соответствии со статьей 102 Закона Владимирской области от о соответствии со статьет тод одина ши димирской области",<br>13.02.2003 № 10-03 "Избирательный кодекс Владимирской области",<br>Территориальная избирательная комиссия Камешковского района, на средительно возложены полномочия окружной избирательной комиссии по-<br>которую возложены полномочия окружной избирательной комиссии по-<br>одномандатному избирательному округу № 3 по дополнительным выборам депутата Совета народных депутатов муниципального образования<br>Второвское третьего созыва постановляет:

2.1. Сарегистрировать избранного депутата Совета народных депута-<br>Тов муниципального образования Второвское третьего созыва по од-<br>номандатному избирательному округу № 3 - Ионова Виктора Александровича

дровича.<br>2. Выдать зарегистрированному депутату Совета народных депута-<br>тов муниципального образования Второвское третьего созыва по одно-<br>мандатному избирательному округу № 3 удостоверение об избрании.<br>3. Опубликовать н M<sub>H</sub><sub>»</sub>

Председатель избирательной комиссии С.В. БИКБАЕВА<br>Секретарь избирательной комиссии Н.С. АНИСИМОВА

Отделом имущественных и земельных отношений администрации Камешковского района были назначены торги в фор-<br>ме открытого аукциона на 30 августа 2013 года в 14-00 по продаже права собственности на нежилое помещение, расположенное по адресу: г. Камешково, ул. Молодежная, дом 7. Торги признаны несостоявшимися, в связи с отсутствием за-

Завотделом имущественных и земельных отношений А.П. СТЫРАН

## Африканская чума свиней: теперь и у нас

На территорию Владимирской области пришла африканская чума свиней (АЧС). Вспышка зафиксирована среди кабанов в Александровском районе. На эту территорию наложен карантин, проводятся мероприятия, направленные на ликвидацию заболевания, которые включают в себя полное уничтожение кабанов в данной местности и домашних свиней в радиусе 5 км от очага АЧС

Африканская чума - особо опасная, острозаразная, вирусная болезнь свиней и кабанов. Болезнь высоколетальная, распространяется очень быстро, погибают до 100% заболевших особей. Лечение запрещено, вакцины против этой болезни не существует. Свиньи заражаются при контакте с больными и переболевшими: через корма (особенно пищевые отходы), воду, предметы обихода, транспортные средства, загрязненные выделениями больных свиней, через трупы павших свиней и продуктов убоя зараженных свиней.

Симптомы. От заражения до появления симптомов проходит 2-7 дней. У животных повышается температура тела до 42 гралусов. появляются одышка и кашель, пропадает аппетит, усиливается жажда, отмечаются приступы рвоты и паралича задних конечностей, на коже внутренней поверхности белер, на животе, шее, у основания ушей, на пятачке и хвосте становятся заметны красно-фиолетовые пятна. Смерть наступает на 1-5 день, реже позлнее.

Как предотвратить занос африканской чумы?

1. Не допускайте посторонних в свое хозяйство. Переведите свиней в режим безвыгульного содержания. Владельцам личных подсобных и фермерских хозяйств следует содержать свиней в сараях без выгула и контакта с другими животными.

2. Исключите кормление свиней кормами животного происхождения и пищевыми отходами без проварки. Покупайте корма только промышленного производства или проваривайте их при температуре не менее 80 градусов перед кормлением.

3. Проводите обработку свиней и помещений для их содержания один раз в 10 дней против кровососущих насекомых (клещей, вшей, блох). Постоянно ведите борьбу с грызунами.

4. Не осуществляйте подворный убой и реализацию свинины без проведения предубойного осмотра и проведения ветеринарно-санитарной экспертизы мяса и продуктов убоя специалистами государственной ветеринарной службы.

5. Не покупайте живых свиней в местах несанкционированной торговли без ветеринарных сопроводительных документов, не завозите свиней и продукцию свиноводства из других регионов без согласования с государственной ветеринарной службой.

6. Обязательно предоставьте поголовье свиней для ветеринарного осмотра, вакцинаций (против классической чумы свиней, рожи) и других обработок, проводимых ветеринарными специалистами.

7. Не выбрасывайте трупы животных, отходы от их содержания и переработки на свалки, обочины дорог, не захоранивайте их на своем огороде или друг земельном участке. Не пытайтесь переработать мясо павших или вынужденно убитых свиней - это запрещено и может привести к дальнейшему распространению болезни.

Помните, за действия (бездействие), повлекшие за собой возникновение очагов АЧС и ее распространение, предусмотрена административная и уголовная от-**В**етственность!

Обо всех случаях заболевания и внезапного падежа свиней НЕМЕДЛЕННО сообщите в ГБУ ВО «Камешковская райСББЖ» по адресу г. Камешково, ул. Гоголя д. 47а или по тел. 8(49248) 2-23-85.

*GE3OHACHOCTb* 

Камешковского района<br>от 18.09.2013 № 107-р

Получатель средств

¦аместитель главь<br>дминистрации муни

ипального образова

ния, главный бухгал<br>тер Дорошина О.В.

альным положением на момент обращения, при предоставлении документов<br>подтверждающих доход каждого члена семьи за последние три месяца пере*р*<br>обращением, для определения среднедушевого дохода семьи;

- имачить материальном помощи пражданами, инуществу которых приним ущерб в результате пожара или иного стихийного бедствия, при<br>предоставлении справки из органов противопожарной службы или из Отдела<br>надзорной деятельности

стоящем лечении, дорогостоящем медицинском обследовании либо в при-<br>обретении дорогостоящего лекарственного средства, при предоставлении

о состояли дорого согласи при примерения о необходимости приобретения заключения учреждений здравоохранения о необходимости приобретения и некарственных средств. преедения медицинской диагностики, с указанием обоснования

и средств обязательного медицинского страхования;<br>оказание материальной помощи родственникам умерших руководителей -

органов местного самоуправления, районных организаций и уноеждений,<br>приных предприятий, активистов общественных организаций и учреждений,<br>четных граддан Камешковского района, при предоставлении копии свиде-<br>четных граждан

3. Денежная выплата назначается на основании заявления гражданина и предоставляется не чаще 1 раза в год в пределах средств, предусмотренных для данных целей в районном бюджете на очередной финансовый гол

для данных целеи в раионном оюджете на очередном финансовыи год.<br>4. Средства выделяются на основании распоряжения администрации<br>района. В распоряжении администрации района о выделении средств указывается размер социальной

" распоряжения о выделении средств.<br>Вопросам готовит проект распоряжения о выделении средств.<br>6. Выплаты производятся через бухгалтерию, обслуживающую админи-<br>страцию Камешковского района.

Распоряжение

администрации муниципального образования

Брызгаловское

Камешковского района Владимирской области

от 18.09.2013 № 107-р

О проведении легкоатлетического кросса,

посвященного памяти Ю.И.Футерман

В целях пропаганды ведения здорового образа жизни среди подрастаю-<br>щей, молодёжи и жителей, привлечение школьников к регулярным занятиям<br>физкультурой и спортом, выявление сильнейших спортсменов:<br>1. Провести 24 сентября 20

- Федерации.<br>Федерации.<br>2. Утвердить смету расходов на проведение мероприятия согласно при-

администрации муниципального образования Брызгаловское

3. Контроль за исполнением данного распоряжения возложить на главу

С м е т а<br>- расходов на проведение легкоатлетического кросса, посвящен<br>- ного памяти Ю.И.Футерман, заслуженного лесовода Российской

Федерации.

 $K$ <sub>O</sub> $n$ -R<sub>O</sub>  $(III)$ 

 $|42$ 

ии мунициполого оргазования<br>Глава администрации муниципального образования<br>Брызгаловское Камешковского района А.З. КУРГАНСКИЙ

Приложение к постановлению главы администрации

 $Cv$ мма (руб.)

 $\frac{1}{2}$ 

4620

1000

4500

11044

муниципального образования Брызгаловское

оказание материальной помощи гражданам, имуществу которых при-

Понедельник, 23 сентября **Понедельник, 23 сентября Вторник, 24 сентября 19.00 Т/с «ДЕТЕКТИВЫ» (16+) ПЕРВЫЙ 20.30, 22.25 Т/с «СЛЕД» (16+)** 23.20 «Момент истины» (16+) 5.00, 9.00, 12.00, 15.00, 18.00, 0.00, 0.20 «Место происшествия» (16+) 1.20 «Правда жизни» (16+) **1.55 Х/ф «ОДИН И БЕЗ ОРУЖИЯ»**  9.15, 4.30 «Контрольная закупка» **(16+)** 9.45 «Жить здорово!» (12+) **3.30 Х/ф «ЧАТ-РУМ» (16+)** 10.55 «Модный приговор» 5.25 «Прогресс» (12+) 12.15 «Время обедать!» 13.00 «Доброго здоровьица!» (12+)  $\Gamma$ C **CTC** 13.45 «Истина где-то рядом» (16+) 6.00 М/с «Приключения Джеки  $\mathcal{K}% _{0}$ **14.25 Т/с «ДОМРАБОТНИЦА»** Чана» (6+) 15.15 «Самый лучший муж» (16+) 7.00 М/с «Парящая команда» (6+) 7.30 М/с «Клуб Винкс - школа 17.00 «В наше время» (12+) волшебниц» (12+) 18.50 «Давай поженимся!» (16+) 8.00, 14.30, 1.30 «6 кадров» (16+) 19.50 «Пусть говорят» (16+) **9.35 Х/ф «ЖЕЛЕЗНЫЙ ЧЕЛОВЕК - 2» (16+) 12.00, 17.00 Т/с «КУХНЯ» (16+)** 23.30 «Вечерний Ургант» (16+) **12.30, 17.30 Т/с «ВОСЬМИДЕСЯ-ТЫЕ» (16+) 1.05, 3.05 Х/ф «КОНАН-ВАРВАР» 13.00, 23.30 Т/с «ДАЁШЬ МОЛО-3.40 Т/с «ФОРС-МАЖОРЫ» ДЁЖЬ!» (16+) 13.30, 18.00, 19.30 Т/с «ВОРОНИНЫ» РОССИЯ (16+)** 14.45 «Шоу «Уральских пельменей» (16+) **19.00, 21.00 Т/с «ПОСЛЕДНИЙ ИЗ**  9.45 «О самом главном» **МАГИКЯН» (16+)** 10.30 «Кулагин и партнеры» (12+) **21.30 Х/ф «ФОРСАЖ» (16+)** 11.00, 14.00, 17.00, 20.00 Вести 0.30 «Кино в деталях» (16+) 11.30, 14.30, 17.10, 19.40 Вести. **1.45 Х/ф «КРОВАВЫЙ ОКРУГ. 1974»**  11.50, 14.50 Вести. Дежурная часть **(18+) 3.45 Х/ф «ЛОХМАТЫЙ ПАПА» (6+) 12.00 Т/с «ТАЙНЫ СЛЕДСТВИЯ»**  5.35 Музыка на СТС (16+) 13.00 «Особый случай» (12+) ТВ-Центр **15.00 Т/с «ТАЙНЫ ИНСТИТУТА БЛАГОРОДНЫХ ДЕВИЦ»** 6.00 «Настроение» **16.00, 17.30 Т/с «СКЛИФОСОВ-8.30 Х/ф «У ОПАСНОЙ ЧЕРТЫ» (12+)** 18.30 «Прямой эфир» (12+) 10.20 Д/ф «Николай Олялин. 20.50 «Спокойной ночи, малыши!» Раненое сердце» (12+) **21.00 Т/с «СВАТЫ-5» (12+)** 11.10, 19.50 «Петровка, 38» (16+) 11.30, 14.30, 17.30, 22.00 События **2.00 Х/ф «НЕПРОЩЕННЫЙ» (16+)** 11.50 «Постскриптум» (16+) Ξ 12.55 «В центре событий» (16+) 13.55 «Понять. Простить» (16+) 14.50, 19.30 «Город новостей» **8.35, 10.20 Т/с «ВОЗВРАЩЕНИЕ**  15.10 Городское собрание (12+) **15.55 Х/ф «БАРМЕН ИЗ «ЗОЛОТОГО ЯКОРЯ» (12+)** 10.00, 13.00, 16.00, 19.00, 23.15 17.50 «Чужая воля» (16+) 18.25 «Право голоса» (16+) **20.05 Т/с «ЗОЛОТО СКИФОВ» (16+)** 11.55, 13.25 «Суд присяжных» 22.20 Без обмана. «В винном угаре» (16+) 14.35 «Дело врачей» (16+) **23.10 Т/с «МИСТЕР МОНК. ДЕФЕК-**15.30, 18.30 «Чрезвычайное проис-**ТИВНЫЙ ДЕТЕКТИВ» (12+)** 0.00 События. 25-й час 16.25 «Прокурорская проверка» 0.35 «Футбольный центр» 1.00 «Мозговой штурм. Запчасти 17.40 «Говорим и показываем» для человека» (12+) **1.35 Т/с «ПУАРО АГАТЫ КРИСТИ» 19.30 Т/с «ДЕЛЬТА» (16+) 21.25 Т/с «МЕНТОВСКИЕ ВОЙНЫ» (12+) 3.35 Т/с «ИНСПЕКТОР ЛЬЮИС» 23.35 Т/с «КАРПОВ» (16+) (12+)** 5.30 Д/с «Всё о крокодилах» (12+) **0.35 Т/с «ПРЕДАТЕЛЬ» (16+)** PEH **PEH-TB**  $\overline{2}$ **3.05 Т/с «ВЕРНУТЬ НА ДОСЛЕДО-5.00 Х/ф «КОНТАКТ» (16+) 5.00 Т/с «ЧАС ВОЛКОВА» (16+)** 5.30 «По закону» (16+) 6.00 Мультфильмы 6.30, 13.00 «Званый ужин» (16+) **7.30 Т/с «СЛЕДАКИ» (16+)** 7.00 М/с «Планета Шина» (12+) 8.00, 12.00, 23.50 «Экстренный 7.30 М/с «Черепашки-ниндзя» вызов» (16+) 8.30, 12.30, 19.00, 23.30 Новости **7.55 Т/с «СЧАСТЛИВЫ ВМЕСТЕ»**  24 (16+) 9.00, 23.00 «Дом 2» (16+) 9.00 «Повелительницы тьмы» 14.00 «Засуди меня» (16+) 15.00 «Семейные драмы» (16+) **14.00 Т/с «УНИВЕР» (16+) 14.30, 19.00 Т/с «ИНТЕРНЫ» (16+)** 16.00 «Не ври мне!» (16+) 18.00 «Верное средство» (16+) **18.00 Т/с «РЕАЛЬНЫЕ ПАЦАНЫ»**  20.30 «Военная тайна» (16+) **21.00 Х/ф «МАЛЬЧИШНИК В**  22.30 «Живая тема» (16+) **0.10 Х/ф «НЕПОБЕДИМЫЙ» (16+) 0.30 Т/с «МОИМИ ГЛАЗАМИ» (16+)** АОМАШНИЙ **0.55 Х/ф «АППАЛУЗА» (16+) 3.10 Т/с «ПРИГОРОД» (16+)** 6.30 «Удачное утро» (0+) **3.35 Т/с «ПРЕСЛЕДОВАНИЕ» (16+)** 7.00 «Города мира» (16+) 4.30 «Школа ремонта» (12+) 7.30 «Друзья по кухне» (12+) 5.30 «Саша + Маша» (16+) 8.00 «Полезное утро» (0+) 8.40, 3.15 «Дела семейные» (16+) 5 KAHAA 9.40, 4.15 «По делам несовершен-6.00, 10.00, 12.00, 15.30, 18.30,

3.00 «Новости» 5.05 «Доброе утро»

14.00 «Другие новости»

**0.10 Т/с «ПЕРЕВОЗЧИК»**

5.00 «Утро России» 9.00 «1000 мелочей»

Местное время

**СКИЙ» (12+)**

1.20 «Девчата» (16+)

6.00 «НТВ утром»

«Сегодня» 10.55 «До суда» (16+)

(16+)

 $(16+)$ 

 $(16+)$ 

**(16+)**

 $(12+)$ 

**(16+)**

**(16+)**

G

**ВЕГАСЕ» (16+)**

22.00 «Сейчас»

**СИЛА» (16+)**

6.10 Д/с «Агентство специальных расследований» (16+)

2.35 «Дикий мир» (0+)

**THE THT** 

**10.30 Х/ф «ТРОЯ» (16+)**

**ВАНИЕ» (16+)**

шествие»

**МУХТАРА» (16+)**

**HTB** 

**(12+)**

**16.10 Т/с «ЯСМИН»**

21.00 «Время» **21.30 Т/с «ВАНГЕЛИЯ»**

> нолетних» (16+) 10.40 Д/ф «Маленькие мамы»  $(16+)$ 11.40 «Своя правда» (16+) 12.25, 22.00 «Гардероб навылет»  $(16+)$ **13.25 Х/ф «ВЫЙТИ ЗАМУЖ ЗА ГЕНЕРАЛА» (16+)**

**<sup>20</sup>СЕНТЯБРЯ 2013 ГОДА 9** 7.00 «Утро на «5» (6+) 9.45, 18.00 «Место происшествия» **10.30, 12.30, 16.00 Т/с «УБОЙНАЯ** 

**(12+) 23.30 Х/ф «БАЛАМУТ» (12+) 2.15 Т/с «ГОРЕЦ» (16+)** 7.00 Канал «Евроньюс» культуры 10.15 «Наблюдатель» Еланская» ствие» **ЛУНУ»** N6» 19.45 Главная роль ной?» соната»  $(12+)$  $(16+)$  $(16+)$ мира масштаба

0.40 «Пробки» ние морской болезнью

4.00 «Рейтинг Баженова. Самые

4.30 «Рейтинг Баженова. Человек для опытов»

17.00 «Не в деньгах счастье» (16+) **18.00 Т/с «ДОКТОР ХАУС» (16+)** 18.50, 23.00 «Одна за всех» (16+) **19.00 Т/с «НЕ РОДИСЬ КРАСИВОЙ»**  20.45 «Звёздные истории» (16+) 21.00 «Рублёвка. Как устроена жизнь миллионеров?» (16+) **1.15 Т/с «ВРАЧЕБНАЯ ТАЙНА» (16+) РОССИЯ-К** 10.00, 15.40, 19.30, 23.40 Новости

**11.15, 1.40 Т/с «ПЕРРИ МЭЙСОН»** 12.10 Д/ф «Свой голос. Клавдия

12.50 Д/ф «Жители долины Ваги» **13.45 Т/с «ДОСТОЕВСКИЙ»** 14.40 Д/ф «Ору-Прету. Черное

золото Бразилии» 15.00 Д/ф «Теория относительности счастья. По Андрею

Будкеру» 15.50 Д/ф «Чрезвычайное путеше-

**16.55 Х/ф «ПУТЕШЕСТВИЕ НА** 

17.15 Д.Шостакович «Симфония 18.00 Д/ф «К.Р.» 18.40 «Academia»

20.00 «Сати. Нескучная классика...»

20.40 Д/ф «Одни ли мы во Вселен-21.25 Острова. Николай Крючков 22.10 Д/п «Хлеб и Голод»

22.50 «Тем временем» **0.00 Х/ф «ВОЙНА И МИР»** 1.35 Д/ф «Христиан Гюйгенс» 2.30 Н.Метнер. «Романтическая

### **TB-3**

6.00 Мультфильм (0+) **7.30 Х/ф «ВЕЧНО МОЛОДОЙ» (0+)** 9.30 «Человек-невидимка» (12+) 10.30, 18.00, 1.15 «Х-Версии. Другие новости» (12+) **11.30 Х/ф «ВОЗМЕЩЕНИЕ УЩЕР-**

**БА» (16+) 13.45 Х/ф «ИДЕАЛЬНОЕ УБИЙ-**

**СТВО» (16+)** 16.00 Д/ф «Гадалка» (12+) 17.00 Д/ф «Параллельный мир»

18.30 Д/ф «Охотники за привидениями» (16+)

**19.30 Т/с «ПЯТАЯ СТРАЖА» (16+)** 20.30 «Экстрасенсы-детективы»

21.40 «Мистические истории»

**22.45 Х/ф «МГЛА» (16+)** 1.45 Профилактика

### **РОССИЯ**

5.00, 2.45 «Моя планета» 7.00, 8.30, 12.00, 15.40, 23.15 Большой спорт 7.20 «Страна спортивная»

7.50 «Моя рыбалка» 8.55 Пляжный футбол. Чемпионат

### **10.05 Х/ф «ЯРОСЛАВ» (16+)**

12.20 «24 кадра» (16+) 12.55 «Наука на колесах»

13.25 «POLY.тех»

14.00 «Наука 2.0. ЕХперименты». Вертолеты

14.35 «Наука 2.0. ЕХперименты». Необычные летательные

аппараты **16.00 Х/ф «ЗВЕЗДОЧЕТ» (16+)** 20.55 Хоккей. КХЛ. «Лев» (Прага) -

- «Ак Барс» (Казань) 23.35 «Угрозы современного мира». Свалка планетарного
- 0.10 «Угрозы современного мира». Жизнь в мегаполисе
- 1.40 «Приключения тела». Испыта-
- 2.15 «Приключения тела». Испытание огнем
- опасные животные»

7.00 «Утро на «5» (6+)

**ПЕРВЫЙ** 

9.45, 15.00, 18.00 «Место проис-

**10.30, 12.30 Т/с «УБОЙНАЯ СИЛА»** 

**CTC** 6.00 М/с «Приключения Джеки

7.00 М/с «Парящая команда» (6+) 7.30 М/с «Клуб Винкс - школа волшебниц» (12+) 8.00, 23.25 «6 кадров» (16+) **9.00, 11.30, 13.30, 18.00, 19.30 Т/с «ВОРОНИНЫ» (16+) 9.30 Х/ф «ФОРСАЖ» (16+) 12.00, 17.00 Т/с «КУХНЯ» (16+) 12.30, 17.30 Т/с «ВОСЬМИДЕСЯ-**

**13.00, 23.30 Т/с «ДАЁШЬ МОЛО-ДЁЖЬ!» (16+)** 15.00 «Шоу «Уральских пельме-

**19.00, 21.00 Т/с «ПОСЛЕДНИЙ ИЗ** 

**2.50 Х/ф «БИЗНЕС РАДИ ЛЮБВИ»** 

ТВ-Центр

**8.30 Х/ф «ОПАСНО ДЛЯ ЖИЗНИ!»** 

10.20 Д/ф «Леонид Гайдай. Необычный кросс» (12+) 11.10, 19.50 «Петровка, 38» (16+) 11.30, 14.30, 17.30, 22.00 События 11.50 «Дом вверх дном» (12+) **12.55 Т/с «МЕТОД ЛАВРОВОЙ» (16+)** 13.55 «Понять. Простить» (16+) 14.50, 19.30 «Город новостей» 15.10 «Наша Москва» (12+) **15.30 Х/ф «ЧЕРНЫЙ ТРЕУГОЛЬ-**

**4.35 Т/с «ЗАКОН И ПОРЯДОК. СПЕЦИАЛЬНЫЙ КОРПУС» (16+) 5.25 Т/с «ДИАГНОЗУ ВОПРЕКИ»** 

16.00 «Открытая студия» **19.00 Т/с «ДЕТЕКТИВЫ» (16+) 20.30, 22.25 Т/с «СЛЕД» (16+) 23.20 Х/ф «МАКСИМ ПЕРЕПЕЛИ-**

шествия»

**ЦА» (12+)**

**ТУМАНЕ» (12+)**

Чана» (6+)

 $\Gamma$ 

**ТЫЕ» (16+)**

ней» (16+)

**(12+)**

**(16+)**

O

**(12+)**

6.00 «Настроение»

**НИК» (12+)** 16.55 «Доктор И..» (16+) 17.50 «Истории спасения» (16+) 18.25 «Право голоса» (16+) **20.05 Т/с «ЗОЛОТО СКИФОВ» (16+)** 22.20 Д/ф «Олег Видов. Всадник с

головой» (12+)

**(12+)**

PEH

**23.10 Т/с «МИСТЕР МОНК. ДЕФЕК-ТИВНЫЙ ДЕТЕКТИВ» (12+)** 0.05 События. 25-й час **0.40 Х/ф «ОПЕРАЦИЯ «ТАЙФУН». ЗАДАНИЯ ОСОБОЙ ВАЖНОСТИ»** 

4.15 Д/ф «Русское чтиво» (12+) **PEH-TB** 

6.30, 13.00 «Званый ужин» (16+) **7.30 Т/с «СЛЕДАКИ» (16+)** 8.00, 12.00, 23.50 «Экстренный

8.30, 12.30, 19.00, 23.30 Новости

9.00 «И создал Бог женщину...»

14.00 «Засуди меня» (16+) 15.00 «Семейные драмы» (16+) 16.00 «Не ври мне!» (16+) 18.00 «Верное средство» (16+) 20.30 «Территория заблуждений»

22.30 «Пища богов» (16+) **0.10, 2.50 Х/ф «ВОИНЫ СВЕТА»** 

5.15 «Звёздные истории» 5.30 «Кинобогини. Смешные драмы» (16+)

2.00 «Сверхъестественное» (16+)

6.00 «Наш домашний магазин»

6.25 «Музыка на «Домашнем»

ДОМАШНИЙ

5.00 «По закону» (16+) 6.00 Мультфильмы

вызов» (16+)

24 (16+)

 $(16+)$ 

 $(16+)$ 

**(16+)**

(16+)

 $(16+)$ 

**МАГИКЯН» (16+) 21.30 Х/ф «ТРОЙНОЙ ФОРСАЖ. ТОКИЙСКИЙ ДРИФТ» (16+)** 0.30 «Нереальная история» (16+) **1.00 Х/ф «ЧЕЛОВЕК С ДОЖДЕМ В БОТИНКАХ» (16+)**

**(12+)**

**(16+)**

5.00, 9.00, 12.00, 15.00, 18.00, 0.00, 3.00 «Новости» 5.05 «Доброе утро» 9.15 «Контрольная закупка» 9.45 «Жить здорово!» (12+) 10.55 «Модный приговор»

12.15 «Время обедать!» 13.00 «Доброго здоровьица!» (12+) 13.45 «Истина где-то рядом» (16+) 14.00 «Другие новости» **14.25 Т/с «ДОМРАБОТНИЦА»** 15.15 «Самый лучший муж» (16+) **1.15 Х/ф «БАЛТИЙСКОЕ НЕБО» 4.35 Х/ф «ДВА ДОЛГИХ ГУДКА В** 

**16.10 Т/с «ЯСМИН»** 17.00 «В наше время» (12+) 18.50 «Давай поженимся!» (16+)

19.50 «Пусть говорят» (16+) 21.00 «Время» **21.30 Т/с «ВАНГЕЛИЯ»**

23.30 «Вечерний Ургант» (16+) **0.10 Т/с «ПЕРЕВОЗЧИК»**

### **1.05, 3.05 Х/ф «НА ГРАНИ» РОССИЯ**

5.00 «Утро России»

- 9.00 «1000 мелочей» 9.45 «О самом главном» 10.30 «Кулагин и партнеры» (12+) 11.00, 14.00, 17.00, 20.00 Вести 11.30, 14.30, 17.10, 19.40 Вести.
- Местное время 11.50, 14.50, 4.45 Вести. Дежурная часть

### **12.00 Т/с «ТАЙНЫ СЛЕДСТВИЯ» (12+)**

13.00 «Особый случай» (12+) **15.00 Т/с «ТАЙНЫ ИНСТИТУТА БЛАГОРОДНЫХ ДЕВИЦ» 16.00, 17.30 Т/с «СКЛИФОСОВ-СКИЙ» (12+)**

18.30 «Прямой эфир» (12+) 20.50 «Спокойной ночи, малыши!» **21.00 Т/с «СВАТЫ-5» (12+)** 0.15 «Специальный корреспон-

дент» (16+) 1.20 «Старатели морских глубин.

### Найти затонувшие миллиарды»<br> **HTB**<br> **HTB HTB**

6.00 «НТВ утром» **8.35, 10.20 Т/с «ВОЗВРАЩЕНИЕ МУХТАРА» (16+)** 10.00, 13.00, 16.00, 19.00, 23.15 «Сегодня» 10.55 «До суда» (16+)

11.55, 13.25 «Суд присяжных»  $(16+)$ 14.35 «Дело врачей» (16+)

- 15.30, 18.30 «Чрезвычайное проис-
- шествие» 16.25 «Прокурорская проверка»

 $(16+)$ 17.40 «Говорим и показываем»  $(16+)$ 

**19.30 Т/с «ДЕЛЬТА» (16+) 21.25 Т/с «МЕНТОВСКИЕ ВОЙНЫ»** 

#### **(16+) 23.35 Т/с «КАР ПОВ» (16+) 0.35 Т/с «ПРЕДАТЕЛЬ» (16+)** 1.35 «Главная дорога» (16+) 2.05 «Чудо техники» (12+) 2.40 «Дикий мир» (0+)

### $\overline{n}$ <sup>1</sup> $\overline{n}$  THT

6.05 М/с «Озорные анимашки»  $(12+)$ **6.30 Т/с «ЮНАЯ ЛИГА СПРАВЕДЛИ-**

**ВОСТИ» (12+)** 7.00 М/с «Планета Шина» (12+) 7.30 М/с «Черепашки-ниндзя»

 $(12+)$ **7.55 Т/с «СЧАСТЛИВЫ ВМЕСТЕ» (16+)**

9.00, 23.00 «Дом 2» (16+) 10.30 «Битва экстрасенсов» (16+)

**11.30 Х/ф «МАЛЬЧИШНИК В ВЕГАСЕ» (16+) 13.30 Т/с «УНИВЕР» (16+)**

**14.30, 19.00 Т/с «ИНТЕРНЫ» (16+) 15.30 Т/с «РЕАЛЬНЫЕ ПАЦАНЫ»** 

**(16+) 21.00 Х/ф «МАЛЬЧИШНИК 2» (16+) 0.30 Т/с «МОИМИ ГЛАЗАМИ» (16+) 0.55 Х/ф «ДВОЙНЫЕ НЕПРИЯТНО-**

**СТИ» (12+) 2.40 Т/с «ПРИГОРОД» (16+) 3.05 Т/с «ПРЕСЛЕДОВАНИЕ» (16+)** 3.55 «Школа ремонта» (12+)

4.55 «Необъяснимо, но факт» (16+) 5.50 «Саша+Маша» (16+) 6 5 KAHAA

6.00, 10.00, 12.00, 15.30, 18.30, 22.00 «Сейчас» 6.10, 17.00 Д/с «Агентство специ-

альных расследований» (16+)

6.30 «Удачное утро» (0+) 7.00 «Города мира» (16+) 7.30 «Друзья по кухне» (12+)

по 29 сентября 8.00 «Полезное утро» (0+)

с 23 сентября

- 8.40, 3.30 «Дела семейные» (16+) 9.40 «Поделам несовершеннолетних» (16+)
- 10.40 «Маленькие мамы 2» (16+) 11.40 «Своя правда» (16+)
- 12.40, 22.00 «Гардероб навылет»  $(16+)$

13.40 «Звёздная территория. Красота — страшная сила!» (12+) **14.40 Х/ф «ЖЕНСКАЯ ИНТУИЦИЯ»** 

**(12+)** 17.00 «Не в деньгах счастье» (16+) **18.00 Т/с «ДОКТОР ХАУС» (16+)** 18.50, 23.00 «Одна за всех» (16+)

**19.00 Т/с «НЕ РОДИСЬ КРАСИВОЙ» (12+)**

20.45 «Звёздные истории» (16+) 21.00 «Рублёвка. Как устроена жизнь миллионеров?» (16+)

**23.30 Х/ф «АССА» (16+) 2.30 Т/с «ВРАЧЕБНАЯ ТАЙНА» (16+)**

4.30 «По делам несовершеннолетних» (16+)

#### $|\mathcal{K}|$ **РОССИЯ-К**

6.30 Канал «Евроньюс» 10.00, 15.40, 19.30, 23.40 Новости культуры

10.15 «Наблюдатель»

- **11.15, 1.55 Т/с «ПЕРРИ МЭЙСОН»**
- 12.10 «Горло Шаляпина» 13.10 Д/ф «Христиан Гюйгенс»
- 13.20 Пятое измерение
- **13.45 Т/с «ДОСТОЕВСКИЙ»** 14.40 Д/ф «Синтра. Вечная мечта о
- мировой империи» 15.00 «Сати. Нескучная классика...»
- 15.50, 20.40 Д/ф «Одни ли мы во Вселенной?»
- 16.35 Д/ф «Я гений Николай
- Глазков...» 17.15 С.Прокофьев «Соната N8 для
- фортепиано» 18.15 Д/ф «4001-й литерный».
- «Поезд-призрак» 18.40 «Academia»

19.45 Главная роль

**(16+)**

E

 $(12+)$ 

 $(12+)$ 

 $(12+)$ 

 $(16+)$ 

 $(18+)$ 

2

мира».

дной лодки

чувство

рии» (16+) 16.00 Д/ф «Гадалка» (12+) 17.00 Д/ф «Параллельный мир»

ниями» (16+)

20.00 Власть факта. «Когда умрут газеты?» 21.25 Д/ф «Муслим Магомаев. Незаданные вопросы»

22.10 Д/п «Хлеб и Деньги» 22.55 «Гёте. «Фауст» **0.00 Х/ф «ВОЙНА И МИР»** 1.20 Ф.Шопен. Концерт N2 для фортепиано с оркестром 2.50 Д/ф «Джордано Бруно» **TB-3** 6.00 Мультфильм (0+)

**8.35 Т/с «ДЕЖУРНЫЙ АНГЕЛ» (12+) 9.30, 19.30 Т/с «ПЯТАЯ СТРАЖА»** 

10.30, 18.00, 0.30 «Х-Версии. Другие новости» (12+) 11.00 Д/с «Тайные знаки» (12+) 12.00 Д/с «Городские легенды»

13.00 Д/ф «Атлантида. Загадка пропавшей цивилизации» (12+) 14.00 Д/ф «Наследие фараона»

15.00, 21.40 «Мистические исто-

18.30 Д/ф «Охотники за привиде-

20.30 «Экстрасенсы-детективы»

**22.45 Х/ф «ВОЗВРАЩЕНИЕ УНИ-ВЕРСАЛЬНОГО СОЛДАТА» (16+)** 1.00 «Большая Игра Покер Старз»

**2.00 Х/ф «МЫС СТРАХА» (16+) 4.20 Х/ф «ЖУКИ» (16+)**

5.00, 1.15 «Моя планета» 7.00, 9.00, 12.00, 15.40, 21.45 Большой спорт 7.20 «Большой тест-драйв со Стиллавиным» (16+) 8.25, 23.10 «24 кадра» (16+) **9.20 Т/с «ЛЕДНИКОВ» (16+)** 11.05, 13.25 «Наука 2.0» 12.20 «Угрозы современного

**РОССИЯ** 

16.00 «Полигон». Спасение подво-

**17.05 Х/ф «ЗВЕЗДОЧЕТ» (16+)** 22.05 «Основной элемент». Шестое

23.40 «Наука на колесах» 0.10 Top Gear. «Путешествие на Северный полюс»

# **ТЕЛЕДЕЛЯ** с 23 сентября<br>Среда, 25 сентября

### по 29 сентября

**7.55 Т/с «СЧАСТЛИВЫ ВМЕ-**

**11.30 Х/ф «МОЙ ПАРЕНЬ ИЗ ЗООПАРКА» (12+) 13.30 Т/с «УНИВЕР» (16+) 14.30, 19.00 Т/с «ИНТЕРНЫ»** 

**15.30 Т/с «САШАТАНЯ» (16+) 18.00 Т/с «РЕАЛЬНЫЕ ПАЦА-**

**20.00 Т/с «ИНТЕРНЫ. ПОЛНОЕ ОБСЛЕДОВАНИЕ.» (16+) 21.00 Х/ф «КРОВЬЮ И ПОТОМ»** 

**1.00 Т/с «МОИМИ ГЛАЗАМИ»** 

4.30 «Школа ремонта» (12+) 5.30 «Саша + Маша» (16+)

5 KAHAA

6.00, 10.00, 12.00, 15.30, 18.30,

**10.30, 12.30 Х/ф «БАЛТИЙСКОЕ** 

**19.00 Т/с «ДЕТЕКТИВЫ» (16+) 20.30 Т/с «СЛЕД ГОРЬКАЯ ПРАВДА» (16+) 21.20, 22.25 Т/с «СЛЕД» (16+) 23.20 Х/ф «ИНТЕРДЕВОЧКА»** 

**2.25 Х/ф «СВЕРСТНИЦЫ» (12+) 4.05 Х/ф «Я ТЕБЯ НЕНАВИЖУ»** 

**CTC** 

6.00 М/с «Приключения Джеки

7.00 М/с «Парящая команда»

7.30 М/с «Клуб Винкс - школа волшебниц» (12+) 8.00, 23.50 «6 кадров» (16+) **9.00, 11.30, 13.30, 18.00, 19.30 Т/с «ВОРОНИНЫ» (16+) 9.30 Х/ф «ФОРСАЖ - 4» (16+) 12.00, 17.00 Т/с «КУХНЯ» (16+) 12.30, 17.30 Т/с «ВОСЬМИДЕ-**

**13.00, 0.00 Т/с «ДАЁШЬ МОЛО-**

15.00 «Шоу «Уральских пель-

**19.00, 21.00 Т/с «ПОСЛЕДНИЙ ИЗ МАГИКЯН» (16+) 21.30 Х/ф «ФОРСАЖ - 5» (16+)** 0.30 «Нереальная история»

**1.00 Х/ф «ПУТЬ ОРЛА» (16+) 2.35 Х/ф «ЗОЛОТОЙ ЛЁД - 3»** 

**4.15 Т/с «ЗАКОН И ПОРЯДОК. СПЕЦИАЛЬНЫЙ КОРПУС»** 

ТВ-Центр

**8.35 Х/ф «ДАЙТЕ ЖАЛОБНУЮ** 

10.20 Д/ф «Евгений Моргунов. Под маской Бывалого» (12+) 11.10, 19.50 «Петровка, 38»

11.50 «Дом вверх дном» (12+) **12.55 Т/с «МЕТОД ЛАВРОВОЙ»** 

13.55 «Понять. Простить» (16+) 14.50, 19.30 «Город новостей» 15.10 «Наша Москва» (12+) **15.30 Х/ф «ЧЕРНЫЙ ТРЕУ-ГОЛЬНИК» (12+)**

11.30, 14.30, 17.30, 22.00

5.55 Музыка на СТС (16+)

6.00 «Настроение»

**КНИГУ» (12+)**

 $(16+)$ 

**(12+)**

События

22.00 «Сейчас» 6.10 Д/с «Агентство специальных расследований» (16+) 7.00 «Утро на «5» (6+) 9.45, 15.00, 18.00 «Место происшествия»

**НЕБО» (12+)** 16.00 «Открытая студия» 17.00 «Защита Метлиной»

 $(16+)$ 

**(18+)**

**(12+)**

 $(6+)$ 

Чана» (6+)

TC.

**СЯТЫЕ» (16+)**

**ДЁЖЬ!» (16+)**

меней» (16+)

 $(16+)$ 

**(16+)**

**(16+)**

**1.30 Х/ф «ДВОЙНЫЕ НЕПРИЯТ-**

9.00, 23.35 «Дом 2» (16+) 10.30 «Битва экстрасенсов»

 $(12+)$ 

 $(16+)$ 

**(16+)**

**(16+)**

**(16+)**

**(16+)**

G

**НОСТИ» (12+) 3.15 Т/с «ПРИГОРОД» (16+) 3.40 Т/с «ПРЕСЛЕДОВАНИЕ»** 

**НЫ» (16+)**

**СТЕ» (16+)**

**ПЕРВЫЙ** 

5.00, 9.00, 12.00, 15.00, 18.00, 0.00, 3.00 «Новости» 5.05 «Доброе утро» 9.15 «Контрольная закупка» 9.45 «Жить здорово!» (12+) 10.55 «Модный приговор» 12.15 «Время обедать!» 13.00 «Доброго здоровьица!»

13.45 «Истина где-то рядом»

19.50 «Пусть говорят» (16+)

**РОССИЯ** 

11.00, 14.00, 17.00, 20.00 Вести 11.30, 14.30, 17.10, 19.40 Вести. Местное время 11.50, 14.50, 4.45 Вести. Де-

13.00 «Особый случай» (12+) **15.00 Т/с «ТАЙНЫ ИНСТИТУТА БЛАГОРОДНЫХ ДЕВИЦ» 16.00, 17.30 Т/с «СКЛИФОСОВ-СКИЙ» (12+)** 18.30 «Прямой эфир» (12+) 20.50 «Спокойной ночи, малыши!»

**21.00 Т/с «СВАТЫ-5» (12+)** 23.05 «Поединок» (12+) 0.40 «Взорвать СССР. Ядерный апокалипсис» (12+) 1.45 «Честный детектив» (16+) **2.20 Х/ф «ВЫЗЫВАЕМ ОГОНЬ** 

**HTB** 

**9.35, 10.20 Т/с «ВОЗВРАЩЕНИЕ** 

14.35 «Дело врачей» (16+) 15.30, 18.30 «Чрезвычайное происшествие» 16.25 «Прокурорская провер-

17.40 «Говорим и показываем»

**19.30 Т/с «ДЕЛЬТА» (16+) 21.25 Т/с «МЕНТОВСКИЕ ВОЙ-**

**23.35 Т/с «КАРПОВ» (16+) 0.35 Т/с «ПРЕДАТЕЛЬ» (16+)** 1.35 «Дачный ответ» (0+) 2.35 «Дикий мир» (0+) **3.05 Т/с «ВЕРНУТЬ НА ДОСЛЕ-ДОВАНИЕ» (16+) 5.00 Т/с «ЧАС ВОЛКОВА» (16+)**

**THT** 

6.05 М/с «Озорные анимашки»

**6.30 Т/с «ЮНАЯ ЛИГА СПРА-ВЕДЛИВОСТИ» (12+)** 7.00 М/с «Планета Шина» (12+) 7.30 М/с «Черепашки-ниндзя»

**НА СЕБЯ»** 4.00 «Комната смеха»

6.00 «НТВ утром» 8.30 «Спасатели» (16+) 9.00 «Медицинские тайны»

**МУХТАРА» (16+)** 10.00, 13.00, 16.00, 19.00, 23.15 «Сегодня» 10.55 «До суда» (16+) 11.55, 13.25 «Суд присяжных»

 $(16+)$ 

中的

 $(16+)$ 

ка» (16+)

**НЫ» (16+)**

 $(16+)$ 

(12+)

65 G

5.00 «Утро России» 9.00 «1000 мелочей» 9.45 «О самом главном» 10.30 «Кулагин и партнеры»

журная часть **12.00 Т/с «ТАЙНЫ СЛЕД-СТВИЯ» (12+)**

 $(12+)$ 

П

14.00 «Другие новости» **14.25 Т/с «ДОМРАБОТНИЦА»** 15.15 «Самый лучший муж»

 $(12+)$ 

 $(16+)$ 

 $(16+)$ **16.10 Т/с «ЯСМИН»** 17.00 «В наше время» (12+) 18.50 «Давай поженимся!»

 $(16+)$ 

21.00 «Время» **21.30 Т/с «ВАНГЕЛИЯ»** 23.30 «Вечерний Ургант» (16+) **0.10 Т/с «ПЕРЕВОЗЧИК» 1.05 Т/с «ПОД КУПОЛОМ» 1.55, 3.05 Х/ф «МОРСКОЙ ПЕХОТИНЕЦ» 3.45 Т/с «ФОРС-МАЖОРЫ»**

- **ПЕРВЫЙ**
- 5.00, 9.00, 12.00, 15.00, 18.00, 0.00, 3.00 «Новости»
- 5.05 «Доброе утро» 9.15 «Контрольная закупка»
- 9.45 «Жить здорово!» (12+)
- 10.55 «Модный приговор» 12.15 «Время обедать!»
- 13.00 «Доброго здоровьица!»
- $(12+)$ 13.45 «Истина где-то рядом»  $(16+)$
- 14.00 «Другие новости»
- **14.25 Т/с «ДОМРАБОТНИЦА»** 15.15 «Самый лучший муж»  $(16+)$
- **16.10 Т/с «ЯСМИН»**
- 17.00 «В наше время» (12+)
- 18.50 «Давай поженимся!»  $(16+)$ 19.50 «Пусть говорят» (16+)
- 21.00 «Время»
- **21.30 Т/с «ВАНГЕЛИЯ»**
- 23.30 «Вечерний Ургант» (16+) **0.10 Т/с «ПЕРЕВОЗЧИК» 1.05, 3.05 Х/ф «ОМЕН»**
- **3.20 Т/с «ФОРС-МАЖОРЫ»**

**РОССИЯ** 

- 5.00 «Утро России»
- 9.00 «1000 мелочей» 9.45 «О самом главном»
- 10.30 «Кулагин и партнеры»
- $(12+)$ 11.00, 14.00, 17.00, 20.00 Вести 11.30, 14.30, 17.10, 19.40
- Вести. Местное время 11.50, 14.50, 4.40 Вести. Де-
- журная часть **12.00 Т/с «ТАЙНЫ СЛЕД-**
- **СТВИЯ» (12+)** 13.00 «Особый случай» (12+) **15.00 Т/с «ТАЙНЫ ИНСТИТУТА**
- **БЛАГОРОДНЫХ ДЕВИЦ» 16.00, 17.30 Т/с «СКЛИФОСОВ-СКИЙ» (12+)**
- 18.30 «Прямой эфир» (12+) 20.50 «Спокойной ночи, малыши!»
- **21.00 Т/с «СВАТЫ-5» (12+)**
- 0.10 «Вода»
- 2.00 «Горячая десятка» (12+) **3.05 Х/ф «ВЫЗЫВАЕМ ОГОНЬ НА СЕБЯ»**

### 豳 **HTB**

- 6.00 «НТВ утром» **8.35, 10.20 Т/с «ВОЗВРАЩЕНИЕ МУХТАРА» (16+)** 10.00, 13.00, 16.00, 19.00,
- 23.15 «Сегодня» 10.55 «До суда» (16+) 11.55, 13.25 «Суд присяжных»
- $(16+)$ 14.35 «Дело врачей» (16+)
- 15.30, 18.30 «Чрезвычайное происшествие» 16.25 «Прокурорская провер-
- ка» (16+) 17.40 «Говорим и показываем»
- (16+) **19.30 Т/с «ДЕЛЬТА» (16+) 21.25 Т/с «МЕНТОВСКИЕ ВОЙ-**
- **НЫ» (16+)** 23.35 «Юрий Сенкевич». Как
- уходили кумиры» **0.00 Т/с «КАРПОВ» (16+) 1.00 Т/с «ПРЕДАТЕЛЬ» (16+)**
- 2.00 «Квартирный вопрос» (0+)
- **3.00 Т/с «ВЕРНУТЬ НА ДОСЛЕ-ДОВАНИЕ» (16+)**
- **5.00 Т/с «ЧАС ВОЛКОВА» (16+)**

### **THE THT**

- 6.05 М/с «Озорные анимашки»
- $(12+)$ **6.30 Т/с «ЮНАЯ ЛИГА СПРА-**
- **ВЕДЛИВОСТИ» (12+)** 7.00 М/с «Планета Шина» (12+)
- 7.30 М/с «Черепашки-ниндзя»
- $(12+)$ **7.55 Т/с «СЧАСТЛИВЫ ВМЕ-СТЕ» (16+)**
- 
- 9.00, 23.00 «Дом 2» (16+) 10.30 «Битва экстрасенсов»  $(16+)$
- **11.30 Х/ф «СЕРДЦЕЕДКИ» (16+) 14.00 Т/с «УНИВЕР» (16+) 14.30, 19.00 Т/с «ИНТЕРНЫ»**
- **(16+) 15.30 Т/с «УНИВЕР. НОВАЯ**
- **ОБЩАГА» (16+) 18.00 Т/с «РЕАЛЬНЫЕ ПАЦА-**
- **НЫ» (16+) 21.00 Х/ф «МОЙ ПАРЕНЬ ИЗ**
- **ЗООПАРКА» (12+) 0.30 Т/с «МОИМИ ГЛАЗАМИ»**
- **(16+) 0.55 Х/ф «СУИНИ ТОДД, ДЕМОН-ПАРИКМАХЕР С**
- **ФЛИТ-СТРИТ» (18+) 3.10 Т/с «ПРИГОРОД» (16+) 3.40 Т/с «ПРЕСЛЕДОВАНИЕ»**
- **(16+)** 4.30 «Школа ремонта» (12+) 5.30 «Саша + Маша» (16+)

#### 15 5 KAHAA

- 6.00, 10.00, 12.00, 15.30, 18.30, 22.00 «Сейчас» 6.10, 17.00 Д/с «Агентство специальных расследований» (16+) 7.00 «Утро на «5» (6+) 9.45, 15.00, 18.00 «Место происшествия» **10.30, 12.30, 2.40 Х/ф «КАК ВАС ТЕПЕРЬ НАЗЫВАТЬ?» (12+) 13.00 Х/ф «ЗАТВОРНИК» (16+)**
- 16.00 «Открытая студия» **19.00 Т/с «ДЕТЕКТИВЫ» (16+) 20.30, 22.25 Т/с «СЛЕД» (16+) 23.20 Х/ф «СВЕРСТНИЦЫ»**
- **(12+) 1.05 Х/ф «Я ТЕБЯ НЕНАВИЖУ» (12+)**
- **4.35 Х/ф «ОДИН И БЕЗ ОРУ-ЖИЯ» (16+)**

#### $C_{1}C$ **CTC**

- 6.00 М/с «Приключения Джеки Чана» (6+)
- 7.00 М/с «Парящая команда»
- $(6+)$ 7.30 М/с «Клуб Винкс - школа
- волшебниц» (12+) 8.00, 9.30 «6 кадров» (16+)
- **9.00, 11.30, 13.30, 18.00, 19.30**
- **Т/с «ВОРОНИНЫ» (16+) 9.35 Х/ф «ТРОЙНОЙ ФОРСАЖ.**
- **ТОКИЙСКИЙ ДРИФТ» (16+) 12.00, 17.00 Т/с «КУХНЯ» (16+)**
- **12.30, 17.30 Т/с «ВОСЬМИДЕ-СЯТЫЕ» (16+) 13.00, 23.30 Т/с «ДАЁШЬ МО-**
- **ЛОДЁЖЬ!» (16+)** 15.00 «Шоу «Уральских пель-
- меней» (16+) **19.00, 21.00 Т/с «ПОСЛЕДНИЙ ИЗ МАГИКЯН» (16+)**
- **21.30 Х/ф «ФОРСАЖ 4» (16+)** 0.30 «Нереальная история»
- $(16+)$ **1.00 Х/ф «КРОВАВЫЙ ОКРУГ.**
- **1980» (18+) 2.50 Х/ф «НЕПРИСТОЙНОЕ**
- **ПРЕДЛОЖЕНИЕ» (16+) 5.00 Т/с «ЗАКОН И ПОРЯДОК.**
- **СПЕЦИАЛЬНЫЙ КОРПУС» (16+)** 5.50 Музыка на СТС (16+)
- 

#### $\mathbf{\mathbb{C}}$ ТВ-Центр

- 6.00 «Настрое **8.30 Х/ф «ЗА ВИТРИНОЙ УНИ-ВЕРМАГА» (12+)**
- 10.20 Д/ф «Лидия Шукшина. Непредсказуемая роль»
- $(12+)$ 11.10, 19.50 «Петровка, 38»
- $(16+)$
- 11.30, 14.30, 17.30, 22.00

**(12+)**

События 11.50 «Дом вверх дном» (12+)

13.55 «Понять. Простить»

**12.55 Т/с «МЕТОД ЛАВРОВОЙ»** 

**10 <sup>20</sup>СЕНТЯБРЯ 2013 ГОДА**

14.50, 19.30 «Город новостей» 15.10 «Наша Москва» (12+) **15.30 Х/ф «ЧЕРНЫЙ ТРЕУ-ГОЛЬНИК» (12+)** 16.55 «Доктор И..» (16+)

**Среда, 25 сентября Четверг,**

 $(16+)$ 

17.50 Линия защиты (16+) 18.25 «Право голоса» (16+) **20.05 Т/с «ЗОЛОТО СКИФОВ»** 

и Альтенмюнстер. В поисках исчезнувшего аббатства» 15.00 Власть факта. «Когда умрут газеты?» 15.50 Д/ф «Одни ли мы во Вселенной?»

16.35 Д/ф «Лицо дворянского происхождения. Алексей

17.15 Б.Барток «Концерт для

18.15 Д/ф «4001-й литерный». «Товарный против литер-

21.35 «Я пришел к вам со стихами... Александр Межиров» 22.10 «Хлеб и Бессмертие» 22.55 Больше, чем любовь. Павел Кадочников и Розалия

**0.00 Х/ф «ВОЙНА И МИР»** 1.35 И.Штраус. Не только

**TB-3** 

6.00 Мультфильм (0+) **8.35 Т/с «ДЕЖУРНЫЙ АНГЕЛ»** 

2.50 Д/ф «Кацусика Хокусай»

**9.30, 19.30 Т/с «ПЯТАЯ СТРА-**

10.30, 18.00, 0.30 «Х-Версии. Другие новости» (12+) 11.00 Д/с «Тайные знаки» (12+) 12.00 Д/с «Городские легенды»

13.00 Д/ф «Секрет дельфийского оракула» (12+) 14.00 Д/ф «Наследие фараона. Проклятье Тутанхамона»

15.00, 21.40 «Мистические истории» (16+) 16.00 Д/ф «Гадалка» (12+) 17.00 Д/ф «Параллельный

18.30 Д/ф «Охотники за приви-

**22.45 Х/ф «МОРЛОКИ» (16+)** 1.00 «Большая Игра Покер Старз» (18+) **2.00 Х/ф «НЕВЫНОСИМАЯ ЖЕСТОКОСТЬ» (12+) 4.00 Х/ф «БЕГИ, ТОЛСТЯК,** 

**РОССИЯ** 

7.00, 9.00, 12.00, 15.30, 21.30 Большой спорт 7.20 «Наука 2.0. ЕХперименты». Необычные летатель-

11.35 «Наука 2.0. Поможет ли прививка против гриппа?» 12.20 «Большой тест-драйв со Стиллавиным» (16+) 13.25 «Человек мира» 14.25 «Наука 2.0. ЕХпер ты». Гидросамолеты 15.50 Смешанные единоборства. BЕLLАTOR (16+) **17.45 Х/ф «СЛЕДЫ АПОСТО-**

5.00, 2.45 «Моя планета»

Ляпунов»

оркестра»

Вселенная»

Котович

вальсы

**(12+)**

c

 $(12+)$ 

 $(12+)$ 

мир» (12+)

вы» (16+)

**БЕГИ»**

5.55 «Пробки»

ные аппараты 7.55 «Основной элемент». Шестое чувство 8.25 «Основной элемент». Ядовитая планета **9.20 Т/с «ЛЕДНИКОВ» (16+)** 11.05 «Наука 2.0. Опыты диле-

танта». Мед

**ЛОВ» (16+)**

Хаммонда»

Европы

21.55 Волейбол. Чемпионат

23.45 «Полигон». Мост за час 0.15 «Полигон». Окно 0.45 «Рейтинг Баженова. Могло быть хуже» (16+) 1.50 «Экспресс-курс Ричарда

дениями» (16+) 20.30 «Экстрасенсы-детекти-

**ЖА» (16+)**

ного» 18.40 «Academia» 19.45 Главная роль 20.00 Абсолютный слух 20.40 Д/ф «Насколько велика

- **(16+)** 22.20 «Хроники московского быта. Мистика метро» (12+)
- **23.10 Т/с «МИСТЕР МОНК. ДЕФЕКТИВНЫЙ ДЕТЕКТИВ» (12+)**
- 0.05 События. 25-й час 0.40 «Русский вопрос» (12+)
- **1.30 Х/ф «ИРОНИЯ ЛЮБВИ» (16+) 3.15 Х/ф «ЕСЛИ МОЖЕШЬ,**
- **ПРОСТИ...» (12+)** 4.55 «Истории спасения» (16+) 5.30 Д/с «Всё о китах» (12+)

### **PEH-TB**

- 5.00 «По закону» (16+) 6.00 Мультфильмы
- 6.30, 13.00 «Званый ужин»
- $(16+)$ **7.30 Т/с «СЛЕДАКИ» (16+)** 8.00, 12.00, 23.50 «Экстренный

8.30, 12.30, 19.00, 23.30 Ново-

**0.10, 3.00 Х/ф «ПОТРОШИТЕ-**

5.30 «Кинобогини. Рабочие и колхозницы» (16+) 6.00 «Наш домашний магазин»

6.25 «Музыка на «Домашнем»

6.30 «Удачное утро» (0+) 7.00 «Города мира» (16+) 7.30 «Друзья по кухне» (12+) 8.00 «Полезное утро» (0+) **8.40 Х/ф «СКАРЛЕТТ» (16+)** 15.20, 22.00 «Гардероб навы-

16.20 «Своя правда» (16+) 17.00 «Не в деньгах счастье»

**18.00 Т/с «ДОКТОР ХАУС» (16+)** 18.50, 23.00 «Одна за всех»

**19.00 Т/с «НЕ РОДИСЬ КРАСИ-**

21.00 «Рублёвка. Как устроена жизнь миллионеров?» (16+) **23.30 Х/ф «ПРИВЕТ, КИНДЕР!»** 

**1.30 Т/с «ВРАЧЕБНАЯ ТАЙНА»** 

**РОССИЯ-К** 

**2.30 Т/с «ГОРЕЦ» (16+)** 3.30 «Дела семейные» (16+) 4.30 «По делам несовершенно-

6.30 Канал «Евроньюс» 10.00, 15.40, 19.30, 23.40 Ново-

12.10 «Земляк Лермонтова» 13.20 Красуйся, град Петров! Зодчий Джакомо Кваренги **13.45 Т/с «ДОСТОЕВСКИЙ»** 14.40 Д/ф «Монастырь Лорш

сти культуры 10.15 «Наблюдатель» **11.15, 1.55 Т/с «ПЕРРИ МЭЙ-**

**СОН»**

летних» (16+)

20.45 «Звёздные истории»

**ДОМАШНИЙ** 

2.15 «Сверхъестественное»

вызов» (16+)

сти 24 (16+) 9.00 «Живая тема» (16+) 10.00 «Пища богов» (16+) 11.00 «Смотреть всем!» (16+) 14.00 «Засуди меня» (16+) 15.00 «Семейные драмы» (16+) 16.00 «Не ври мне!» (16+) 18.00 «Верное средство» (16+) 20.30 «Нам и не снилось»

 $(16+)$ 

 $(16+)$ 

 $(16+)$ 

 $(16+)$ 

лет» (16+)

 $(16+)$ 

 $(16+)$ 

 $(16+)$ 

**(12+)**

**(16+)**

 $\boxed{\mathcal{K}}$ 

**ВОЙ» (12+)**

**ЛИ» (16+)**

### TEAEHEAEAA **Пятница, 27 сентября**

с 23 сентября по 29 сентября

**13.45 Х/ф «ОЧЕРЕДНОЙ РЕЙС»** 15.20 Д/ф «Бухта Котора. Фьорд Адриатики» 15.50 Д/ф «Насколько мала

16.45 Д/ф «Водородный лейтенант. Борис Шелищ» 17.15 «Царская ложа». Галерея

17.55, 2.40 Д/ф «Баку. В стране

18.10 Давид Ойстрах. Концерт 19.00 «Смехоностальгия» 20.15, 1.55 Искатели. «Неизвестный реформатор

**21.00 Х/ф «ЗОВИТЕ ПОВИТУХУ.** 

22.45 Линия жизни. Шавкат

 $TB-3$ 

6.00, 5.30 Мультфильм (0+) **8.35 Т/с «ДЕЖУРНЫЙ АНГЕЛ»** 

**9.30 Т/с «ПЯТАЯ СТРАЖА»** 

новости» (12+)

10.30, 18.00 «Х-Версии. Другие

11.00 Д/с «Тайные знаки» (12+) 12.00 Д/с «Городские легенды»

13.00 Д/ф «Загадка Города Афродиты» (12+) 14.00 Д/ф «Наследие фараона. Тайны долины царей» (12+) 15.00 «Мистические истории»

16.00 Д/ф «Гадалка» (12+) 17.00 Д/ф «Параллельный

19.00 «Человек-невидимка»

**20.00 Х/ф «ГАРРИ ПОТТЕР И ДАРЫ СМЕРТИ» (12+) 23.00 Х/ф «ЦАРЬ СКОРПИОНОВ** 

1.00 «Европейский покерный

**2.00 Х/ф «ДИНОЗАВРЫ АТАКУ-**

**3.45 Х/ф «ВО ВЛАСТИ ТИГРА»** 

**РОССИЯ** 

5.00, 2.00 «Моя планета» 6.00 «Экспресс-курс Ричарда

7.00, 9.00, 12.00, 15.05, 21.45 Большой спорт 7.20 «Наука на колесах» 7.55 «Полигон». Мост за час 8.25 «Полигон». Окно 9.20 «Без следа» (16+) 11.25 «POLY.тех»

12.20 «Рейтинг Баженова. Могло быть хуже» (16+) 13.25 «Наука 2.0. НЕпростые

14.00 «Наука 2.0. НЕпростые

19.25 Хоккей. КХЛ. «Динамо» (Москва) - СКА (Санкт-Пе-

22.05 Профессиональный бокс

1.30 «Наука 2.0. Опыты диле-

4.00 «Рейтинг Баженова. Зако-

4.30 «Рейтинг Баженова. Чело-

область)

Вселенная»

искусств

России»

**ГЛАВА 1»**

Абдусаламов **0.00 Х/ф «МАНОН ЛЕСКО»** 1.35 Й.Гайдн. Концерт для 4-х солирующих инструментов с

оркестром

**(12+)**

**(16+)**

 $(12+)$ 

 $(16+)$ 

 $(12+)$ 

**3» (16+)**

тур» (18+)

**ЮТ» (16+)**

Хаммонда»

вещи». Газета

вещи». Пробка 14.30 «Наука 2.0. НЕпростые вещи». Путь скрепки **15.25 Х/ф «СЛЕДЫ АПОСТО-**

**ЛОВ» (16+)**

тербург)

0.00 «Человек мира» 1.00 «Наука 2.0. Непростые

вещи». Соль

танта». Мед

ны природы»

век для опытов»

**(16+)**

мир» (12+)

огня»

### **26 сентября**

16.55 «Доктор И..» (16+) 17.50 «Осторожно, мошенники!» (16+) 18.25 «Право голоса» (16+) **20.05 Т/с «ЗОЛОТО СКИФОВ» (16+)** 22.20 Д/ф «Первая леди нацистской Германии» (12+) **23.10 Т/с «МИСТЕР МОНК. ДЕФЕКТИВНЫЙ ДЕТЕКТИВ» (12+)** 0.05 События. 25-й час **0.40 Х/ф «ТЫ ЕСТЬ...» (12+) 2.40 Х/ф «ВОЛШЕБНИК» (16+)**

4.20 Городское собрание (12+) 5.10 Д/с «Всё о пауках» (12+)

### **PEH-TB**

5.00 «По закону» (16+)

6.00 Мультфильмы 6.30, 13.00 «Званый ужин»

- $(16+)$ **7.30 Т/с «СЛЕДАКИ» (16+)**
- 8.00, 12.00, 23.50 «Экстренный вызов» (16+)
- 8.30, 12.30, 19.00, 23.30 Новости 24 (16+) 9.00 «Нам и не снилось» (16+)
- 14.00 «Засуди меня» (16+)
- 15.00 «Семейные драмы» (16+) 16.00 «Не ври мне!» (16+)
- 18.00 «Верное средство» (16+)
- 20.30 «Эликсир молодости»
- $(16+)$ 21.30 «Секреты древних краса-
- виц» (16+) 22.30 «Какие люди!» (16+)
- **0.10, 3.00 Х/ф «ГРОМОБОЙ»**

**(16+)** 2.20 «Чистая работа» (16+)

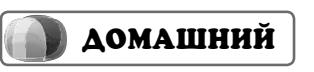

5.30 «Кинобогини. Северный характер» (16+) 6.00 «Наш домашний магазин»

- $(16+)$ 6.25 «Музыка на «Домашнем»
- $(16+)$ 6.30 «Удачное утро» (0+)
- 7.00 «Города мира» (16+)
- 7.30 «Друзья по кухне» (12+)
- 8.00 «Полезное утро» (0+) 8.40, 3.20 «Дела семейные»
- $(16+)$
- 9.40 «По делам несовершеннолетних» (16+)
- **10.40 Х/ф «ПРИВЕТ, КИНДЕР!» (12+)**
- 12.40 «Гардероб навылет»  $(16+)$
- 13.40 «Звёздная территория. Красота — страшная сила!»
- $(12+)$ **14.40 Х/ф «СНЕЖНАЯ ЛЮБОВЬ, ИЛИ СОН В ЗИМНЮЮ НОЧЬ» (12+)**
- 17.00 «Не в деньгах счастье»  $(16+)$
- **18.00 Т/с «ДОКТОР ХАУС» (16+)** 18.50, 23.00 «Одна за всех»  $(16+)$
- **19.00 Т/с «НЕ РОДИСЬ КРАСИ-ВОЙ» (12+)**
- 20.45 «Звёздные истории»  $(16+)$
- 21.00 «Рублёвка. Как устроена жизнь миллионеров?» (16+)
- 22.00 «Гардероб навылет 2013»  $(16+)$ **23.30 Х/ф «ВИКИ КРИСТИНА**
- **БАРСЕЛОНА» (16+) 1.20 Т/с «ВРАЧЕБНАЯ ТАЙНА»**
- **(16+) 2.20 Т/с «ГОРЕЦ» (16+)** 4.20 «По делам несвоершенно-

летних» (16+)

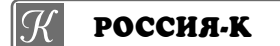

- 6.30 Канал «Евроньюс»
- 10.00, 15.40, 19.30, 23.40 Новости культуры
- 10.15 «Наблюдатель»
- 11.15, 1.55 Т/С «Перри Мэй-
- сон»
- 12.10 «В гостях у дяди» 13.20 Россия, любовь моя!
- «Божества хантов» **13.45 Т/с «ДОСТОЕВСКИЙ»** 14.40 Д/ф «Фивы. Сердце Египта» 15.00 Абсолютный слух 15.50 Д/ф «Насколько велика Вселенная» 16.45 Д/ф «Хирург Валерий Шумаков - звезда в созвездии Скорпиона» 17.15 Д.Шостакович «Симфония N7 «Ленинградская» 18.40 «Academia» 19.45 Главная роль 20.00 Д/ф «Он рассказывал сны» 20.40 Д/ф «Насколько мала Вселенная» 21.35 «Кто мы?». «Русская Голгофа». «Патриарх Тихон» 22.10 «Хлеб и Гены» 22.50 Культурная революция **0.00 Х/ф «ЖЕНЩИНА В ОКНЕ»** 1.35 П.Чайковский. «Размышление» и «Pezzo Capriccioso» **11.15, 1.55 Т/с «ПЕРРИ МЭЙ-СОН»**
- 2.50 Д/ф «Франц Фердинанд»

E  $TB-3$ 

### 6.00, 5.30 Мультфильм (0+) **8.35 Т/с «ДЕЖУРНЫЙ АНГЕЛ» (12+)**

- **9.30, 19.30 Т/с «ПЯТАЯ СТРА-ЖА» (16+)**
- 10.30, 18.00, 0.30 «Х-Версии. Другие новости» (12+)
- 11.00 Д/с «Тайные знаки» (12+)
- 12.00 Д/с «Городские легенды»  $(12+)$ 13.00 Д/ф «Загадка Алексан-
- дрийской библиотеки» (12+) 14.00 Д/ф «Наследие фараона. Сын Солнца» (12+)
- 15.00, 21.40 «Мистические
- истории» (16+) 16.00 Д/ф «Гадалка» (12+)
- 17.00 Д/ф «Параллельный
- мир» (12+) 18.30 Д/ф «Охотники за приви-
- дениями» (16+) 20.30 «Экстрасенсы-детекти-
- вы» (16+) **22.45 Х/ф «ДИНОЗАВРЫ АТА-**
- **КУЮТ» (16+)** 1.00 «Европейский покерный
- тур» (18+) **2.00 Х/ф «МОРЛОКИ» (16+)**
- **3.45 Х/ф «ВАСИЛИСК. ЦАРЬ ЗМЕЙ» (18+)**

### **РОССИЯ**

- 5.00, 1.15 «Моя планета» 5.55 Top Gear. «Путешествие на Северный полюс» 7.00, 9.00, 12.00, 16.30, 21.45
- Большой спорт
- 7.20 «Язь против еды» 7.55 «Человек мира»
- 9.20 «Планета футбола» 10.25 Пляжный футбол. Чем-
- пионат мира
- 12.20 «Полигон». Мост за час 12.55 «Полигон». Окно
- **13.30 Т/с «ЛЕТУЧИЙ ОТРЯД»**
- **(16+)** 15.30 «Наука 2.0. Большой скачок». Носители информации
- 16.05 «Наука 2.0. Большой скачок». История под ногами
- 16.55 Хоккей. КХЛ. «Трактор» (Челябинск) - «Металлург» (Магнитогорск)
- 19.15 Д/ф «Белый лебедь» **19.50 Х/ф «НОЛЬ-СЕДЬМОЙ»**
- **МЕНЯЕТ КУРС» (16+)** 22.05 «Приключения тела». Испытание культуризмом 22.35 «Приключения тела».
- Испытание скоростью 23.10 «Большой тест-драйв со Стиллавиным» (16+)
- 0.10 «Наука 2.0. ЕХперимен-
- ты». Гидросамолеты 3.55 «Рейтинг Баженова. Зако
	- ны природы»

**<sup>20</sup>СЕНТЯБРЯ 2013 ГОДА 11**

4.25 «Рейтинг Баженова. Человек для опытов»

- **ПЕРВЫЙ**
- 5.00, 9.00, 12.00, 15.00, 18.00 «Новости»

**THT** 

События

**(12+)**

 $(16+)$ 

**(12+)**

 $(12+)$ 

 $(16+)$ 

 $(16+)$ 

 $(16+)$ 

 $(16+)$ 

**(16+)**

 $(16+)$ 

 $(16+)$ 

**СТВО» (6+)**

 $|\mathcal{G}|$ 

Есенине»

6.30 Канал «Евроньюс» 10.00, 15.40, 19.30, 23.40 Новости культуры 10.20, 19.45 Праздники. Воздвижение Креста Господня **10.50 Х/ф «КОТОВСКИЙ»** 12.10 «Рассказ о Сергее

13.20 Письма из провинции. Миасс (Челябинская

виц» (16+)

11.50 «Дом вверх дном» (12+) **12.55 Т/с «МЕТОД ЛАВРОВОЙ»** 

14.50, 19.30 «Город новостей» 15.10 «Наша Москва» (12+) **15.30 Х/ф «ТАЙНА ЗАПИСНОЙ** 

**0.20 Т/с «МЫСЛИТЬ КАК ПРЕ-СТУПНИК» (16+)**

**1.15 Х/ф «ПРОХИНДИАДА, ИЛИ БЕГ НА МЕСТЕ» (16+)** 3.00 Д/ф «Первая леди нацисткой Германии» (12+) 3.50 «Хроники московского быта. Все мы там не будем»

**PEH-TB** 

**5.00 Х/ф «ГРОМОБОЙ» (16+)** 5.30 «По закону» (16+) 6.00 Мультфильмы 6.30, 13.00 «Званый ужин»

**7.30 Т/с «СЛЕДАКИ» (16+)** 8.00, 12.00 «Экстренный вызов» (16+)

8.30, 12.30, 19.00 Новости 24

10.00 «Секреты древних краса-

9.00 «Эликсир молодости»

11.00 «Какие люди!» (16+) 14.00 «Засуди меня» (16+) 15.00 «Семейные драмы» (16+) 16.00 «Не ври мне!» (16+) 18.00 «Верное средство» (16+) 19.30 «Тайны мира» (16+) 20.30 «Странное дело» (16+) 21.30 «Секретные территории»

22.30 «Смотреть всем!» (16+) **0.00 Х/ф «ДЖЕКИ БРАУН»** 

ДОМАШНИЙ

**3.00 Х/ф «СУТЕНЕР» (16+)**

5.20 «Вкусы мира» (0+) 5.30 «Кинобогини. Когда я стала бабушкой» (16+) 6.00 «Наш домашний магазин»

6.25 «Музыка на «Домашнем»

18.00 «Жёны олигархов» (16+) **19.00 Х/ф «ЛЮБОВНИЦА» (16+)** 22.40 «Достать звезду» (16+) 23.00 «Одна за всех» (16+) **23.30 Х/ф «ЖЕНЩИНЫ» (16+) 1.40 Х/ф «ДЕСЯТОЕ КОРОЛЕВ-**

**РОССИЯ-К** 

6.30 «Удачное утро» (0+) 7.00 «Города мира» (16+) 7.30 «Собака в доме» (0+) 8.00 «Полезное утро» (0+) 8.40 «Своя правда» (16+) **9.30 Х/ф «ЗОЯ» (16+)**

13.55 «Понять. Простить»

**КНИЖКИ» (12+)** 16.55 «Доктор И..» (16+) 17.50 «Спешите видеть!» (12+) 18.25 «Право голоса» (16+) **20.00 Х/ф «ПРЕДЛАГАЕМЫЕ ОБСТОЯТЕЛЬСТВА. БОГА-ТЫЙ НАСЛЕДНИК» (16+) 22.25 Х/ф «НЕ МОЖЕТ БЫТЬ!»** 

6.05 М/с «Озорные анимашки»

**6.30 Т/с «ЮНАЯ ЛИГА СПРА-ВЕДЛИВОСТИ» (12+)** 7.00 М/с «Планета Шина» (12+) 7.30 М/с «Черепашки-ниндзя»

**7.55 Т/с «СЧАСТЛИВЫ ВМЕ-**

9.00, 23.30 «Дом 2» (16+) 10.30 «Битва экстрасенсов»

**14.00, 15.30 Т/с «УНИВЕР»** 

**11.30 Х/ф «КРОВЬЮ И ПОТОМ»** 

**14.30 Т/с «ИНТЕРНЫ. ПОЛНОЕ ОБСЛЕДОВАНИЕ.» (16+) 18.00 Т/с «РЕАЛЬНЫЕ ПАЦА-**

**19.00 Т/с «ИНТЕРНЫ» (16+)** 20.00 «Comedy Woman» (16+) 21.00 «Комеди Клаб в Юрма-

22.00 «Comedy Баттл. Без границ» (16+) 23.00 «ХБ» (18+)

**1.00 Х/ф «СВАДЕБНЫЙ РАЗ-**

**3.00 Т/с «ПРИГОРОД» (16+) 3.20 Т/с «ПРЕСЛЕДОВАНИЕ»** 

4.10 «Школа ремонта» (12+) 5.10 «Саша + Маша» (16+) 5.40 «Саша+Маша» (16+)

5 KAHAA

6.00, 10.00, 12.00, 15.30, 18.30

6.10 «Момент истины» (16+) 7.00 «Утро на «5» (6+) 9.35 «День ангела» (0+) **10.30 Х/ф «СВИДЕТЕЛЬСТВО О БЕДНОСТИ» (12+) 12.30, 1.45 Х/ф «ВОЗВРАЩЕ-НИЕ РЕЗИДЕНТА» (12+) 14.55, 16.00, 4.10 Х/ф «КОНЕЦ ОПЕРАЦИИ «РЕЗИДЕНТ»** 

18.00 «Место происшествия» 19.00 «Правда жизни» (16+) **19.30 Т/с «СЛЕД» (16+)**

**CTC** 

6.00 М/с «Приключения Джеки

7.00 М/с «Парящая команда»

7.30 М/с «Клуб Винкс - школа волшебниц» (12+) 8.00, 9.30 «6 кадров» (16+) **9.00, 13.00, 18.00 Т/с «ВОРОНИ-**

**9.40 Х/ф «ФОРСАЖ - 5» (16+) 12.00, 17.00 Т/с «КУХНЯ» (16+) 12.30, 17.30 Т/с «ВОСЬМИДЕ-**

15.00, 19.00 «Шоу «Уральских пельменей» (16+) **23.20 Х/ф «ИГРА» (16+) 1.45 Х/ф «ЭТО СТАРОЕ ЧУВ-**

**3.45 Х/ф «ЧЕЛОВЕК С ДОЖ-ДЕМ В БОТИНКАХ» (16+)** 5.35 Музыка на СТС (16+)

ТВ-Центр

8.25 Д/ф «Великие праздники. Крестовоздвижение» (6+) **8.55 Х/ф «ПРОПАВШИЕ СРЕДИ** 

10.35 Д/ф «Вокзал для двоих»

11.10, 19.45 «Петровка, 38»

11.30, 14.30, 17.30, 22.00

 $(12+)$ 

毒猫

 $(12+)$ 

 $(16+)$ 

**(16+)**

**(16+)**

**НЫ» (16+)**

ле» (16+)

**ГРОМ» (18+)**

**(16+)**

15

«Сейчас»

**(12+)**

Чана» (6+)

 $\Box C$ 

**НЫ» (16+)**

**СЯТЫЕ» (16+)**

**СТВО» (16+)**

6.00 «Настроение»

**ЖИВЫХ» (12+)**

 $(12+)$ 

W

 $(16+)$ 

 $(6+)$ 

**СТЕ» (16+)**

- 5.05 «Доброе утро»
- 9.15 «Контрольная закупка»
- 9.45 «Жить здорово!» (12+) 10.55 «Модный приговор»
	- 12.15 «Время обедать!» 13.00 «Доброго здоровьица!»
- $(12+)$
- 13.45 «Истина где-то рядом»  $(16+)$
- 14.00 «Другие новости»
- **14.25 Т/с «ДОМРАБОТНИЦА»** 15.15 «Самый лучший муж»
- $(16+)$ 16.10 «За и против» (16+)
- 17.00 «Жди меня»
	- 18.50 «Человек и закон»
	- 19.50 «Поле чудес»
	- 21.00 «Время»
	- 21.30 «Голос» (12+) 23.40 «Вечерний Ургант» (16+)

5.00 «Утро России» 8.55 «Мусульмане» 9.05 «1000 мелочей» 9.45 «О самом главном» 10.30 «Кулагин и партнеры»

 $(12+)$ 

n

часть

**СКИЙ» (12+)** 18.30 «Хит»

20.50 «Спокойной ночи, малыши!»

**21.00 Т/с «СВАТЫ» (12+) 23.55 Х/ф «ВЛЮБЛЕН И БЕЗО-**

**1.55 Х/ф «ВЫЗЫВАЕМ ОГОНЬ** 

**3.20 Т/с «ДЕВУШКА-СПЛЕТНИ-**

**HTB** 

**8.35, 10.20 Т/с «ВОЗВРАЩЕНИЕ** 

14.35 «Дело врачей» (16+) 15.30, 18.30 «Чрезвычайное происшествие»

16.25 «Прокурорская провер-

17.40 «Говорим и показываем»

19.30 «Ты не поверишь!» (16+) 20.30 «Хочу v ВИА Гру!» (16+) **22.25 Т/с «КАРПОВ» (16+)** 0.25 «Егор 360» (16+) **0.55 Т/с «ПРЕДАТЕЛЬ» (16+)** 1.50 «Дело темное» (16+) **2.50 Т/с «ВЕРНУТЬ НА ДОСЛЕ-ДОВАНИЕ» (16+) 4.45 Т/с «ЧАС ВОЛКОВА» (16+)**

**РУЖЕН» (12+)**

**НА СЕБЯ»**

**ЦА-5» (16+)** 4.10 «Комната смеха»

肺胞

6.00 «НТВ утром»

«Сегодня» 10.55 «До суда» (16+) 11.55, 13.25 «Суд присяжных»

 $(16+)$ 

ка» (16+)

 $(16+)$ 

**МУХТАРА» (16+)** 10.00, 13.00, 16.00, 19.00

**0.30 Х/ф «УОЛЛ-СТРИТ» 2.50 Х/ф «РАМОНА И БИЗУС» 4.50 Т/с «ФОРС-МАЖОРЫ»**

**РОССИЯ** 

11.00, 14.00, 17.00, 20.00 Вести 11.30, 14.30, 17.10, 19.40 Вести. Местное время 11.50, 14.50 Вести. Дежурная

**12.00 Т/с «ТАЙНЫ СЛЕД-СТВИЯ» (12+)**

13.00 «Особый случай» (12+) 14.15 Дневник Сочи 2014 г. **15.00 Т/с «ТАЙНЫ ИНСТИТУТА БЛАГОРОДНЫХ ДЕВИЦ» 16.00, 17.30 Т/с «СКЛИФОСОВ-**

### CYGGOTA, 28 CEHTRIGDR **Суббота, 28 сентября Воскресенье, 29 сентября**

15.00 «Комеди Клаб в Юрмале»  $(16+)$ 16.00 «Comedy Баттл. Без границ»

**ПЕРВЫЙ** 6.00, 10.00, 12.00, 18.00 «Новости» **6.10 Х/ф «ТРЫН-ТРАВА»** 8.15 «Играй, гармонь любимая!» 9.00 «Умницы и умники» (12+) 9.45 «Слово пастыря» 10.15 «Смак» (12+)

10.55 «Лидия Федосеева-Шукшина. Мое женское счастье» 12.15 «Идеальный ремонт» **13.10 Х/ф «ПЕЧКИ-ЛАВОЧКИ»** 15.05 «Свадебный переполох»

17.00 «Голос. За кадром» (12+) 18.15 «Угадай мелодию» 18.45 «Кто хочет стать миллионе-

19.50 «Минута славы. Дорога на

 $(12+)$ 16.00 «Куб» (12+)

ром?»

**НЕ СПЯТ»**

**С УМА 2»**

**ТАЯ КРАСОТА»** 5.25 «Контрольная закупка» **РОССИЯ** 

**4.50 Х/ф «МОЛОДЫЕ»** 6.35 «Сельское утро» 7.05 «Диалоги о животных» 8.00, 11.00, 14.00 Вести 8.10, 11.10, 14.20 Вести. Местное

**ЛЮБВИ» (12+)**

4.50 «Комната смеха»

**ТРУЛЬ» (16+)** 7.25 «Смотр» (0+) 8.00, 10.00, 13.00 «Сегодня»

8.45 «Их нравы» (0+) 9.25 «Готовим с Алексеем Зими-

10.20 «Главная дорога» (16+)

12.00 «Квартирный вопрос» (0+) 13.25 «Я худею» (16+) 14.30 «Ток-шоу «ДНК» (16+) 15.30 «Следствие вели...» (16+) 16.30 «Очная ставка» (16+) 17.35 «Родители чудовищ» (16+) 18.25 «Чрезвычайное происше-

19.00 «Центральное телевидение» 19.50 «Суббота». Вечер. Шоу» (16+)

ным» (0+)

ствие»

21.45 «Остров» (16+) **23.15 Х/ф «ДУХLESS» (18+)** 1.15 «Бульдог-шоу» (18+) 2.10 «Авиаторы» (12+) 2.40 «Дикий мир» (0+) **5.05 Т/с «ЧАС ВОЛКОВА» (16+)**

**THE THT** 

**ВОСТИ» (12+)**

**СТЕ» (16+)** 7.40 М/с «Слагтерра» (12+) 8.05 М/с «Бен 10» (12+) 8.30 М/с «Скан-Ту-Гоу» (12+) 9.00, 23.00, 2.45 «Дом 2» (16+) 10.00 «Два с половиной повара»

 $(12+)$ 

10.30 «Про декор» (12+) 11.00, 3.45 «Школа ремонта» (12+) 12.00 «Дурнушек.net» (16+) 12.30 «Битва экстрасенсов» (16+) 14.00 «Comedy Woman» (16+)

 $(12+)$ 

6.05 М/с «Озорные анимашки»

**6.30 Т/с «ЮНАЯ ЛИГА СПРАВЕДЛИ-**

**7.00, 4.45 Т/с «СЧАСТЛИВЫ ВМЕ-**

**ЩЕ» (12+)**

**(16+)**

凾

**0.40 Х/ф «КРАСАВИЦА И ЧУДОВИ-**

**2.55 Х/ф «СМЕРТЕЛЬНАЯ БИТВА»** 

**HTB 5.40, 3.10 Т/с «ДОРОЖНЫЙ ПА-**

время 8.20 «Планета собак» 9.25 «Субботник» 10.05 «Моя планета» 11.20 Вести. Дежурная часть 11.55 «Честный детектив» (16+) 12.25 «Военная программа» 12.55 «Танковый биатлон» 14.30 «Субботний вечер» 16.30 «Танцы со Звездами» 20.00 Вести в субботу **20.45 Х/ф «ОСЕННЯЯ МЕЛОДИЯ** 

Олимп!» (12+) 21.00 «Время»

 $(16+)$ **17.00 Т/с «ИНТЕРНЫ» (16+) 20.00 Х/ф «ОХОТНИКИ НА ВЕДЬМ» (16+)** 22.00 «Комеди Клаб» (16+) **0.30 Х/ф «БЛЭЙД 2» (18+)**

5.15 «Саша + Маша» (16+) 5 5 KAHAA

6.45 Мультфильмы (0+) 9.35 «День ангела» (0+) 10.00, 18.30 «Сейчас» **10.10, 12.55, 13.45 Т/с «СЛЕД» (16+) 19.00 Т/с «УБОЙНАЯ СИЛА» (16+) 23.50 Х/ф «ЧЁРНЫЕ БЕРЕТЫ» (16+) 1.15 Х/ф «ИНТЕРДЕВОЧКА» (18+) 4.15 Х/ф «ОДИНОЖДЫ ОДИН»** 

**(12+)**  $\Gamma$ C **CTC** 

- 21.20 «Сегодня вечером» (16+) 23.00 «Успеть до полуночи» (16+) **23.35 Х/ф «УОЛЛ-СТРИТ: ДЕНЬГИ 2.05 Х/ф «НАВЕРНОЕ, БОГИ СОШЛИ 4.00 Х/ф «КРЫЛЬЯ ЖИЗНИ: СКРЫ-**6.00, 9.00 Мультфильмы 7.55 М/с «Робокар Поли и его друзья» (6+) 8.10 «Весёлое диноутро» (0+) 8.30 М/с «Маленький принц» (6+) 9.10 М/с «Приключения Вуди и его
	- друзей» (6+) 9.30 М/с «Драконы и всадники

Олуха» (6+) **10.00 Х/ф «МОЙ ДОМАШНИЙ** 

- **ДИНОЗАВР» (12+) 12.00 Т/с «ПОСЛЕДНИЙ ИЗ МА-ГИКЯН» (16+)**
- 14.00, 16.30, 22.45 «Шоу «Уральских пельменей» (16+)
- 15.25 «6 кадров» (16+) **15.30 Т/с «ДАЁШЬ МОЛОДЁЖЬ!»**
- **(16+)** 19.00 М/с «Рождественские
- истории» (6+)
- 19.25 М/ф «Мадагаскар» 2. Побег из Африки» (6+)
- **21.00 Х/ф «ЛЫСЫЙ НЯНЬКА. СПЕЦ-ЗАДАНИЕ» (6+)**
- **23.45 Х/ф «ТРОЕ В КАНОЭ» (16+) 1.30 Х/ф «КРОВАВЫЙ ОКРУГ. 1983» (18+)**
- **3.30 Х/ф «ЧЕЛОВЕК ЭПОХИ ВОЗ-РОЖДЕНИЯ» (16+)**

ТВ-Центр **CHD** 

- 5.30 «Марш-бросок» (12+) 6.05 «АБВГДейка» 6.35 Д/с «Всё о пауках» (12+) **7.20 Х/ф «ОТЦЫ И ДЕДЫ» (6+)**
- 9.05 «Православная энциклопедия» (6+) 9.40 Мультфильмы
- **10.10 Х/ф «МАРЬЯ-ИСКУСНИЦА»**
- 8.15 «Лотерея «Золотой ключ» (0+) **(6+)** 11.30, 17.30, 23.55 События 11.45 «Петровка, 38» (16+)
	- **11.55 Х/ф «ПО УЛИЦАМ КОМОД ВОДИЛИ»**
- 10.55 «Кулинарный поединок» (0+) **13.10 Х/ф «НЕИДЕАЛЬНАЯ ЖЕН-ЩИНА» (12+)**
	- **15.05 Х/ф «АНЖЕЛИКА И КОРОЛЬ» (16+)**
	- **17.10, 17.45 Х/ф «КАК ВЫЙТИ ЗАМУЖ ЗА МИЛЛИОНЕРА» (16+)** 21.00 «Постскриптум» (16+)
	- **22.00 Т/с «ПУАРО АГАТЫ КРИСТИ» (12+)**
	- 0.15 «Временно доступен». Дмитрий Дюжев (12+)
	- 1.15 «Открой мне дверь». Концерт группы «Руки Вверх!»
	- **2.50 Х/ф «ПРЕДЛАГАЕМЫЕ ОБСТОЯТЕЛЬСТВА. БОГАТЫЙ НАСЛЕДНИК» (16+)**
	- 4.55 «Осторожно, мошенники!»  $(16+)$

### **PEH-TB**

- **5.00 Т/с «ХОЛОСТЯКИ» (16+)** 9.15 «100 процентов» (12+)
- 9.45 «Чистая работа» (12+) 10.30 «Территория заблуждений»
- $(16+)$
- 12.30 Новости 24 (16+) 13.00 «Военная тайна» (16+)
- 15.00 «Странное дело» (16+)
	- 16.00 «Секретные территории»  $(16+)$
- 17.00 «Тайны мира» (16+) 18.00 «Представьте себе» (16+)
- 19.00 Неделя с Марианной Максимовской (16+)
- **20.00, 3.00 Х/ф «МЫ ИЗ БУДУЩЕ-ГО» (16+)**

**23.45 Х/ф «МЫ ИЗ БУДУЩЕГО-2» (16+) 1.40 Х/ф «ТЕОРИЯ ЗАПОЯ» (16+)**

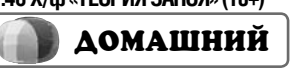

- 5.00 Д/ф «Умереть молодым»  $(16+)$ 6.00 «Наш домашний магазин»  $(16+)$
- 6.25 «Музыка на «Домашнем»  $(16+)$
- 6.30 «Иностранная кухня» (0+) 7.00, 22.50 «Одна за всех» (16+)
- 7.30 «Звёздные истории» (16+)
- 8.00 «Полезное утро» (0+) 8.30, 4.45 «Тайны еды» (0+)
- 8.45 «Города мира. Стамбул» (16+)
- 9.15, 18.00 «Великолепный век. Создание легенды» (16+)
- **10.20, 19.00 Т/с «ВЕЛИКОЛЕПНЫЙ ВЕК» (12+)**
- **23.30 Х/ф «ДЕВУШКА НА МОСТУ» (16+) 1.15 Х/ф «ДЕСЯТОЕ КОРОЛЕВ-**
- **СТВО» (6+)**  $\mathcal{R}$

### **РОССИЯ-К**

6.30 Канал «Евроньюс» 10.00 Библейский сюжет **10.35 Х/ф «ОЧЕРЕДНОЙ РЕЙС»** 12.10 Большая cемья. Дмитрий

- Светозаров 13.05 Пряничный домик. «Гобелен»
- **13.35 Х/ф «БЕЛЫЙ ПУДЕЛЬ»** 14.40 Мультфильм
- 14.55 Д/ф «Дикая природа Германии». «На морских берегах»
- 15.45 Красуйся, град Петров! Павловский парк
- 16.15 Острова. Ираклий Андроников
- 16.55 «Ираклий Андроников. Первый раз на эстраде»
- **18.00 Х/ф «ЖИВОЙ ТРУП»** 20.20 Больше, чем любовь. Нико-
- лай Рыбников и Алла Ларионова 21.00 Большая опера **23.10 Х/ф «ЧЕЛОВЕК С ЗАПАДА»**

0.55 Рэнди Брекер и Билл Эванс. Концерт

- 1.55 Легенды мирового кино. Юрий Яковлев
- 2.25 «Обыкновенный концерт» 2.50 Д/ф «Шарль Кулон»

### $TB-3$

- 6.00, 5.40 Мультфильм (0+) **8.30 Х/ф «ОХ УЖ ЭТА НАСТЯ!» (0+) 10.00 Х/ф «ГОЛУБОЙ КАРБУНКУЛ» (12+) 11.30 Х/ф «ЦАРЬ СКОРПИОНОВ**
- **3» (16+) 13.30 Х/ф «ПЕРВЫЙ РЫЦАРЬ»**
- **(12+) 16.00 Х/ф «РОБИН ГУД. ПРИНЦ ВОРОВ» (12+)**
- **19.00 Х/ф «ГАРРИ ПОТТЕР И ДАРЫ СМЕРТИ. ЧАСТЬ II» (12+) 21.30 Х/ф «ЛЕГИОН» (16+) 23.30 Х/ф «ИМЯ РОЗЫ» (16+) 2.10 Х/ф «КАЗАНОВА» (16+)**

- **РОССИЯ** 5.00, 22.05 Смешанные единоборства. BЕLLАTOR (16+) 7.00, 9.00, 11.35, 16.05, 21.45 Большой спорт 7.20 «Диалоги о рыбалке» 7.50, 0.40, 2.50 «Моя планета» 8.30 «В мире животных» 9.20, 0.10 «Индустрия кино» 9.50 «POLY.тех» 10.25 Пляжный футбол. Чемпионат мира 11.40 «Задай вопрос министру» 12.20 «Наука на колесах» 12.55 «24 кадра» (16+) 13.25 «Рейтинг Баженова. Могло быть хуже» (16+)
- 13.55 «Наука 2.0. Большой скачок». Ростест. Испытания
- 14.30 «Наука 2.0. Большой скачок». Подземное строительство
- 15.00 «Полигон». Мост за час
- 15.30 «Полигон». Окно **16.25 Х/ф «ОХОТА НА ПИРАНЬЮ»**
- **(16+)**
	- 19.55 Волейбол. Чемпионат Европы
	- 1.45 «Земля Франца-Иосифа. Архипелаг тающей мерзлоты»

**12 <sup>20</sup>СЕНТЯБРЯ 2013 ГОДА**

**ПЕРВЫЙ** 6.00 «Новости» 6.15 «Чудом спасенные» 7.20 «Служу Отчизне!» 8.00 «Всем миром». Канал помощи

с 23 сентября по 29 сентября

5.00 «Парни из янтаря» (16+) 6.00 «Наш домашний магазин»

6.25 «Музыка на «Домашнем»

6.30 «Иностранная кухня» (0+) 7.00, 18.50, 23.00 «Одна за всех»

7.30 «Звёздные истории» (16+) 8.00 «Полезное утро» (0+) 8.35 «Тайны еды» (0+) 8.50 «Сладкие истории» (0+) **9.05 Х/ф «КОРОЛЁК — ПТИЧКА ПЕВЧАЯ» (16+)** 15.00 «Спросите повара» (0+) **16.00 Х/ф «ЗОЛУШКА ИЗ ЗАПРУ-**

**18.00 Т/с «ОТЧАЯННЫЕ ДОМОХО-**

**19.00 Т/с «МИСС МАРПЛ. ТЕЛО В БИБЛИОТЕКЕ» (16+)** 22.00 «Жёны олигархов» (16+) **23.30 Х/ф «НЕОКОНЧЕННЫЙ РОМАН» (16+)**

**1.40 Х/ф «ДЕСЯТОЕ КОРОЛЕВ-**

**3.25 Х/ф «СНЕГУРОЧКА» (12+)**

6.30 Канал «Евроньюс» 10.00 «Обыкновенный концерт» **10.35 Х/ф «АЛЫЕ ПАРУСА»** 12.00 Д/ф «Сергей Мартинсон» 12.40 Россия, любовь моя! «Священная роща марийцев» 13.05 Мультфильм 14.35 Д/ф «Вороны большого

**РОССИЯ-К** 

15.25 «Пешком...». Москва царская 15.55 «Вальдбюне - 2012». Гала-концерт «Чайковскому

 $(16+)$ 

 $(16+)$ 

 $(16+)$ 

**ДЬЯ» (16+)**

**СТВО» (6+)**

 $|\mathcal{K}|$ 

города»

посвящается...» 17.30 «Кто там...» 18.00 «Контекст»

**20.40 Х/ф «БЕГ»**

**(0+)**

**ВОРОВ» (12+)**

**СМЕРТИ» (12+)**

**ВАТЕЛИ» (16+) 1.00 Х/ф «ЛЕГИОН» (16+) 3.15 Х/ф «ИМЯ РОЗЫ» (16+) РОССИЯ** 5.00, 22.15 Профессиональный

бокс 8.30 «Моя рыбалка»

спорт

Пробка

нат мира

18.40, 1.55 Искатели. «Тайна Абалакской иконы» 19.30 «Романтика романса». Поют артисты театра и кино 20.25 «Мосфильм». 90 шагов»

23.45 Балет «Лебединое озеро» 2.40 Д/ф «Абу-Мена. Ожидание последнего чуда» **TB-3** 6.00 Мультфильм (0+) **8.30 Х/ф «ОСЕННИЙ МАРАФОН»** 

**10.30 Х/ф «РОБИН ГУД. ПРИНЦ** 

**13.30 Х/ф «ГАРРИ ПОТТЕР И ДАРЫ** 

**16.30 Х/ф «ГАРРИ ПОТТЕР И ДАРЫ СМЕРТИ. ЧАСТЬ II» (12+) 19.00 Х/ф «ФАНТОМ» (12+) 21.00 Х/ф «ХИЖИНА В ЛЕСУ» (16+) 23.00 Х/ф «ПРИШЕЛЬЦЫ-ЗАВОЕ-**

9.00, 11.35, 14.00, 21.45 Большой

10.25 Пляжный футбол. Чемпио-

9.20 «Страна спортивная» 9.45 «Наука 2.0. НЕпростые вещи».

12.00 Дневник Сочи 2014 г. 12.30 Церемония зажжения Олимпийского огня в Греции 14.10 «Наука 2.0. Большой скачок». Олимпийская энергия 14.40 «Наука 2.0. Большой скачок».

Олимпийский лед 15.15 «Угрозы современного мира». Свалка планетарного

15.45 «Угрозы современного мира». Жизнь в мегаполисе **16.20 Х/ф «ОПЕРАЦИЯ «ГОРГОНА»** 

19.55 Волейбол. Чемпионат

масштаба

**(16+)**

Европы 0.10 «Пробки» 1.15, 2.50 «Моя планета» 1.50 «Новосибирские острова. Загадки земли мамонта»

**ЗЯЙКИ» (16+)**

**• ДОМАШНИЙ** 

5 KAHAA

10.10 «Истории из будущего» (0+) **11.00 Т/с «ДЕТЕКТИВЫ» (16+)** 17.00 «Место происшествия»

**19.00 Т/с «УБОЙНАЯ СИЛА» (16+) 23.50 Х/ф «ЧЕЛОВЕК В ЗЕЛЕНОМ** 

**1.20 Х/ф «СВОБОДНАЯ ОТ МУЖ-**

8.30 М/с «Маленький принц» (6+) 9.10 М/с «Приключения вуди и его

9.30 М/с «Драконы и всадники

**10.00 Т/с «ПОСЛЕДНИЙ ИЗ МА-**

13.00 М/с «Рождественские истории» (6+)

из Африки» (6+) **15.00 Т/с «ВОСЬМИДЕСЯТЫЕ»** 

17.30 «6 кадров» (16+) 18.15 «Шоу «Уральских пельме-

12.00 «Снимите это немедленно!»

13.25 М/ф «Мадагаскар» - 2. Побег

**21.00 Х/ф «ЖИВАЯ СТАЛЬ» (16+)** 23.25 Церемония вручения премии журнала GQ «Человек года» -

**0.25 Х/ф «КЛЮЧ ОТ ВСЕХ ДВЕРЕЙ»** 

**2.20 Х/ф «КОПИ ЦАРЯ СОЛОМОНА»** 

ТВ-Центр **5.30 Х/ф «МАРЬЯ-ИСКУСНИЦА»** 

10.20 «Барышня и кулинар» (6+) 10.55 «Турвирус» (16+) 11.30, 23.55 События **11.45 Х/ф «НЕ МОЖЕТ БЫТЬ!»** 

13.40 «Смех с доставкой на дом»

14.20 «Приглашает Борис Ноткин»

**17.30 Х/ф «БЕЛЫЕ РОЗЫ НАДЕЖ-**

**0.15 Х/ф «АНЖЕЛИКА И КОРОЛЬ»** 

**2.20 Х/ф «ВЕРА, НАДЕЖДА, ЛЮ-**

5.00 Д/с «Всё о собаках» (12+) **PEH-TB 5.00 Х/ф «МЫ ИЗ БУДУЩЕГО»** 

**6.40 Х/ф «МЫ ИЗ БУДУЩЕГО-2»** 

23.15 «Репортерские истории»

0.50 «Смотреть всем!» (16+) **2.20 Х/ф «СОБАЧЬЯ ЛЮБОВЬ» 4.10 Х/ф «ТЕОРИЯ ЗАПОЯ»**

**8.40 Т/с «ДАЛЬНОБОЙЩИКИ» (16+) 12.30 Т/с «ДАЛЬНОБОЙЩИКИ-2»** 

23.45 Неделя с Марианной Макси-

4.10 Без обмана. «В винном угаре»

14.50 «Московская неделя» 15.20 «Петровка, 38» (16+) **15.30 Т/с «МИСС МАРПЛ АГАТЫ** 

**КРИСТИ» (12+)**

**ДЫ» (16+)** 21.00 «В центре событий» **22.00 Т/с «ИНСПЕКТОР ЛЬЮИС»** 

**(12+)**

**(16+)**

 $(16+)$ 

PEH

**(16+)**

**(16+)**

**(16+)**

 $(16+)$ 

мовской

**БОВЬ» (12+)**

**2.45 Х/ф «СВИДЕТЕЛЬСТВО О БЕДНОСТИ» (12+) 4.10 Х/ф «ГОЛОС» (12+)**  $\mathbb{C}$  ctc 6.00, 9.00 Мультфильмы 7.55 М/с «Робокар Поли и его

6.15 Мультфильмы (0+) 10.00 «Сейчас»

18.00 «Главное»

6

**ЧИН» (16+)**

друзья» (6+)

друзей» (6+)

Олуха» (6+)

**ГИКЯН» (16+)**

 $(16+)$ 

**(16+)**

ней» (16+)

2013 г. (16+)

**(16+)**

**(12+) 4.15 Х/ф «БЭЙБ» (6+)** 5.55 Музыка на СТС (16+)

**(6+)** 6.50 Мультфильмы 7.25 Д/с «Всё о китах» (12+) 7.55 «Фактор жизни» (6+) **8.25 Х/ф «ЧЕЛОВЕК - АМФИБИЯ»** 

**(12+)**

**(12+)**

 $(12+)$ 

 $(12+)$ 

**КИМОНО» (16+)**

### пострадавшим от наводнения» 18.00 «Ледниковый период» 21.00 «Время» 22.00 «КВН». Летний кубок в Сочи» (16+)

#### **0.15 Х/ф «12» 3.20 Т/с «ЗАМОРОЖЕННАЯ ПЛАНЕТА»**

### 4.15 «Контрольная закупка» **РОССИЯ**

**5.40 Х/ф «ОБЛАКО-РАЙ»**

- 7.20 «Вся Россия» 7.30 «Сам себе режиссер» 8.20 «Смехопанорама»
- 8.50 «Утренняя почта»
- 9.30 «Сто к одному» 10.20 Вести. Местное время.
- Неделя в городе 11.00, 14.00 Вести
- 11.15 «Городок»
- 11.50 «Мой папа мастер» 12.20 Весёлый юбилей Аркадия
- Инина
- 14.20 Вести. Местное время 14.30 Праздничный концерт
- 16.20 «Смеяться разрешается» 18.20 «Наш выход!»
- 20.00 Вести недели **21.30 Х/ф «ПОДАРИ МНЕ НЕМНОГО**

8.00, 10.00, 13.00, 19.00 «Сегодня» 8.15 «Лотерея «Русское лото

- **ТЕПЛА» (12+)** 23.30 «Воскресный вечер» (12+) **1.20 Х/ф «ДЕВЯТКИ» (16+)**
- 3.25 «Планета собак» 4.25 «Комната смеха»
	- 地 **HTB 6.05, 3.10 Т/с «ДОРОЖНЫЙ ПА-ТРУЛЬ» (16+)**

плюс» (0+) 8.45 «Их нравы» (0+) 9.25 «Едим дома» (0+) 10.20 «Первая передача» (16+) 10.55 «Чудо техники» (12+) 11.25 «Поедем», поедим!» (0+) 12.00 «Дачный ответ» (0+) 13.20 «СОГАЗ» - Чемпионат России по футболу 2013 г. / 2014 г. «Динамо» - «Крылья Советов»

15.30 «Своя игра» (0+) 16.20 Д/ф «Русский тигр» (12+) 17.20 «Враги народа» (16+) 18.20 «Чрезвычайное происше-

**УРОВЕНЬ» (16+)** 2.55 «Дикий мир» (0+) **5.00 Т/с «ЧАС ВОЛКОВА» (16+)**

**THE THT** 

скара» (12+)

**СТЕ» (16+)**

рея» (16+)

сезон» (16+)

**(16+)**

 $(16+)$ 

 $(12+)$ 

6.05 М/с «Пингвины из «Мадага-

**7.00, 4.40 Т/с «СЧАСТЛИВЫ ВМЕ-**

7.35 М/с «Слагтерра» (12+) 8.00 «Первая Национальная лоте-

8.20 М/с «Черепашки-ниндзя»

8.50 «Спортлото 5 из 49» (16+) 8.55 «Спортлото +» (16+) 9.00, 23.00, 2.40 «Дом 2» (16+) 10.00 «Два с половиной повара. Открытая кухня» (12+) 10.30 «Фитнес» (12+)

11.00, 3.40 «Школа ремонта» (12+) **12.00 Т/с «САШАТАНЯ» (16+)** 13.00 «Перезагрузка» (16+) 14.00 «Comedy баттл. Новый

**15.00 Х/ф «ОХОТНИКИ НА ВЕДЬМ»** 

**17.00 Х/ф «ПУТЕШЕСТВИЕ К ЦЕНТРУ ЗЕМЛИ» (12+)** 18.50 «Комеди Клаб. Лучшее»

19.30 «ТНТ. MIX» (16+) 20.00 «Битва экстрасенсов» (16+) 21.30 «Stand up» (16+) 22.30 «Наша Russia» (16+) **0.30 Х/ф «БЛЭЙД 3» (18+)** 5.10 «Саша + Маша» (16+)

**19.50 Х/ф «ПОСРЕДНИК» (16+)** 23.35 «Луч Света» (16+) 0.10 «Школа злословия» (16+) **0.55 Х/ф «АНТИСНАЙПЕР. НОВЫЙ** 

ствие»

- контейнер на вещевом рын-

ке г. Камешково. Тел.: 8-920-935-

### ОБЪЯВЛЕНИЯ И РЕКЛАМА

8-930-744-66-09;

 $24 - 37:$ 

#### ПРОДАЮТСЯ ЖИЛЬЕ:

- 1-комнатная квартира в Камешкове, ул. Ленина, 5 (с мебелью, 1/3 кирп. дома, пл. 41,7 кв. м, с/у раздельный, телефон, каб. ТВ, домофон, кладовая в подвале). Цена 850 тыс. руб. Тел.: 2-41-60; 8-920-915-99-75;

- 1-комнатная квартира в центре Камешкова (1/5 кирпичный дом, окна ПВХ, газовая колонка). Тел.: 8-920-942-19-75;

- 1-комнатная квартира в Камешкове, ул. Герцена (1/2 дома, все удобства, сарай) или обменяю. Рассмотрю все варианты. Тел.: 8-920-920-44-81:

- 1-комнатная квартира в Камешкове, ул. Смурова, 6 (3/5 п.д., 33 кв.м, с мебелью). Тел.: 8-905-215-43-98:

- 1-комнатная квартира в Камешкове, ул. Смурова, 10 (4/5 пан. дом, 33,2 кв.м). Тел.: 8-920-917-77-54

- 1-комнатная квартира в Камешкове, ул. Дорофеичева, 11 (33 кв. м, 2/2, АГВ, балкон) Цена 700 т.р. Тел.: 8-920-918-80-57;

- СРОЧНО 1-комнатная квартира в г. Камешкове. Недорого. Тел.: 8-904-593-51-16:

- комната в общежитии №7.в Камешкове (13,1 кв.м). Тел.: 8-920-923-14-81:

- комната в общежитии № 3 по адресу: ул. Молодежная. 7-9 (16.8) кв. м, 5/5, чистая секция, железная дверь, душ). Тел.: 8-915-773-24-09, 8-910-096-73-42;

- две совмещенные комнаты в общежитии № 2, в Камешкове (26.5 кв м. 3-й этаж балкон) Цена договорная. Тел.: 8-920-936- $41 - 54$ 

- 1-комнатная квартира в Камешкове, ул. Совхозная (1/5). Цена 850 тыс. руб. Тел.: 2-52-15, 8-915-75-76-210;

- 2-комнатная квартира в Камешкове, ул. Молодежная (3/5 кирп. дома, 44,0 кв. м). Цена 950 т.р. Тел.: 2-52-15, 8-915-75-76-210;

- 2-комнатная. в Камешкове. ул. Карла Маркса (2/2 кирп. дома, все удобства, индивидуальное отопление). Цена 1 млн 150 т.р. Тел.: 2-52-15, 8-915-75-76-210;

- 3-комнатная квартира в Камешкове, ул. Совхозная (4/5 пан. дома). Цена 1 млн 500 тыс. руб. Тел.: 2-52-15, 8-915-75-76-210, 8-920-921-92-72;

- дом в Камешкове, ул. Долбилкина (з/у 5 соток). Цена 800 т.р. Тел.: 8-915-75-76-210; 2-52-15.

- 2-комнатная квартира в Камешкове, ул. Смурова (4/5 пан. дома, 56,2 кв. м, светлая, окна ПВХ, ремонт, комнаты на разные стороны, лоджия) или обменяю на 1-комнатную квартиру. Тел.: 8-920-625-35-85:

- 2-комнатная квартира в Камешкове, ул. Свердлова, 11 (5/5 кирп. лома. 43.5 кв. м. газовая колонка, очистка волы, счетчик на

в связи с ее кончиной.

активную жизненную позицию.

сердцах знавших ее людей.

20 СЕНТЯБРЯ 2013 ГОДА

КИМ

воду, светлая). Тел.: 8-904-038- $01 - 03$ 

- 2-комнатная квартира в Камешкове, ул. Молодежная. 9(1/5) пан.дом, пласт. окна, новая сантехника и трубы) Цена 950 т.р. Тел.: 8-904-958-47-21 (Ольга);

- 2-комнатная квартира в Камешкове, ул. Смурова, д.13 (3/5 п/дом. 47.9 кв.м. окна ПВХ. индивид. отопление, ремонт, готовая под въезд). Тел.: 8-904-955-44-33, 8-910-778-62-52;

- 2-комнатная квартира в Камешкове, ул. Школьная -9, (4/5 пан., 52.8 кв. м. новые межк. двери, новая сантехника. чистая) Тел.: 8-911-696-08-12, 8-915-777-28-19:

- 2-комнатная квартира в пос. Дружба (2/2 кирпичного дома, новые стеклопакеты, застекл. лоджия, косметич. ремонт) и дача в с/о «Новая жизнь». Тел.: 8-920-930-51-03;

- 3-комнатная квартира в Камешкове, ул. Совхозная, 21 (4/5 кирп. дома, 59,8 кв.м, кухня 9 кв.м). Очень теплая. Тел.: 8-910-099-05-06:

дом в Камешкове, 1-й Большой переулок, за линией (45,9 кв. м, газовое отопл., газ. счетчик, 2 колодца. 8 соток земли, гараж. сад, вложений не требует). Документы готовы. Пена 1 млн 250 т. р. Тел.: 8-904-030-99-40;

- дом в Камешкове, ул. Большая (50 кв. м. АГВ. колодец. 8 соток). Тел.: 8-920-922-37-42:

- дом в Камешкове, ул. Большая, в хорошем состоянии. Тел.: 8-915-752-88-98;

- дом в Камешкове, ул. Ногина (45 кв.м, АГВ, 6 соток земли). Цена 850 т.р. (торг). Тел.: 8-904-251-72-32:

- дом № 21, на ул. Цыганова, в Камешкове (37,0 кв.м, газ. отопление, колодец, з/у 8 соток). Цена 900 т.р. Тел.: 8-905-146-13-64:

- дом № 5, в д. Остров (приролный газ. 20 соток земли). Недорого. Тел.: 8-920-913-60-40;

**- дом** в д. Сергеиха, ул. Фрунзе (28 кв. м, АГВ, скважина, садовый участок 11 соток, баня). Цена 800 т.р. (торг). Тел.: 8-920-916-92-55 (Михаил);

дом в пос. Новки, южная сторона (65 кв. м, 11 соток земли), газификация в сентябре. Цена 590 т.р. Тел.: 8-906-093-37-17;

- дом в п. Новки (33 кв.м. окна ПВХ, вода в доме, отстойник, дом обитый сайдингом, з/у 8 соток, новая баня, хоз. постройки, газификация ведется). Цена 750 т.р. (торг). Тел.: 8-906-095-25-07. 8-920-928-37-75:

- полдома в п. Новки (деревянный с кирп. пристройкой, пл. 70 кв. м, прихожая, 2 комнаты, кухня, кладовка, АГВ, колодец, баня, хоз. постройки. 8 соток земли). Тел.: 8-919-014-64-81, 8-920-627-61-57; - гараж в Камешкове (4х6). Цена 110 тыс. руб. Тел.: 8-920-921-

92-72; 2-52-15; - гараж за окружной дорогой, резина на дисках 4 шт. (175-80-

16) почти новые, недорого. Тел.:

Управление образования, райком профсоюзов работников об-

разования выражают глубокое соболезнование родным и близ-

**ВОРОНЦОВОИ** 

Тамары Васильевны

Тамара Васильевна оставила яркий след в развитии образова-

ния Камешковского района. Много лет она руководила средней школой №1, была заведующей РОНО. Доброта, желание помочь

в трудной жизненной ситуации, умение вселить оптимизм, позитивный настрой были ее отличительными чертами. Прекрасный

оратор, инициатор и участник массовых мероприятий, она умела зажечь окружающих своей энергетикой. Будучи на пенсии, она

занималась общественной деятельностью: была членом совета

ветеранов, несколько лет работала в составе КДНиЗП, занимая

Светлая память о Тамаре Васильевне навсегда останется в

- земельный участок под ИЖС в д. Волковойно (рядом ул. Новая,

64 сотки). Тел.: 8-920-947-71-57; - земельный участок 16 га, с. Ряхово, Камешковского района. Тел.: 8-904-59-49-600:

- гараж-пенал (металлический, оцинкованный) для авто, мото, лодки. Можно как сарай. Цена 21000 руб. Тел.: 8-909-577-88-88; ТРАНСПОРТ:

- а/м ВАЗ-21053 (2000 г.в., цвет «бриз», магнитола, зимняя резина), в хорошем состоянии. Тел.: 8-910-173-06-33:

- а/м «ВАЗ-21041» ((2011 г.в., красный, инжектор). Тел.: 8-915-796-60-92

- а/м «ГАЗЕЛЬ»-пассажирская, 8-местная, дв.405. Тел.: 8-910-172-68-02:

- а/м «НИССАН-НЕУТ» (черный, 2007 г.в., 5МКПП, пробег 45 т. км, есть все и все исправное) Цена 355 т.р. (торг), возможен обмен на более дешевую модель. Тел.: 8-920-941-84-96

- а/м «ВАЗ-21043» (1995 г. в, баклажан), в хорошем состоянии. Тел.: 2-12-35 (после 18.00);

- а/м «Лада-Калина» (2007 г.в. синий, дв.1.6. ГУР, л.д.). Цена 160 т.р. Тел.: 8-904-038-00-96

- а/м «ВАЗ-21074-і» (2006 г.в., лв.1.6. инжектор, темно-вишневый. сигнал., тонировка, чехлы, музыка), в хорошем состоянии. Цена 73 т.р. (торг). Тел.: 8-920-623-88-90:

скутер «НОНDА-DIО» (объем 50 куб.), в хорошем состоянии. Цена 15000 руб. Тел.: 8-920-927-41-91:

- мотоцикл «ИЖ-ПЛАНЕТА-5» (1981 г.в.), с двумя люльками +запчасти. В хорошем состоянии. Тел.: 8-930-741-05-20;

- а/м «ГАЗ-2752» (соболь), 2003 г.в.. двигатель бензиновый, цвет белый. Цена 70 т.р. Торг уместен. Камешковский район, пос. Дружба, ул. Дорожная, д.17/2 Тел.: 8-930-833-88-82.

### **СТРОИТЕЛЬНЫЕ**

МАТЕРИАЛЫ:

**- газосиликатные блоки** (пр-во Костромы, п. Малыгино). Доставка. Услуги крана-манипулятора. Тел.: 8-920-906-52-62:

- железобетонные кольца, крышки. Услуги кранаманипулятора. Тел.: 8-920-906- $52 - 62$ 

- профнастил для кровли, заборов и фасадов. Доставка, замер, монтаж. Тел.: 8-920-941-06-41;

профлист (синий, 2000х870х0.6) 1 лист - 300 р., влагостойкая ЦСП (2250х400х20) 1 шт. - 100 р. (1250х400х20) 1 шт. 60 р. Тел.: 8-920-946-21-95;

- кольца, крышки железобетонные, пр-во г. Смоленска. Доставка. Выгрузка. Тел.: 8-920-909- $12 - 48:$ 

- железобетонные кольца.

Администрация Камешковского района и Совет народ-

ных депутатов района выра-

жают глубокое соболезнова-

Тамары

**Васильевны** 

С электронной версией

нашей газеты вы можете

познакомиться

на сайте:

www.ip.ru/zn-33 Все рекламируемые товары и услуги подлежат обязательной сертификации

в связи с ее кончиной

ние родным и близким **ВОРОНЦОВОЙ**  крышки, днища, люки. Доставка. Тел.: 8-920-941-16-41: - дрова: хвоя, береза. Колотые

и неколотые. Цена от 2000 руб. за 1 машину. Пиломатериал - заборная доска. Недорого. Тел.: 8-920-917-76-99;

- пиломатериал, заборная доска, дрова. Цены ниже рыночных. Доставка а/м «КамАЗ» по договоренности. Обрашаться: пос. Новки, тел. 8-905-611-33-97:

- обрезной пиломатериал, брус в наличии и на заказ. Тел.: 8-920-62-44-704;

• дрова березовые колотые с доставкой. Тел.: 8-904-654-50-28: - заборная доска по цене от 500 руб. за 1 куб., срезки для бани и дрова. Тел.: 8-910-772-78-31;

ДЛЯ ДОМА:

- сетка-рабица - 600 руб. столбы - 200 руб., ворота - 3500 руб., калитки - 1500 руб., секции 1200 р., профлист арматура, сетка кладочная. Доставка бесплатная. Тел. 8- 916-548-91-03:

- кровати металлические -1000 р., матрац, подушка, одеяло - 500 р. Доставка бесплатная. Тел. 8-916-140-50-98;

- печь в баню (толшина железа 6 мм - 7000 руб., 8 мм - 9000 руб.). Изготовлю любую печь на заказ, выполню любую сварочную работу. Тел.: 8-920-945-72-75;

- печь для бани из нового железа с баком пол волу 75 л и каменкой (толщина железа 6 мм) цена 8500 руб., толщ. Железа 8 мм - 10200 руб. Изготовлю печь на заказ. Тел.: 8-920-931-63-05;

- утеплитель для пола и крыши по цене 1400 р. за 1 куб.м. Тел.: 8-904-035-06-54:

- швейная промышленная машинка «Protex» (беспосадочная). Отличное состояние. Цена 15 т.р. Тел.: 8-920-943-80-80 (Светлана), пос. Новки:

- швейные машинки в рабочем состоянии: «SINGER» (ручная), ножная «ПОДОЛЬСК». Тел.: 8-930-743-71-27:

- оборудование для фотостудии, ручной станок для тампонной печати, ручной станок для нанесения цветной фольги на визитные карточки. Тел.: 8-920-920-92-74:

- аквариум из стекла «триплекс» (объем 180 л) или изготовлю на заказ в любом оформлении: узоры, фото, «запесочивание» и т д. Тел.: 8-930-741-05-20;

- мужской свадебный костюм темно-синего цвета (182/92/80). Галстук и белая рубашка в подарок! (б/у 1 раз). Тел.: 8-904-255- $33 - 56;$ 

- мед с лесной пасеки (местный) по цене 500 руб./литр. Доставка. Тел.: 8-920-934-17-55:

• мед с пасеки. Качество гарантируется. Возможна доставка. Тел.: 8-920-920-92-74;

сено в количестве 250 пудов. Обращаться в д. Каменово,

ЦИНК

8-905-616-78-12: - навоз в мешках по цене 1 ме-

www.metallprofil33.ru

Ковров, ул. Т. Павловского, д.1

шок 100 руб. Доставка бесплатная. Тел.: 8-904-599-69-34; ЖИВОТНЫЕ:

- черепаха земноводная  $+$  террариум, подстилка и корм. Тел.: 8-910-677-67-55;

**- телка**, возраст 1 год 6 мес. (отел в феврале). Тел.: 8-920-945-24-79, 5-18-99;

- **VTKИ** ДИКИЕ И МУСКУСНЫЕ, ПЕтухи павловские, с. Ряхово. Тел. 8-930-743-86-43:

- щенки породы русская пегая гончая, плановая вязка от хороших производителей. Тел.: 8-904-038-14-59:

• корова 3-м отелом (отел в феврале) и телка 7 мес. Тел.: 8-930-742-98-82;

- поросята и кролики по адресу: п. Красина, ул. Садовая, 13. Тел.: 5-11-67.

8-920-928-13-16 - домашние поросята мясной породы. Камешково, ул. Красина, 37.8-903-83-33-206:

УСЛУГИ:

- копка отстойников. Доставка, монтаж колец. Тел.: 8-920-906-52-62:

- копка колодцев, отстойников. Чистка колодцев. Доставка колец. Тел.: 8-920-920-50-57;

- копка колодцев, чистка, ремонт. Копка отстойников. Доставка колеш

Тел.: 8-920-915-58-71;

- бурение, восстановление скважин. Гарантия. Рассрочка. Наличный и безналичный расчет. Тел.: 8-910-092-87-82; 8-920-91-55-927:

- бурение скважин без заезда спецтехники на участок с использованием пишевой трубы и незаиливающегося шелевого фильтра. Тел.: 8-920-935-02-73:

- бурение скважин на улице и в помещении: доме, кухне, подвале, подполе, а также бурение олной скважины на несколько квартир. Тел.: 8-915-796-86-71: 8-920-939-50-42:

- бурение ям под заборные столбы, фундаментные сваи и т.д., ширина 200 мм, цена - 100 руб. Тел.: 8-904-592-60-68;

- строительство домов, кровельные работы, фундаменты из нашего материала и материалов заказчика. Тел.: 8-920-935-48-57, OFPH 313334003500020:

- строительные работы любых видов: крыши, заборы, ворота и т.д. Тел.: 8-920-920-54-09; 8-904-251-71-34;

- установка теплиц и заборов любой конструкции, навесы, беседки. Недорого. Тел.: 8-920-921- $41-36;$ 

- установка, демонтаж крыш.

- ремонт бытовых холодиль-

Каркасные пристройки из бруса.

ников. Тел.: 2-14-80; 8-920-926-

41-26. ИП Филимонов, св. №

011361054 от 10 апреля 2008 г.

тел.: 8(49232) 4-11-11

8-915-769-79-80, 8-915-760-22-07

**BHAMA** 

Тел.: 8-920-91-55-927:

Реклама

**POM3BOACTBEHHNA**<br>Entertainment LIEHI OT ПРОИЗВОДИТЕЛЯ

ПРОФЛИСТ C-8, C-10, G-18

**МЕТАЛЛОЧЕРЕПИЦА** 

ВСЕ ЦВЕТА • ЛЮБОЙ РАЗМЕР • ЛЮБЫЕ ДОБОРНЫЕ ЭЛЕМЕНТЫ

БЕЗ ВЫХОДНЫХ С 9.00 ДО 19.00

 $\overline{\mathsf{z}}$ n or 138  $_{\mathsf{p/m}^2}$  Ral or 163  $_{\mathsf{p/m}^2}$ 

ОБЪЯВЛЕНИЯ И РЕКЛАМА

## МАГАЗИН БРИЗ программа утилизации Внимание с 15 сентября

Мы обменяем ВАШИ СТАРЫЕ: телевизор, газовую плиту, стиральную машину автомат на НОВЫЕ со СКИДКОЙ от 500 до 1000 руб. АКЦИЯ действует до 15.11.2013 мы работаем: пн-пт 9-18 ; сб-вс 9-16 ТЕЛ:+7(49248) 2-34-75 www.briz-texno.ru г. Камешково ул. Свердлова д.7а

### УСЛУГИ:

- сантехнические работы любой сложности. Монтаж систем отопления, водоснабжения и канализации. Тел.: 8-910-095-62-80; 8-900-473-52-57;

- установка всех типов газовых котлов. монтаж систем отопления. Помощь в подборе и покупке отопительного оборудования. Тел.: 8-900-473-52-57. 8-910-095-62-80;

- уборка территории, квартирные переезды, услуги разнорабочих. Тел.: 8-930-832-50-97 (Дмитрий);

- услуги автосервиса: шиномонтаж. балансировка, сварочные работы, ремонт ходовой: г. Камешково, ул. Придорожная, гараж № 68. тел. 8-910-671-73-41 (Алексей). Реклама. OFPH N<sup>2</sup>331500553179.

- выполним любые виды внутренней и наружной отделки. Недорого. Тел.: 8-920-921-18- $95;$ 

- строительство любой сложности: плитка, венецианская штукатурка, жидкие обои, сантехника, электрика и.т.д. Гарантия на работу. Тел.: 8-960-720-59-42:

- изготовление и установка заборов из профнастила, сетки рабицы, кованых. Металлоконструкции любой сложности. Тел.: 8-904-252-08-15;

- изделия из металла: двери, ворота, навесы, теплицы, заборы, ограды, решетки, козырьки. От простых до элитных с элементами художественной ковки. Форма оплаты любая. Тел.: 8-920-941-67-66, 8-920-920-50-57. ИНН № 331500553179:

Деньги в долг! От 2000 до 10000 руб. на срок до 15 дней! Тел.: 8-920-915-47-81.ИП Рожков, ОГРН № 309333603300010. Реклама

ПСИХОЛОГИЧЕСКАЯ помощь для взрослых и детей Правильное решение проблем: конфликты, обиды, страхи, депрессия, заикание, эну-

рез, развод, банкротство и т.д. Безошибочно разобраться в ситуациях, в себе. Навести порядок в делах, чувствах, отно-

шениях. Выбрать лучшее решение. Тел.: 8-910-770-97-91. ИП Братцев Ю.А. ОГРН№

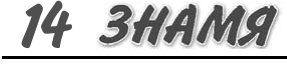

304333230000119.

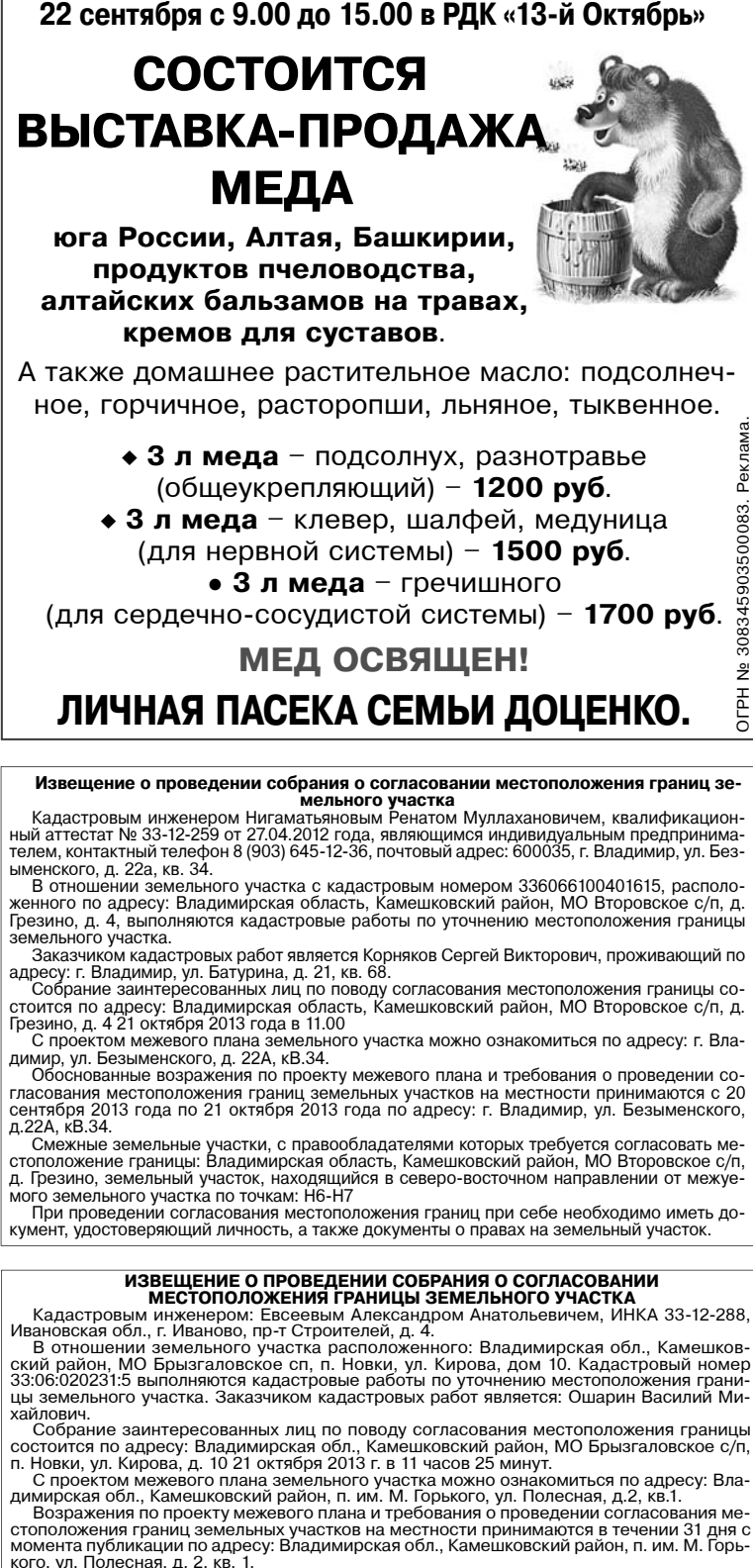

ное, горчичное, расторопши, льняное, тыквенное.

(для сердечно-сосудистой системы) - 1700 руб.

сентября 2013 года по 21 октября 2013 года по адресу: г. Владимир, ул. Безыменского,

цы ээшээ<br>хайлович

стоположения границ земельных участков на местности принимаются в течении 31 дня с момента публикации по адресу: Владимирская обл., Камешковский район, п. им. М. Горь-

момента пуоликации по адресу: Владимирская обл., Камешковский район, п. им. М. Горь-<br>кого, ул. Полесная, д. 2, кв. 1.<br>Смежные земельные участки, с правообладателями которых требуется согласовать<br>местоположение границы:<br>Вл документ, удостоверяющий личность, а также документы о правах на земельный уча-<br>сток.

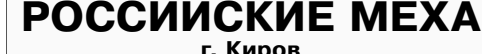

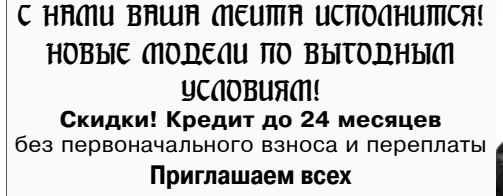

25 сентября с 9.00 до 19.00 РДК «13-Октябрь» ул. Ленина, 1 Шубы: мутон, нутрия, бобр и норка Шапки на любой выбор

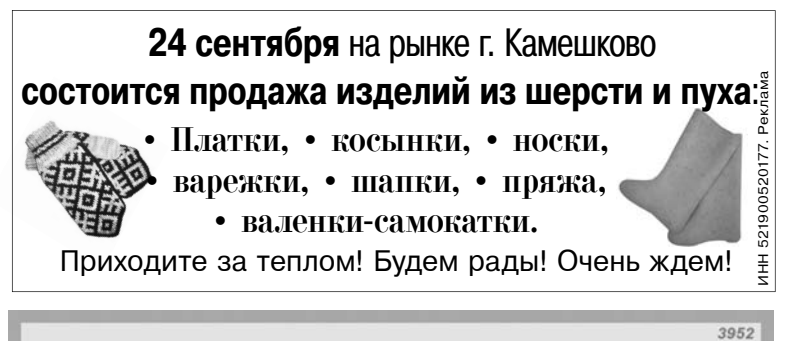

## $C$  28 по 29 сентября выставка-продата

пальто, кожа, меха от российских производителей

» норка от 29900 р.

- » мутон от 9900 р.
- » пальто от 990 р.
- » кожа от 3900 р.

OFPH

Скидки до 50% РДК «13 Октябрь», г. Камешково, ул. Ленина, д. 1

Pacnpodama

**ИЗВЕЩЕНИЕ О ПРОВЕДЕНИИ СОБРАНИЯ О СОГЛАСОВАНИИ**<br>
Кадастровым инженером: Евсеевым Александром Анатольевичем, ИНКА 33-12-288, Вла-<br>
димирская обл., Камешковский район, п. им. М. Горького, ул. Полесная, д.2, кв.1 в отноше-<br>

стоположение траницы.<br>Участком, расположенные в д. Сергеиха, смежные с уточняемым земельным<br>участком, расположенные в кадастровом квартале 33:06:041110.<br>При проведении согласования местоположения границ при себе необходим

ИЗВЕЩЕНИЕ О ПРОВЕДЕ АНИЯ ОГЛАСОВАНИИ МЕСТОПОЛОЖЕНИЯ **ГРАНИЦЫ ЗЕМЕЛЬНОГО УЧАСТКА** 

**ГРАНИЦЫ ЗЕМЕЛЬНОГО УЧАСТКА**<br>
Кадастровым инженером: Евсеевым Александром Анатольевичем ИНКА 33-12-288,<br>
Владимирская обл., Камешковский район, п. им. М. Горького, ул. Полесная, д. 2, кв.1 в от-<br>
ношении земельного участк

идком кадастровых работ является: Силантьева М.Л.<br>Собрание заинтересованных лиц по поводу согластових работ влияния местоположения границы<br>Состоится по адресу: Владимирская обл., Камешковский район, МО Сергеихинское сп. д

местоположение границы

местоположенные в д. Сергеиха, смежные с уточняемым земельным<br>участки, расположенные в д. Сергеиха, смежные с уточняемым земельным<br>участком, расположенные в кадастровом квартале 33:06:041110.<br>При проведении согласования м CTOK

ОБЪЯВЛЕНИЯ И РЕКЛАМА

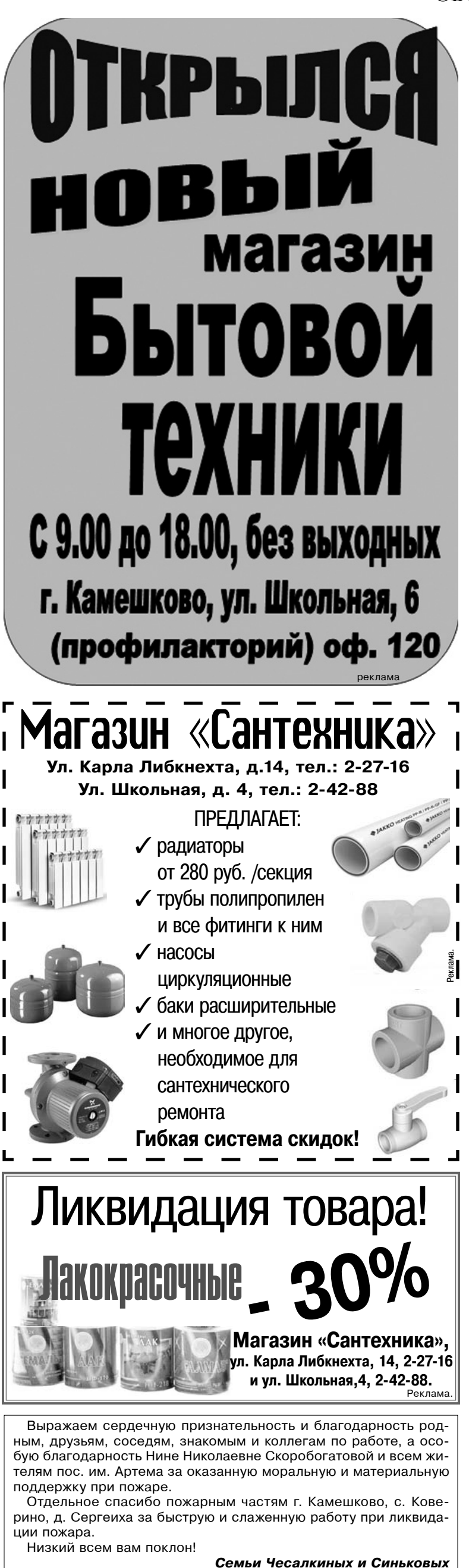

## COBKOMBAHK

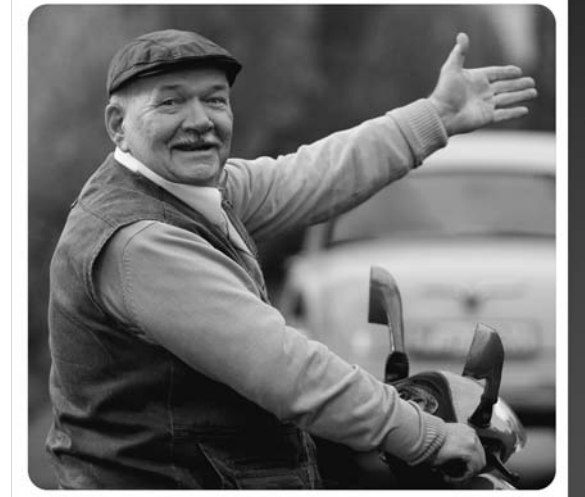

ЗВОНОК ПО РОССИИ БЕСПЛАТНЫЙ 8 800 100 000

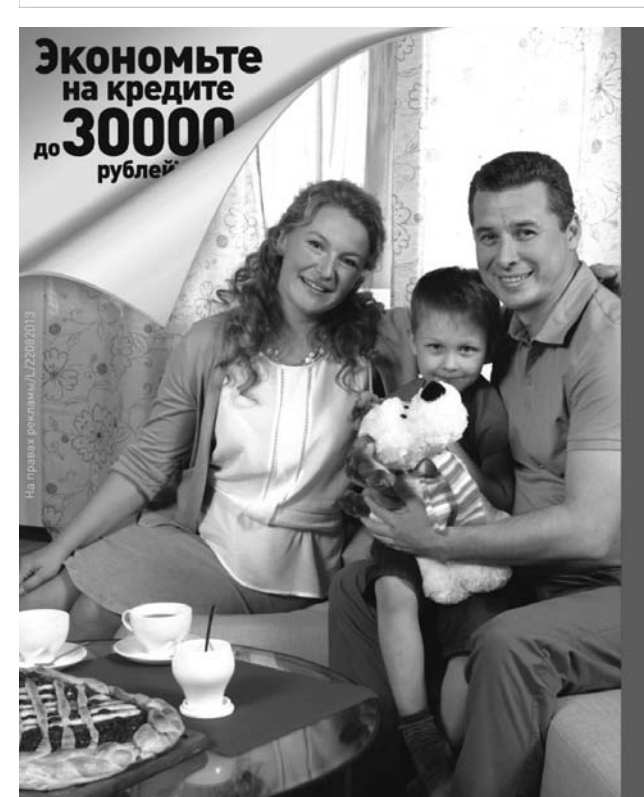

## **КРЕДИТНЫЕ ПРОГРАММЫ ДЛЯ** ПЕНСИОНЕРОВ\*:

- √ ПОЛУЧЕНИЕ КРЕДИТА ЗА 5 МИНУТ
- $\checkmark$  БЕЗ ПОРУЧИТЕЛЬСТВА
- √ БЕЗ ОЧЕРЕДИ
- $\sqrt{4085}$  лет

г. Камешково ул. Школьная, 6а

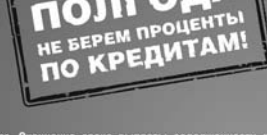

### Добросовестным заёмщикам кредиты дешевле!

Для клиентов любого банка

г. Камешково, ул. III Интернационала, д. 2 *©***8-800-100-7-100** www.express-bank.ru

> **ВОСПОЧНЫЙ** ЭКСПРЕСС БАНК

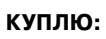

- антиквариат, значки, знаки, монеты, награды, столовое серебро, подстаканники, портсигары, иконы, самовары, фотоаппараты, и т.д. Тел.: 8-920-939-56-83; 8-910-171-73-29;

- дорого, монеты СССР с 1921 по 1958 гг. и с 1965 по 1976 г., значки, знаки. Монеты царской России, фарфоровые статуэтки, иконы. Тел.: 8-920-945-49-17: - старый ткацкий станок в ра-

бочем состоянии. Недорого. Тел.: 8-920-629-46-32;

### СНИМЕМ:

- семья из трех человек снимет 2-комнатную квартиру в Камешкове, в районе центра, на длительное время. Порядок, оплата в срок гарантируются. Тел.: 8-915-770-67-40:

### СДАЕТСЯ:

**квартира** с ч/ $\lambda$ -комнат в Камешкове. Тел.: 8-920-930- $86-11$ ;

### МЕНЯЮ:

- 2-комнатную квартиру в Камешкове на квартиру меньшей площади. Тел.: 8-904-598-11-13;

### PA3HOE:

27 августа в центре города была утеряна золотая серьга в форме веточки. Нашедшего серьгу прошу вернуть за вознаграждение. Тел.: 8-961-114-35-93.

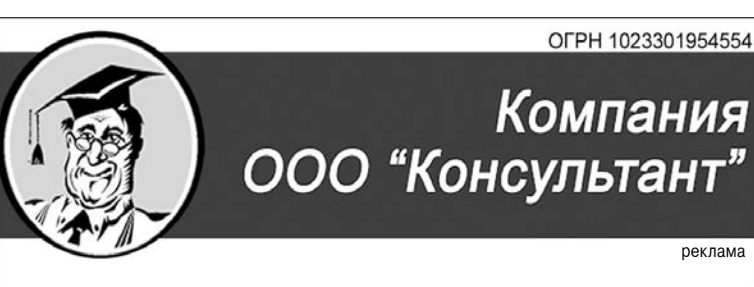

### представляет справочные правовые системы КонсультантПлюс

- Установка и сопровождение системы
- Установка демонстрационных версий программы
- ✔ Поиск документов по индивидуальному заказу
- У Консультирование и обучение пользователей<br>по работе с системой КонсультантПлюс

Адрес: г. Ковров, пр-т Ленина, д. 49/1, оф. 1 тел. (49232) 3-13-40

Все рекламируемые товары и услуги подлежат обязательной сертификации

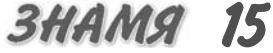

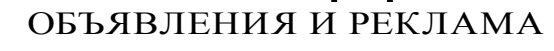

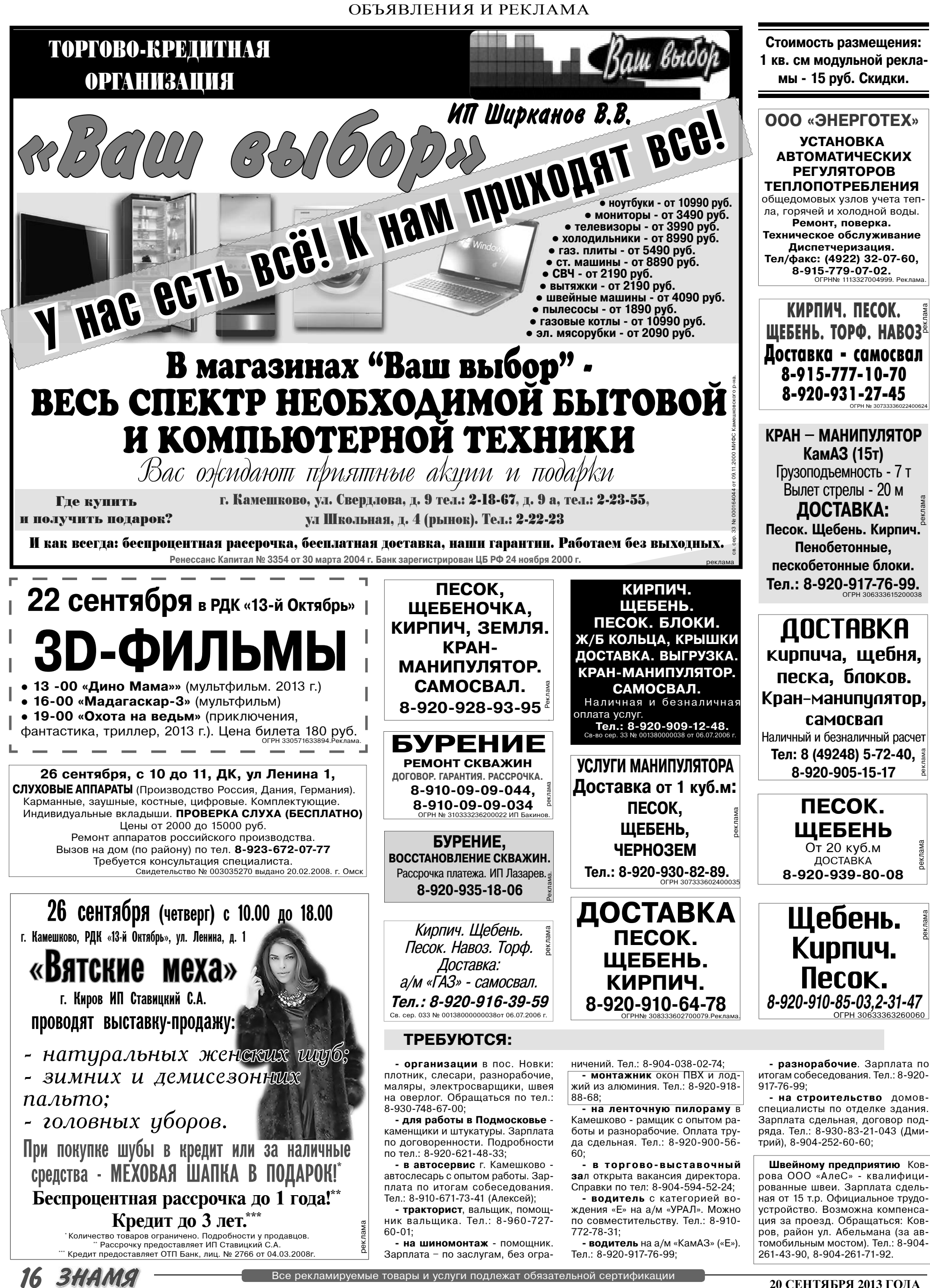

20 СЕНТЯБРЯ 2013 ГОДА

ОБЪЯВЛЕНИЯ И РЕКЛАМА

### ТРЕБУЮТСЯ:

20 СЕНТЯБРЯ 2013 ГОДА

![](_page_16_Picture_3.jpeg)

![](_page_17_Picture_0.jpeg)

ОБЪЯВЛЕНИЯ И РЕКЛАМА

![](_page_18_Picture_2.jpeg)

![](_page_19_Picture_242.jpeg)

Ответы на сканворд будут опубликованы в следующем номере.

### Ответы на сканворд, опубликованный в газете «Знамя» № 64 от 13 сентября 2013 года

### По горизонтали:

Трамплин. Муар. Мокрота. Отрог. Яма. Кетгут. Очко. Рим. Звонок. Пари. Палас.

### По вертикали: Ату. Меч. Рампа. Таро. Коза. Кофе. Апорт. Тропа. Оригинал. Ничто. Умора. Агат. Кис.

**КОВРОВСКИЙ** «МЕДИЦИНСКИЙ ЦЕНТР» на базе поликлиники ЦРБ предлагает услуги **/ЗИ ВСЕХ ОРГАНОВ И СИСТЕМ:** брюшной полости, щитовидной железы, <mark>юй железы. молочных желе</mark>з екологии, УЗДГ и дуплексное сканировани ОСУЛОВ ГОЛОВЫ И ШАИ. НИЖНИХ КОНАЧНОСТАЙ. Консультативный прием невролога, кардиолога ем по средам с 8.00. По средам и субботам будет вести прием врач Селезнева И.В. (УЗИ гинекологии, всех сроков беременности, доплерометрия) Запись по тел.: 8-904-039-66-67; 8 (49232)-99-1-55 .<br>ИМЕЮТСЯ ПРОТИВОПОКАЗАНИЯ<br>ХОДИМА КОНСУЛЬТАЦИЯ СПЕЦИА

Общественно-

политическая

газета

Камешковского

района

![](_page_19_Picture_7.jpeg)

 $\substack{\text{Algebra} \\ \text{ManKOBCKOTO} \text{, 116}} \text{8(49232)} \text{5-38-38}$ 

Профессиональная помощь Вашим глазам!

КОВРОВСКАЯ ГЛАЗНАЯ КЛИНИКА

Главный редактор

Н.В. БАШКИРОВА

**УЧРЕДИТЕЛЬ** 

![](_page_19_Picture_10.jpeg)

![](_page_19_Picture_11.jpeg)

УТОЧНЯЙТЕ У ВРАЧА ВОЗМОЖНЫЕ ПРОТИВОПОКАЗАНИЯ Зарегистрировано постановлением главы ал .<br>министрации Камешковского района 19.05.99 Nel67. Рег. № 382.<br>Газета зарегистрирована 30.08.1991 г. (сви-<br>детельство N 209/9), перерегистрирована в<br>Комитете Российской Федерации по печати г.<br>Тверь, в связи со сменой учредителей. Св. ПИ №<br>ТУ 33-00177 от 16.01.2012г МУ Камешковского района<br>«Редакция газеты «Знамя»

Управлением Роскомнадзора по Владимирскої<br>обл. от 27.05.2013 г. ПИ № ТУ 33-00306 в связі<br>со сменой учредителя

e-mail: znamja.reklama@yandex.ru) E-mail: znamja.kam@yandex.ru Отпечатано с оригинал-макетов «Знамени» в ОАО «Владимирская офсетная типография»: г. Владимир, ул. Благонравова, д.3.

АДРЕС РЕДАКЦИИ и ИЗДАТЕЛЯ:

601300, Камешково, Совхозная, 18

Телефоны: гл. редактор: 8 (49248) 2-22-37<br>корреспонденты: 2-13-58, 2-27-31;

отв. секретарь - 2-28-80; бухгалтерия: 2-20-74

мурналисты выммагельного доцорожелательно знакомится.<br>С каждым письмом, вступая в переписку лишь в исклю<br>чительных случаях. Авторские материалы возвращаются.<br>кание рекламных материалов и объявлений редакци:<br>ответственност Отдел рекламы: тел./факс 2-13-59 (с 8.00 до 17.00), Материалы с пометкой «реклама» <mark>пу</mark>бл

г. Камешково

офис 11

www.ukcm.ru

Индекс для подписки 50981. Подписано к печати: по графику в 14.00, фактически в 14.00. Цена свободная Тираж 5000 Заказ 33066

28-904-599-72-95

**28 800 500 1000\*\*** 

(МАТЕРИНСКИИ КАПИТАЛ)\*

ул. Школьная, 14 2 (49248) 2-25-70

Материалы, публикуемые в «Знамени»,<br>югут не отражать точку зрения учредителей<br>журналистского коллектива.<br>Курналисты внимательно и доброжелательно

![](_page_19_Picture_18.jpeg)

Полезная информация ОБЪЯВЛЕНИЯ И РЕКЛАМА